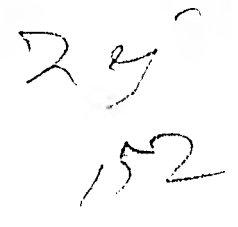

# **UNIVERSIDAD NACIONAL AUTONOMA DE MEXICO FACULTAD DE INGENIERIA**

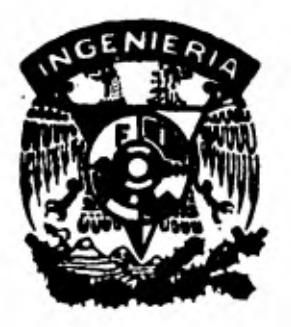

# **"ANALISIS Y DISEÑO DE LA ESTRUCTURA SOPORTE DE UN VOLTEADOR DE GONDOLAS"**

# **TESIS PROFESIONAL**

**QUE PARA OBTENER EL TITULO DE INGENIERO CIVIL** 

## **PRESENTA**

# **HECTOR ORTIZ LOPEZ**

**MEXICO, D. F. 1 9 8 2** 

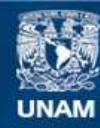

Universidad Nacional Autónoma de México

**UNAM – Dirección General de Bibliotecas Tesis Digitales Restricciones de uso**

### **DERECHOS RESERVADOS © PROHIBIDA SU REPRODUCCIÓN TOTAL O PARCIAL**

Todo el material contenido en esta tesis esta protegido por la Ley Federal del Derecho de Autor (LFDA) de los Estados Unidos Mexicanos (México).

**Biblioteca Central** 

Dirección General de Bibliotecas de la UNAM

El uso de imágenes, fragmentos de videos, y demás material que sea objeto de protección de los derechos de autor, será exclusivamente para fines educativos e informativos y deberá citar la fuente donde la obtuvo mencionando el autor o autores. Cualquier uso distinto como el lucro, reproducción, edición o modificación, será perseguido y sancionado por el respectivo titular de los Derechos de Autor.

FACULTAD DE INGENIERIA **LXAMENES PROFESIONALES**  $60 - 1 - 26$ 

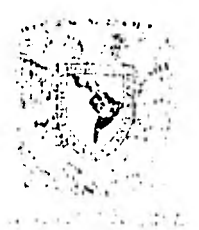

Al Pasante señon BECTOR ORTIZ LOPEZ.  $P$   $h$   $e$   $\delta$   $e$   $n$   $t$   $e$ 

En atención a su solicitud nelativa, me es ghato transcribir a usted a continuación el temo que aprobado por esta Direc-ción propuso el Profesor Ing. Roberto Rulz Vilá, para que lo desannolle come tesis en su Examen Profesional de Ingeniero-CIVIL.

> "ANALISIS Y DISENO DE LA ESIRUCIURA SOFORTE DE UN VOLTEADOR DE GONDOLAS"

> > Introducción.

- $1.$ Descripción general.
- II. Andlisis de cangas.
- $111.$ Andlisis estructurel.
- IV. Diseño de Cos diferentes elepertes.
	- V. Cenclusiones.

Ruego a usted se sirvo towan debida nota de que en cumplimien to de lo especificado por la tey de Profesiones, deberá prestan Senvicio Social duhante un tiempo mínimo de seis moses co mo nequisito indispensable para sustentan Examen Pnofesieral; así como de la disposición de la Dinección General de Servi-cios Escolanes en el sentido de que se impuima en lugan visible de los ejemplanes de la tesis, el título del trabajo nea-Lizade.

Atentamente "POR NI RAZA HAFLARA LL ESPIRITU" Cd. Universitaria, 3 de febrezo de 1981 **EL-PIRECTOR** ファン・2つ THO INVIER JINENEZ LEPRIU

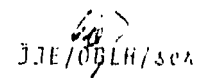

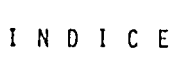

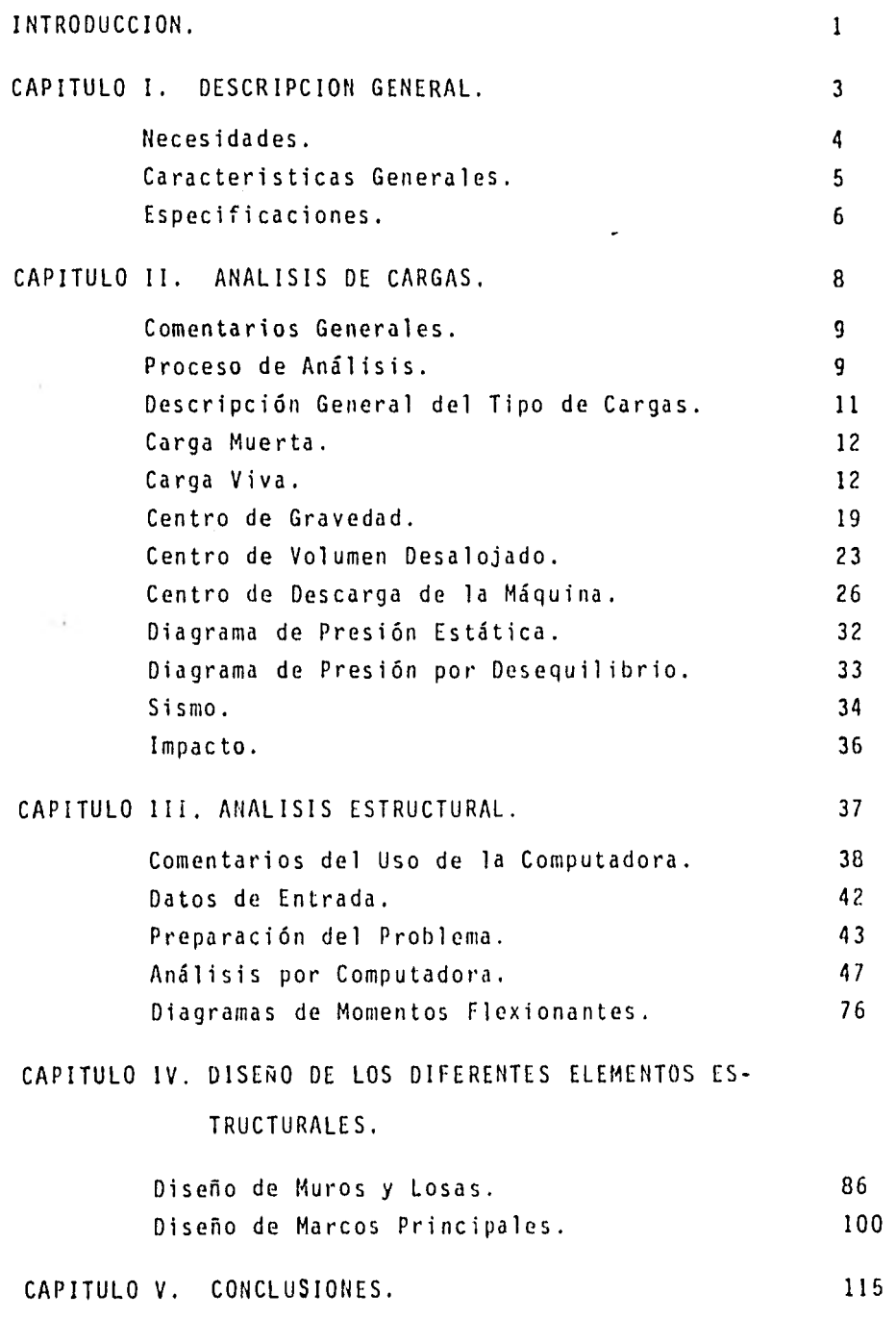

#### INTRODUCCION

"Si he podido ver un poco más lejos que algunos otros, ha sido porque estuve parado sobre los hombros de gigantes". Así habló Sir Isaac Newton, autor del libro científico más grande de todos los tiempos; su Philosophiae Naturalis Principia Mathemática. Así reconocía él su deuda a los grandes hombres de ciencia que le precedieron.

Nosotros los de esta era hemos heredado un legado científico infinitamente mayor que el heredado por Sir Isaac Newton. Durante más de dos siglos desde su tiempo el progreso ha estado acelerándose constantemente. Al principio, las verda- des fundamentales y los principios básicos se descubrían con intervalos de décadas, o aún siglos. Cada generación, sin embargo, "parada sobre los hombros" de los que les habían - precedido, alcanzó nuevas alturas y vislumbró nuevos horizon tes, Cada nuevo descubrimiento aceleraba el ritmo y aclaraba el camino para mayores empresas.

En la historia de los siglos las implicaciones de las ver dades conocidas se exploraban, se agregaban nuevos principios al acervo de conocimientos y el todo se ha ido formando hasta la obra que constituye la ciencia de nuestro tiempo.

la historia del hombre nos enseña cómo el ser humano, ---

ha dirigido sus esfuerzos y su inteligencia a la obtención de la solución de los problemas que plantea su existencia, y con este fin, ha modificado y adaptado su mundo, intervi niendo en las condiciones físicas, sociales, económicas, políticas, morales y culturales de su medio.

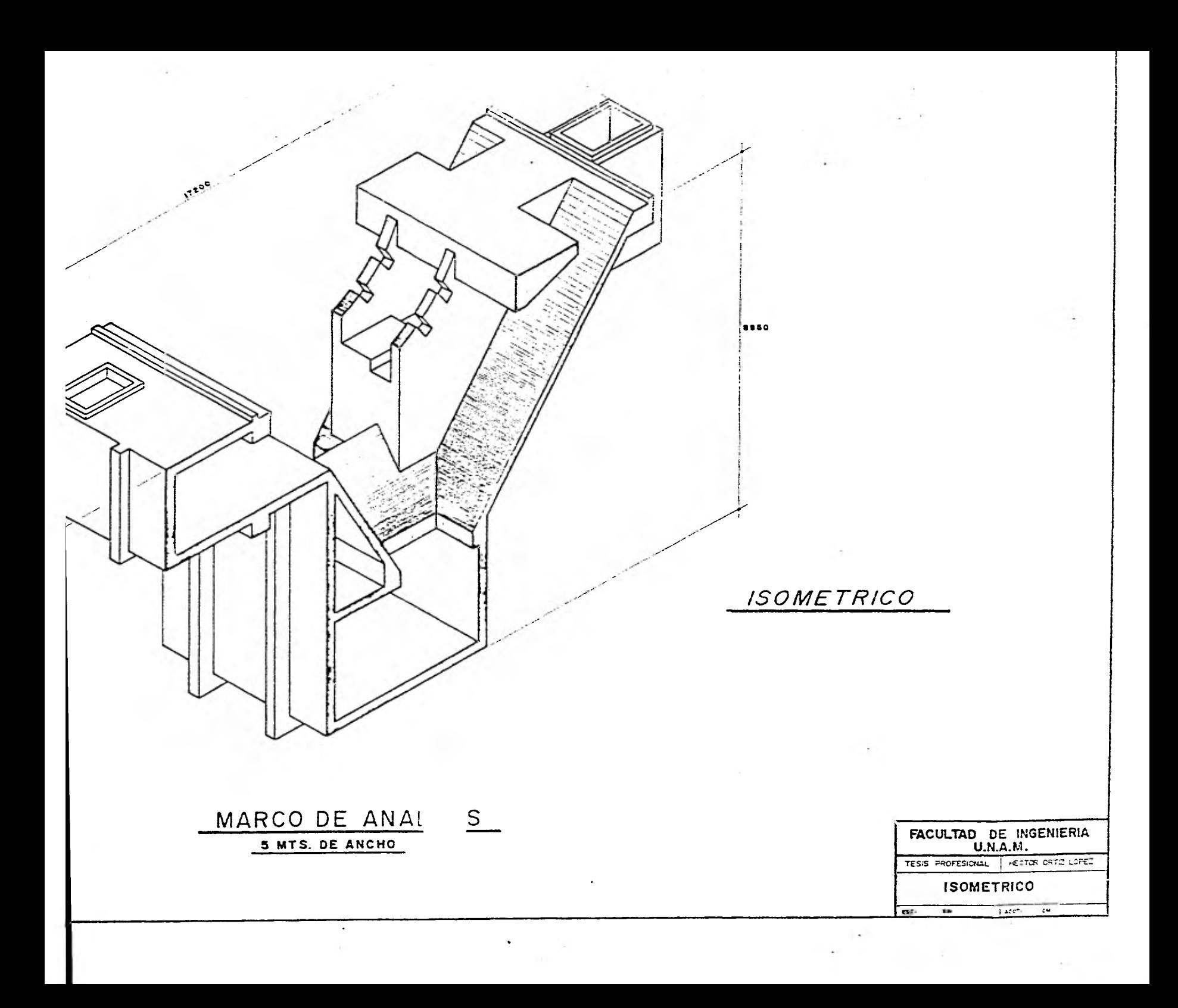

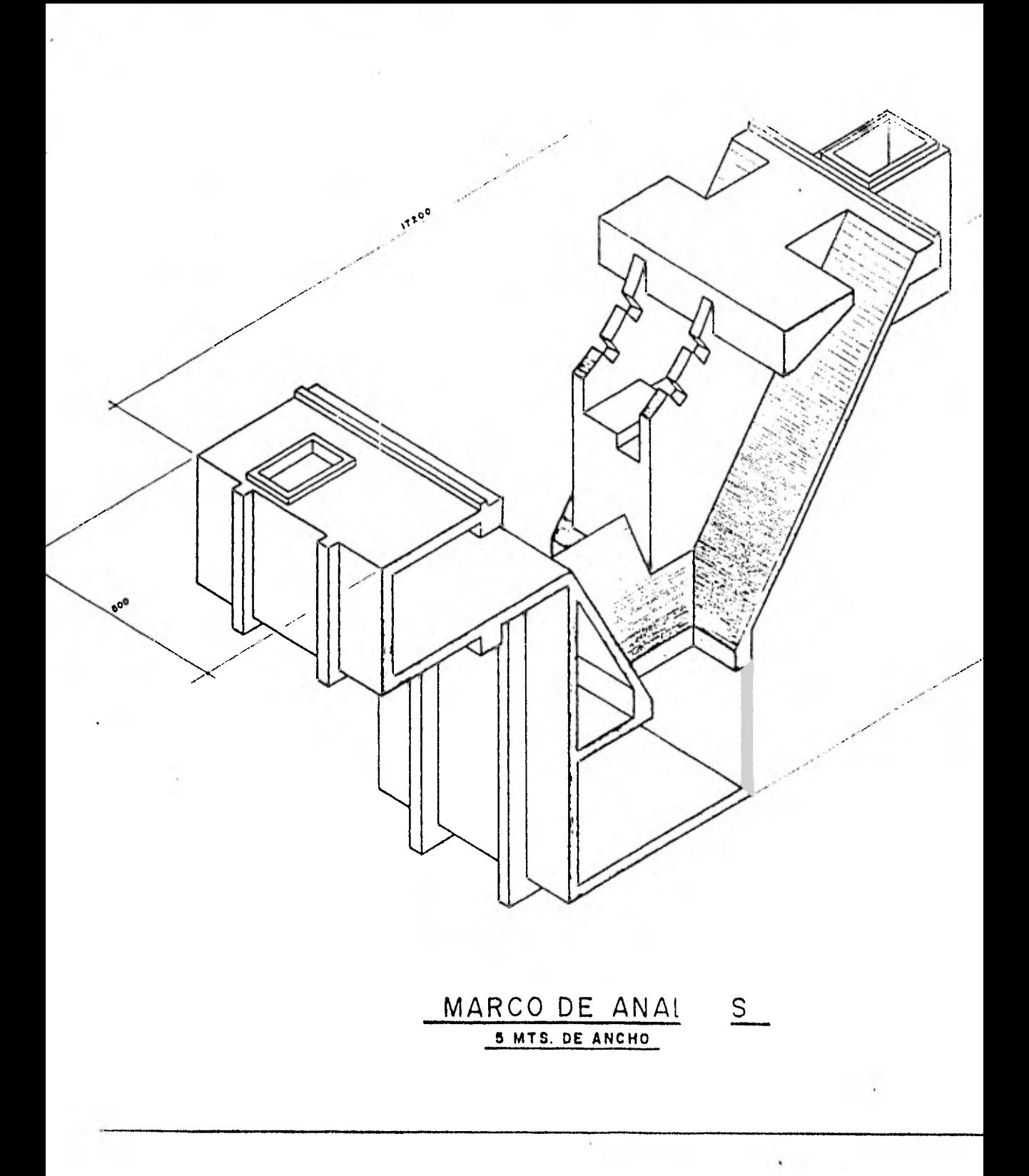

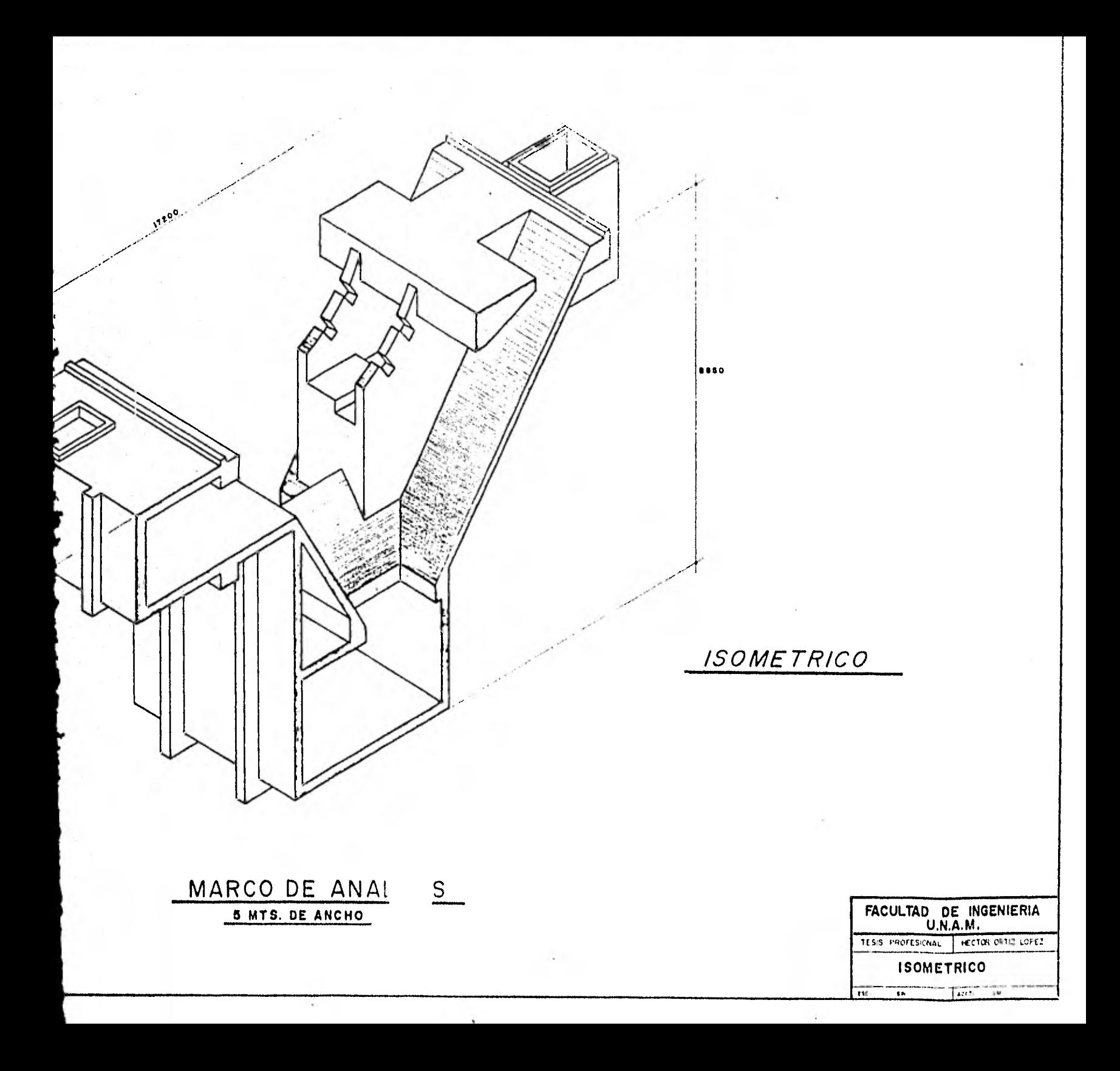

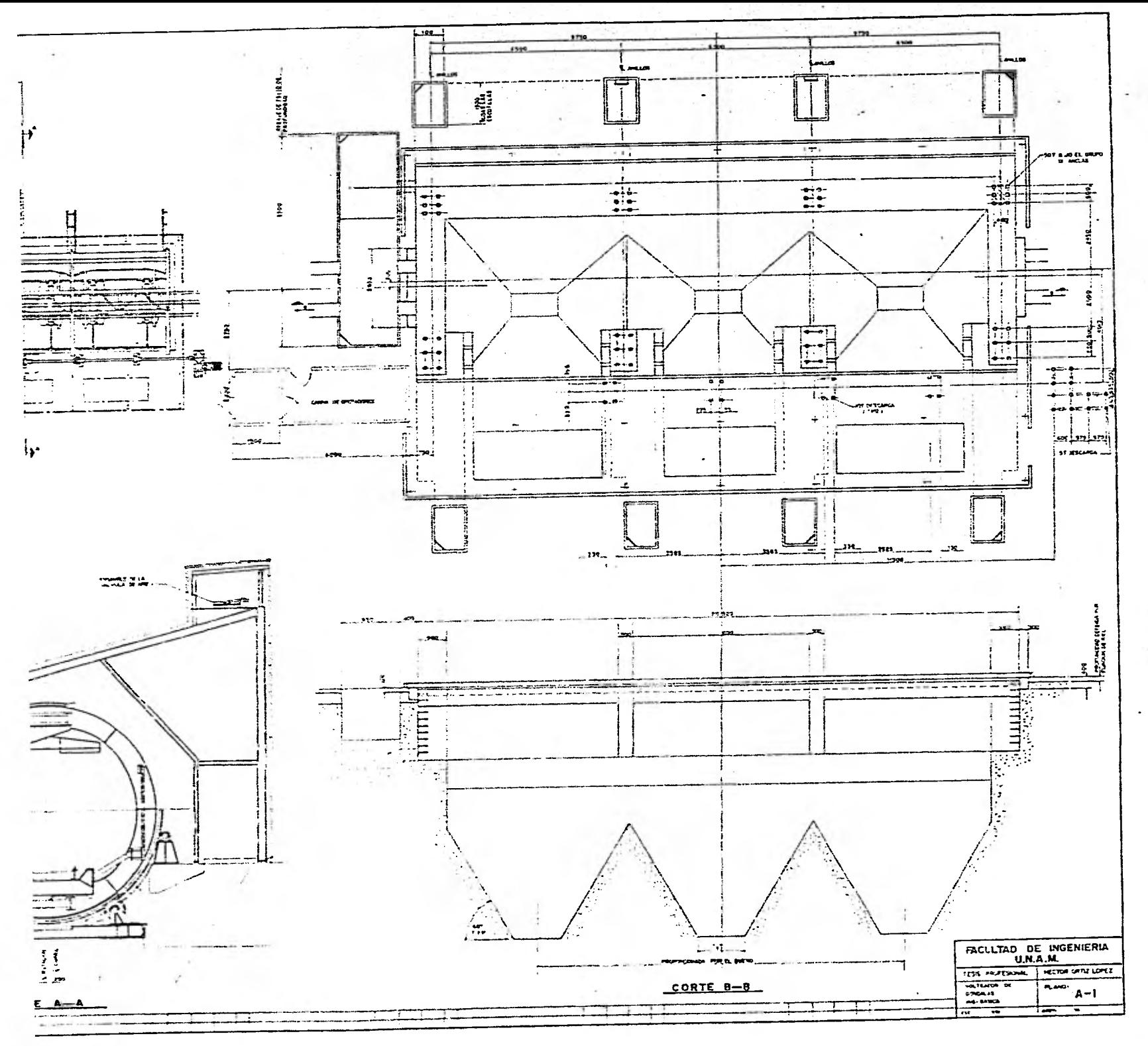

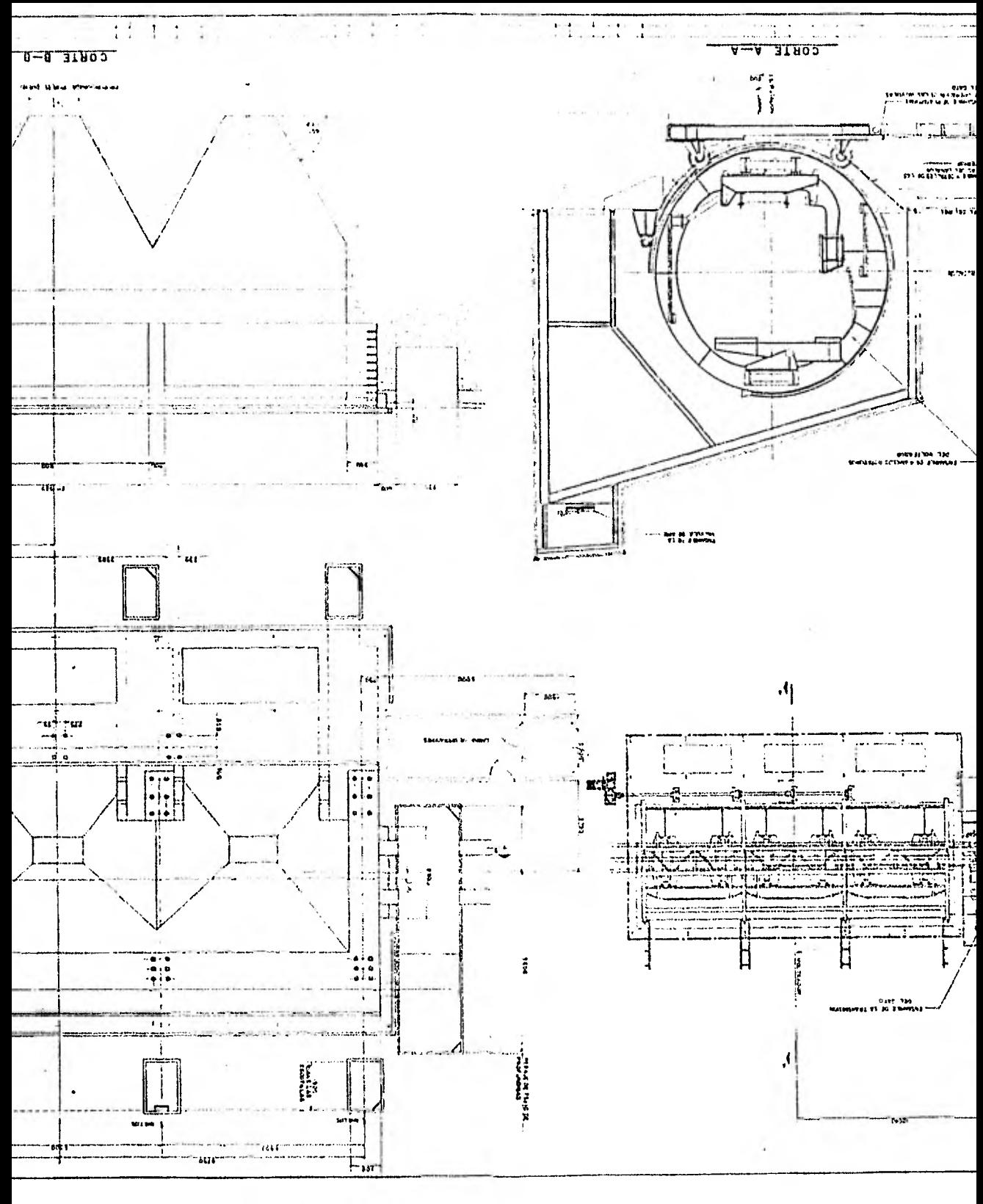

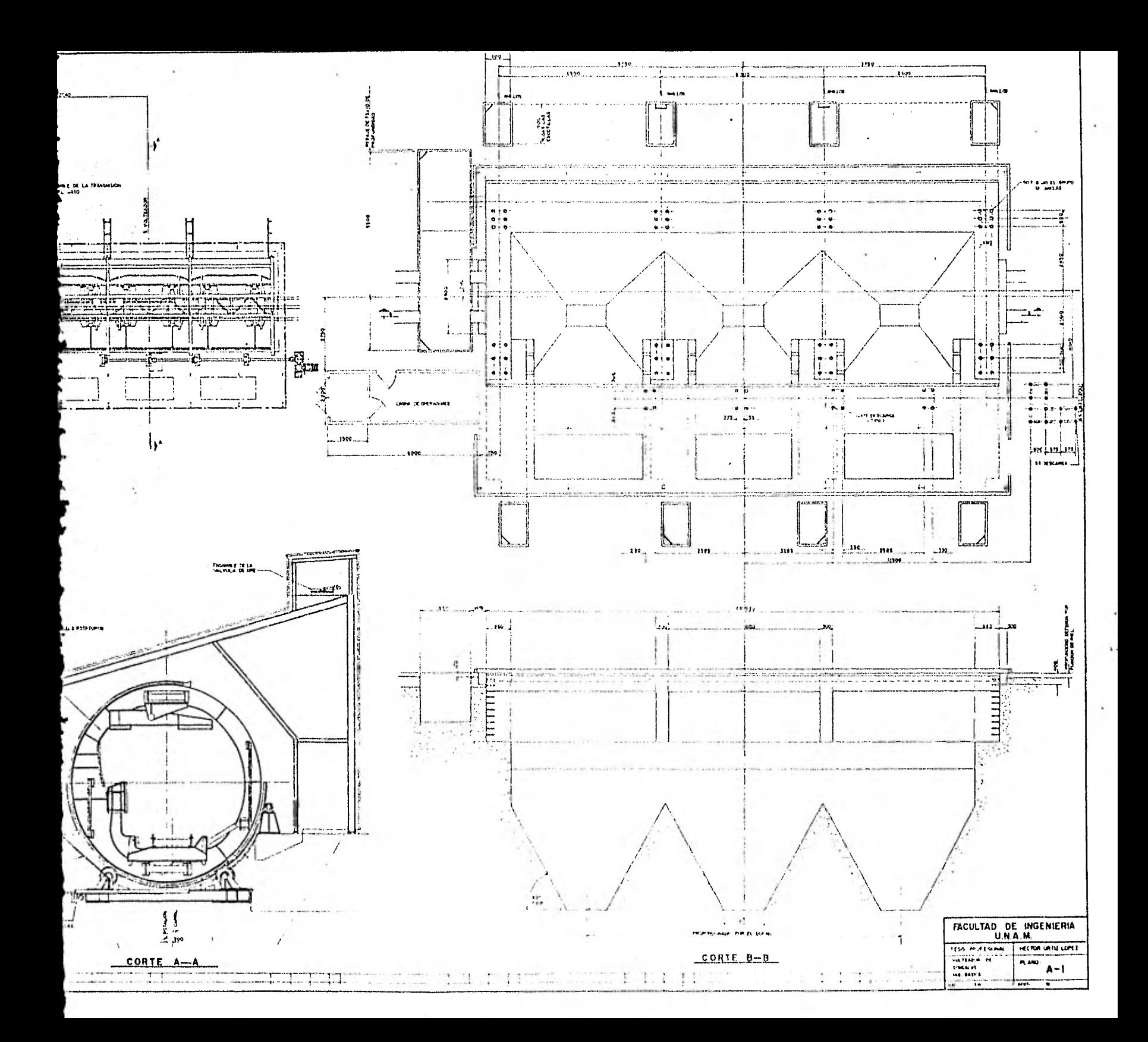

## CAPITULO 1 DESCRIPCION GENERAL

#### NECESIDADES

El avance de la industrialización en la época actual han dado como resultado el desarrollo y aprovechamiento de todos los recursos con que cuenta el hombre, los cuales requierenun estudio completo y detallado de su planeación, diseño y operación, para poder así obtener de estos su máxima utili- dad.

Comunmente, en la mayoria de los complejos industrialesrequieren en sus procesos, cientos y quizas miles de toneladas de materia prima que es necesario movilizar, por lo que representa un grave problema para los costos y tiempos del proceso. Asf que el hombre gracias a su imaginación e inventiva ha tratado de idear sistemas cada vez más avanzados para una mejor optimización en tiempo, esto es que el procesode movilización de la materia prima sea rápido al más bajo costo.

Estos sistemas de movilización ademas de ser complejos constan de varias partes o subsistemas, algunas de las cua- les son totalmente nuevas, otras han sido integradas o sim- plemente adaptadas a un sistema.

Una de las partes más importantes de este sistema de mo-

vilización de materias primas es la descarga. En un principio el hombre como ser racional resolvio su problema usando solosu fuerza, pero 'en poco tiempo esta forma de descarga no cumplía con sus necesidades reales por lo que poco a poco fue ideando maquinas que le permitieran una forma de descarga más rápida a un bajo costo. Así llego hasta los transportadores de banda. Ahora en la actualidad estos transportadores auno- dos al descargador de gondolas forman un sistema de movilización de materias primas a granel que satisfacen en tiempo y costo a los procesos industriales.

#### CARACTERISTICAS GENERALES.

El proceso de descarga de materias primas a granel que originalmente llega en carros de ferrocarril (gondolas) es lle vado hasta la zona de descarga; aqui es desenganchado e intro ducido a la estructura de vaciado. La cual esta formada de dos partes principales: El equipo o máquina giratoria y la correspondiente a la estructura soporte de la máquina giratoria.

La máquina es un anillo giratorio en el que al ser introducido el carro de ferrocarril (góndola) es fijado para luego hacerlo girar sobre su propio eje 180"; durante este movimien to el material cae por gravedad donde es almacenado en tolvas y posteriormente distribuido por toda la planta por medio detransportadores de bando.

5

La estructura soporte de la máquina giratoria es un cajón de cimentación en el cual se apoya la máquina, conteniendo además las tolvas donde se aloja el material a granel y un tú nel en la parte inferior donde están instalados los transportadores de bandas que salen a la superficie y se ramifican - por toda la planta, llevando el material suministrado por las tolvas.

La estructura soporte es en general de concreto reforzado, a base de marcos y losas planas macizas para resistir los empujes que el terreno le produce. La geometría y dimensiones del marco y en general de la estructura, como lo podemos ver en el plano D-1, es de forma irregular pero necesaria para sa\_ tisfacer este sistema de descarga.

#### ESPECIFICACIONES

Las especificaciones tiene un papel importante en la cons truccíón de estructuras de concreto reforzado, ya que compren den las normas relativas al diseño, calidad de materiales y mano de obra.

Estas normas tienen como fin establecer los requisitos mí nimos necesarios para proporcionar seguridad y buen funcionamiento. Para cualquier estructura, el propietario o el estruc turista pueden requerir que la calidad de los materiales y la construcción sea superior a los requisitos mínimos establecidos.

 $6\phantom{a}$ 

Con tal objeto, se utilizan 3 tipos de especificaciones:

- Especificaciones de proyecto Junto con los Planos, son proporcionadas a los contra tistas y contienen la información completa y detallada de los requisitos necesarios establecidos para laconstrucción de la estructura.
- Especificaciones de materiales.

La calidad y las pruebas de los materiales empleados en la construcción están cubiertas por las referencias a las especificaciones de las normas de la American Socie ty For Testing Materials, ASTM (Sociedad Americana para prueba de Materiales). La soldadura del refuerzo se incluye en las referencias a las normas AWS correspondien tes.

Especificaciones de diseño

En estas se incluyen especificaciones de cargas, esfuer zos en materiales y deformaciones permisibles. Así como los requisitos especiales que controlan el dimensiona- miento de los elementos estructurales y sus conexiones.

En el presente trabajo se empleará el Reglamento de --- Construcciones para el Distrito Federal, aunado a sus normas técnicas complementarias.

7

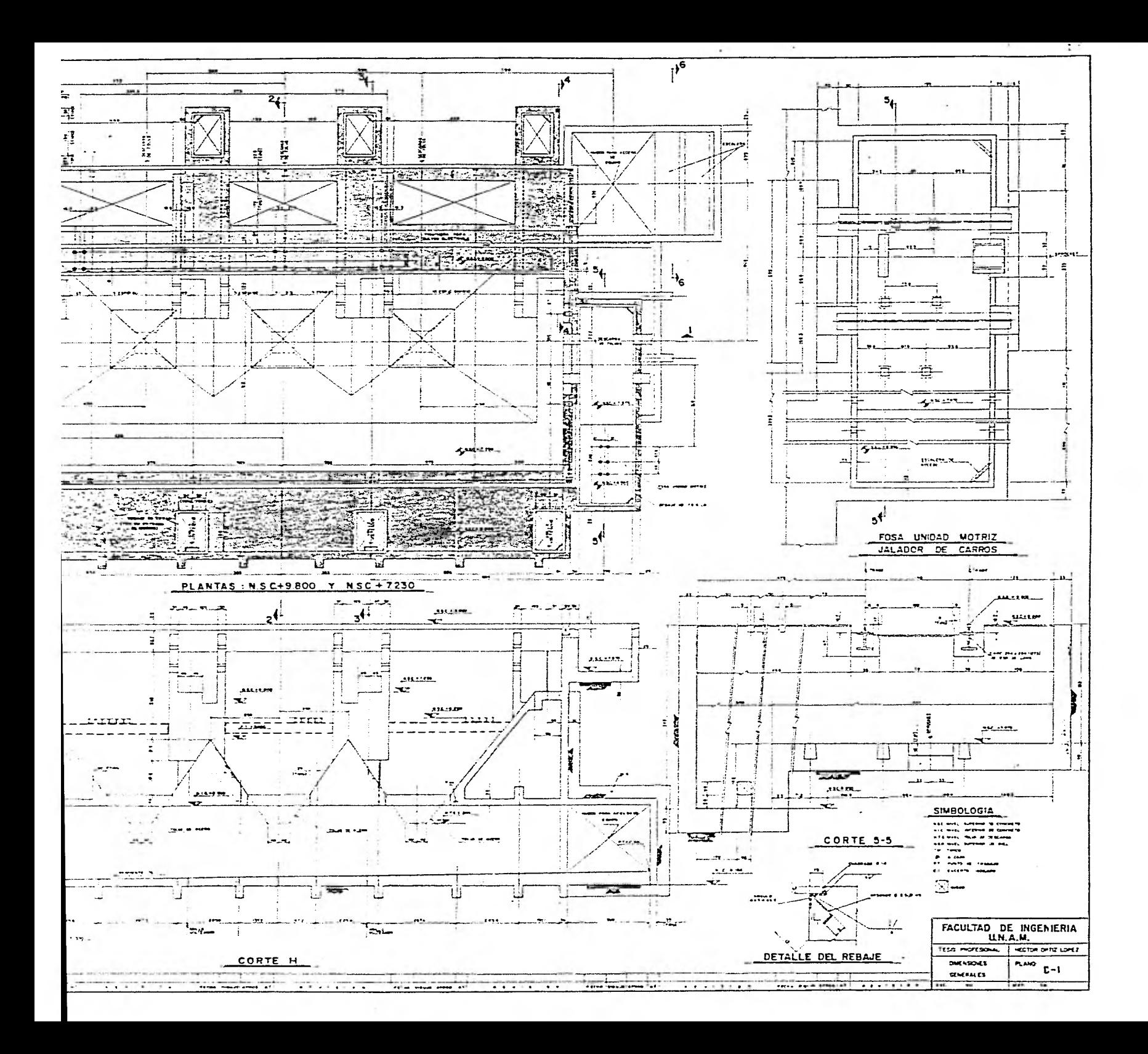

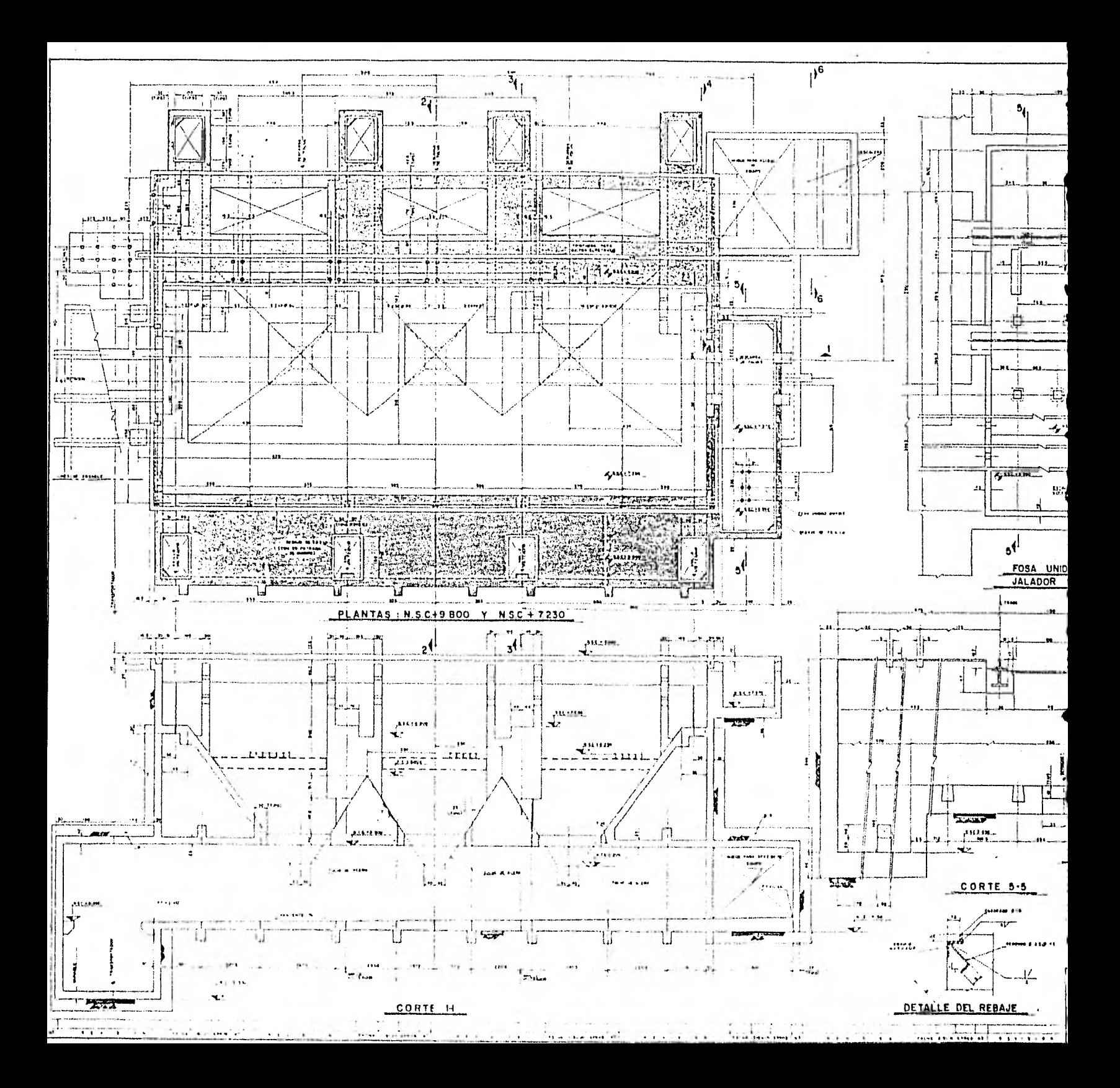

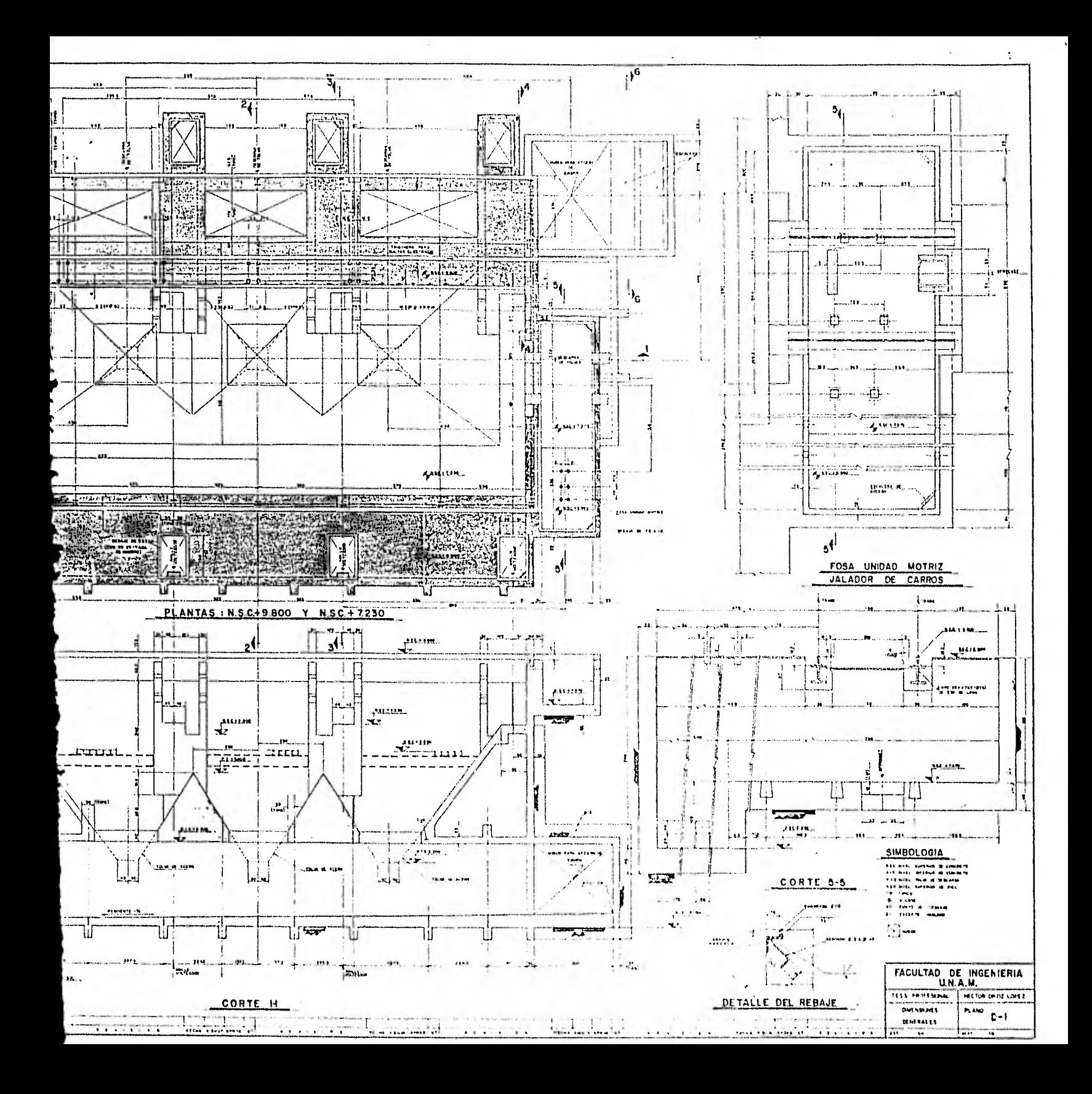

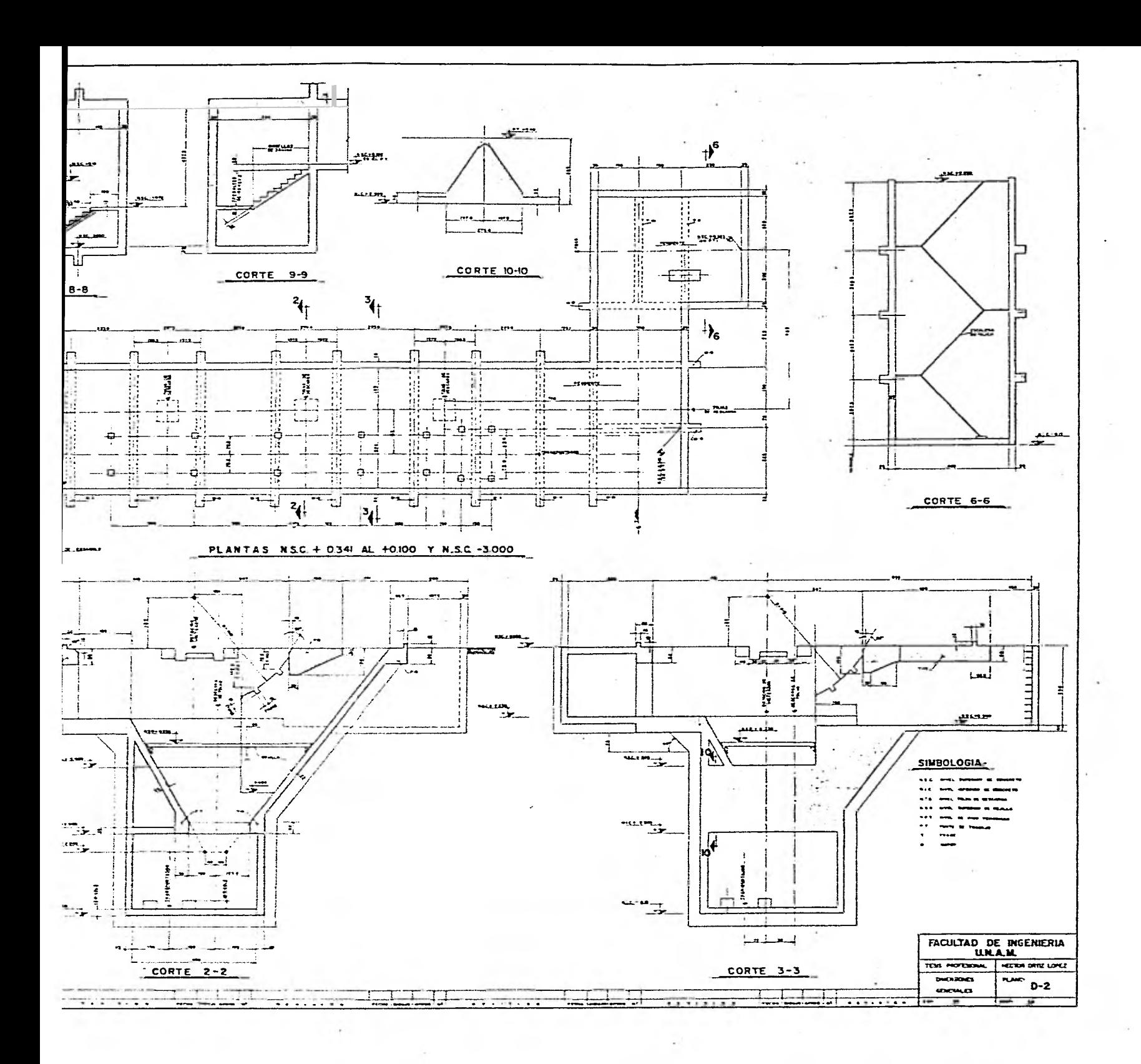

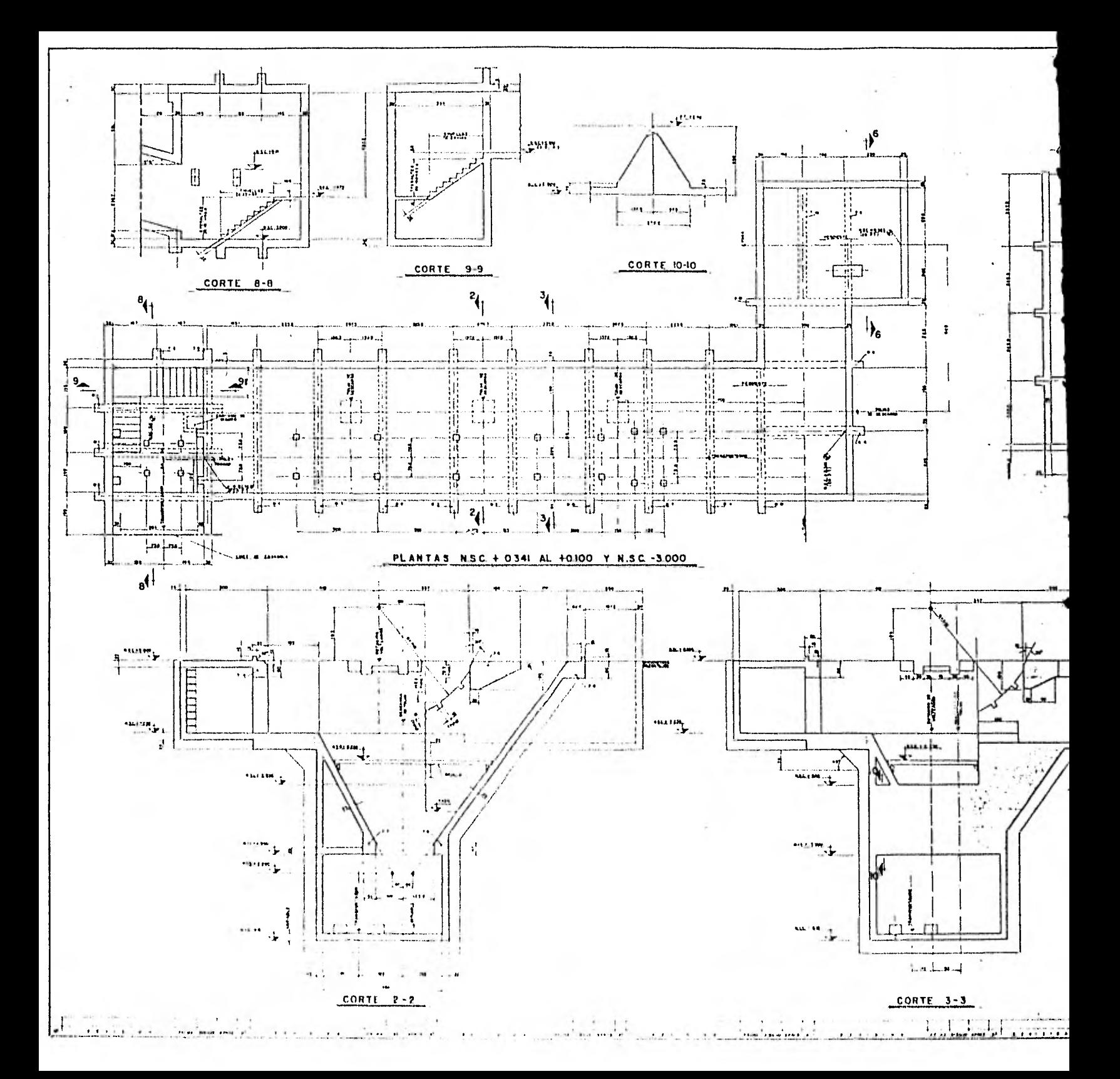

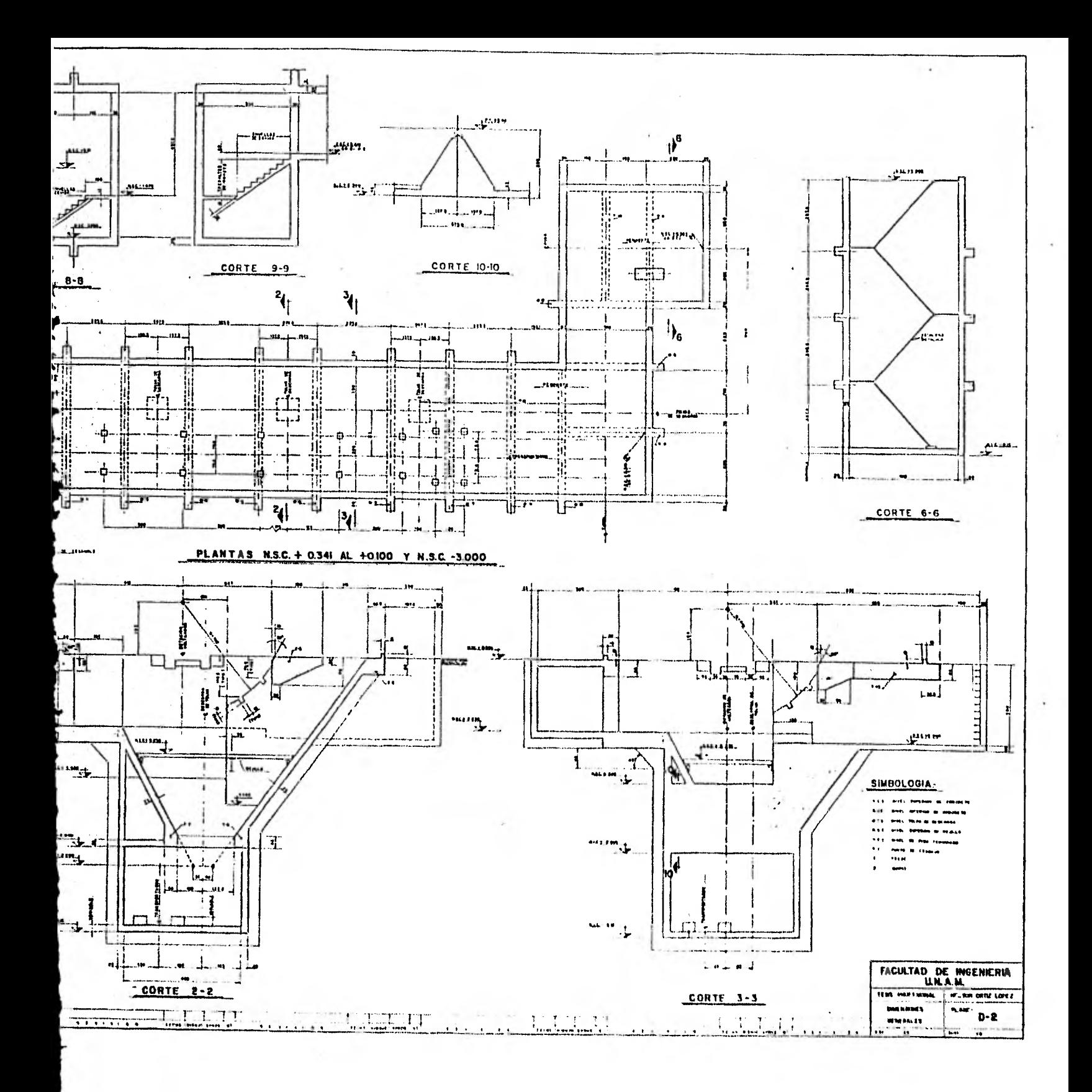

CAPITULO II ANALISIS DE CARGAS  $\sim 1000$ 

 $\sim 10^{11}$  km s  $^{-1}$ 

 $\begin{array}{cc} \frac{1}{2} & \frac{1}{2} & \frac{1}{2} \\ \frac{1}{2} & \frac{1}{2} & \frac{1}{2} & \frac{1}{2} \\ \frac{1}{2} & \frac{1}{2} & \frac{1}{2} & \frac{1}{2} \\ \frac{1}{2} & \frac{1}{2} & \frac{1}{2} & \frac{1}{2} \\ \frac{1}{2} & \frac{1}{2} & \frac{1}{2} & \frac{1}{2} \\ \frac{1}{2} & \frac{1}{2} & \frac{1}{2} & \frac{1}{2} \\ \frac{1}{2} & \frac{1}{2} & \frac{1}{2} & \frac{1}{$ 

 $\sim 100$ 

COMENTARIOS GENERALES:

Como se dijo en el capítulo anterior el objeto principal de este trabajo es establecer los lineamientos para el análisis y diseño de la estructura portante de un volteador de góndolas.

En el presente capítulo y subsecuentes se desarrollaran paso a paso todas las etapas necesarias para obtener la estruc- tura más segura y adecuada al proyecto.

El punto de partida lo constituye el establecimiento de una geometría propuesta, que estará de acuerdo a las necesidades del equipo y a su forma de operación.

#### EL PROCESO DE ANALISIS ES EL SIGUIENTE:

1.- Establecimiento de solicitaciones.

- a) cargas muertas.
- b) cargas vivas.
- c) cargas accidentales.
- 2.- Obtención del equilibrio de la estructura para las diferentes condiciones de carga.
- 3.- Obtención de presiones actuantes sobre los muros y losas.
- 4.- Análisis por computadora de la estructura para la obtención de elementos mecánicos de diseño.
- 5.- Verificación de deformaciones y comportamiento general deducidas del análisis de computadora.

6.- Diseño de elementos estructurales.

A continuación procederemos al desarrollo de estos pasos.

#### DESCRIPCION DEL TIPO DE CARGAS

Todas las estructuras, deben ser diseñadas para resistir todas las necesidades que puedan presentarse durante su funcionamiento. Estas necesidades varían tanto en magnitud y ca racterísticas, como en su presentación (tal es el caso de las cargas accidentales como sismo y viento).

En este trabajo se presentan los cálculos correspondientes a solamente algunos de los marcos que forman la estructu ra, pues varios de ellos presentan características semejantes y su solución es una repetición del mismo proceso.

#### CARGAS CONSIDERADAS

Para proceder al análisis de la estructura y así determinar los elementos mecánicos que van a actuar sobre sus diferentes elementos que la componen, es necesario cuantificar las cargas que obran sobre dicha estructura.

Atendiendo a su naturaleza, las cargas se dividen en:

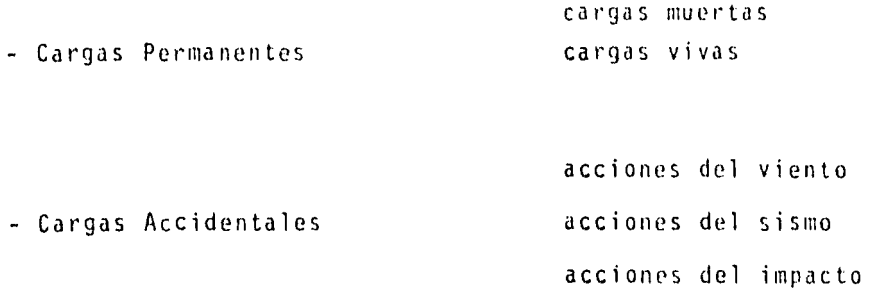

etc.

CARGA MUERTA.

y

La carga muerta es la debida al peso propio de la estructura, la cual es en si, una indeterminación mientras no se llegue a un diseño final.

Las cargas muertas que se calculan a continuación, están obtenidas de un análisis totalmente preliminar, el cual no se muestra, ya que las dimensiones indicadas en el plano Dl se consideraron a su vez preliminares para el análisis y diseño, estando consientes que estas dimensiones pueden ser cuales- quiera, y que unicamente se ahorrará tiempo de cálculo en la medida en que las dimensiones supuestas se aproximen a las que resulten del diseño final.

#### CARGA VIVA.

La carga viva consiste en el peso de la máquina junto con el carro de ferrocarril y domas equipo requerido para su funcionamiento.

Para nuestro caso tenemos las descargas de 50 ton.localizadas como lo indica la figura correspondiente.

#### ACCION DEL SISMO.

El objeto del diseño por sismo es, esencialmente, minimizar daños y preservar la vida humana. Específicamente, median te las recomendaciones para diseño, se pretende que la mayoría de las estructuras:

a.- Resistan temblores ligeros sin daño alguno.

b.- Resistan temblores moderados con daño estructural insignificante y con cierto daño no estructural.

c.- No colapsen ante la acción de sismos severos.

Para nuestra estructura se presenta el análisis sismico en las hojas 34 a 36

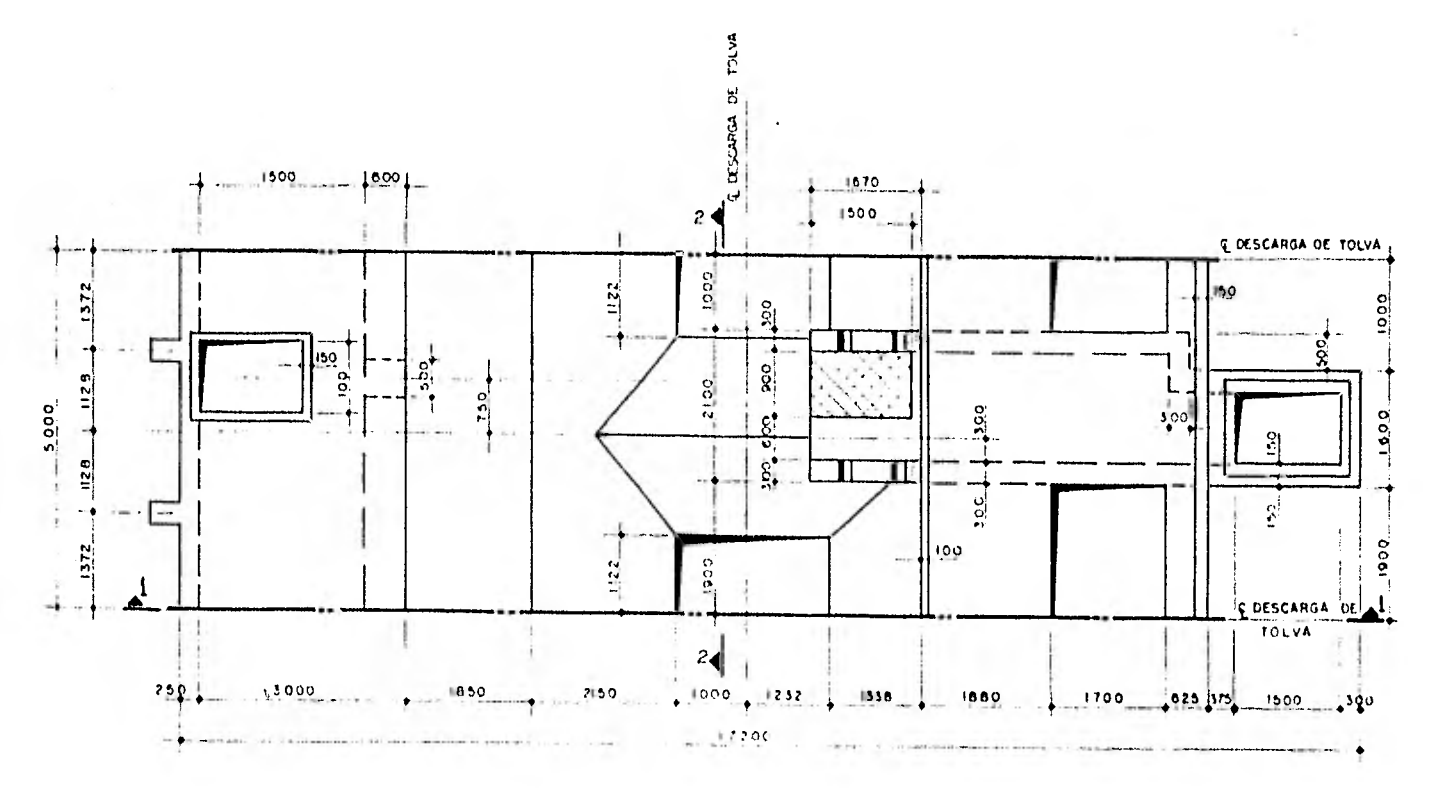

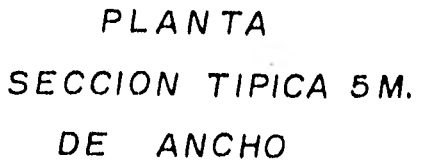

 $\vec{\mathbf{a}}$ 

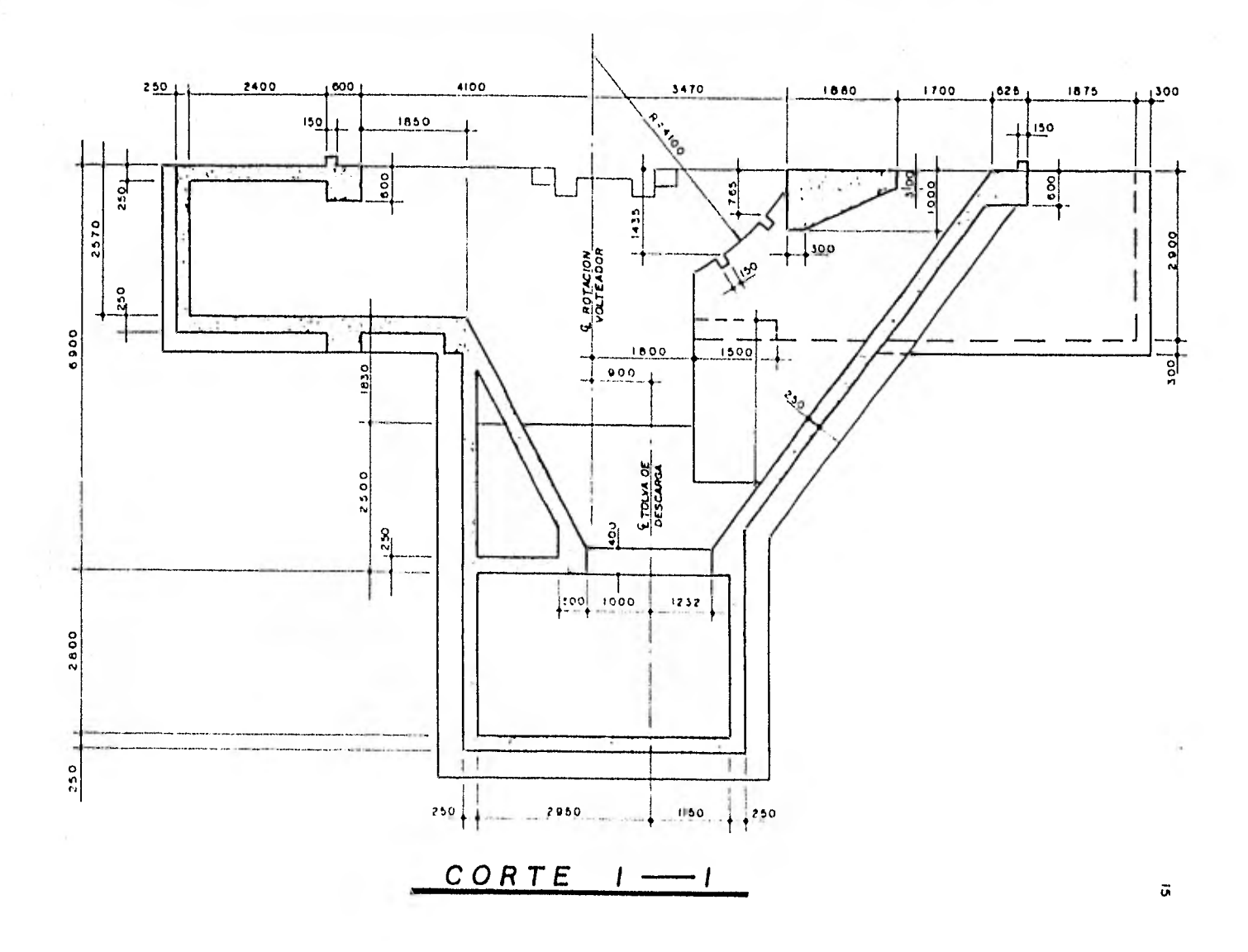

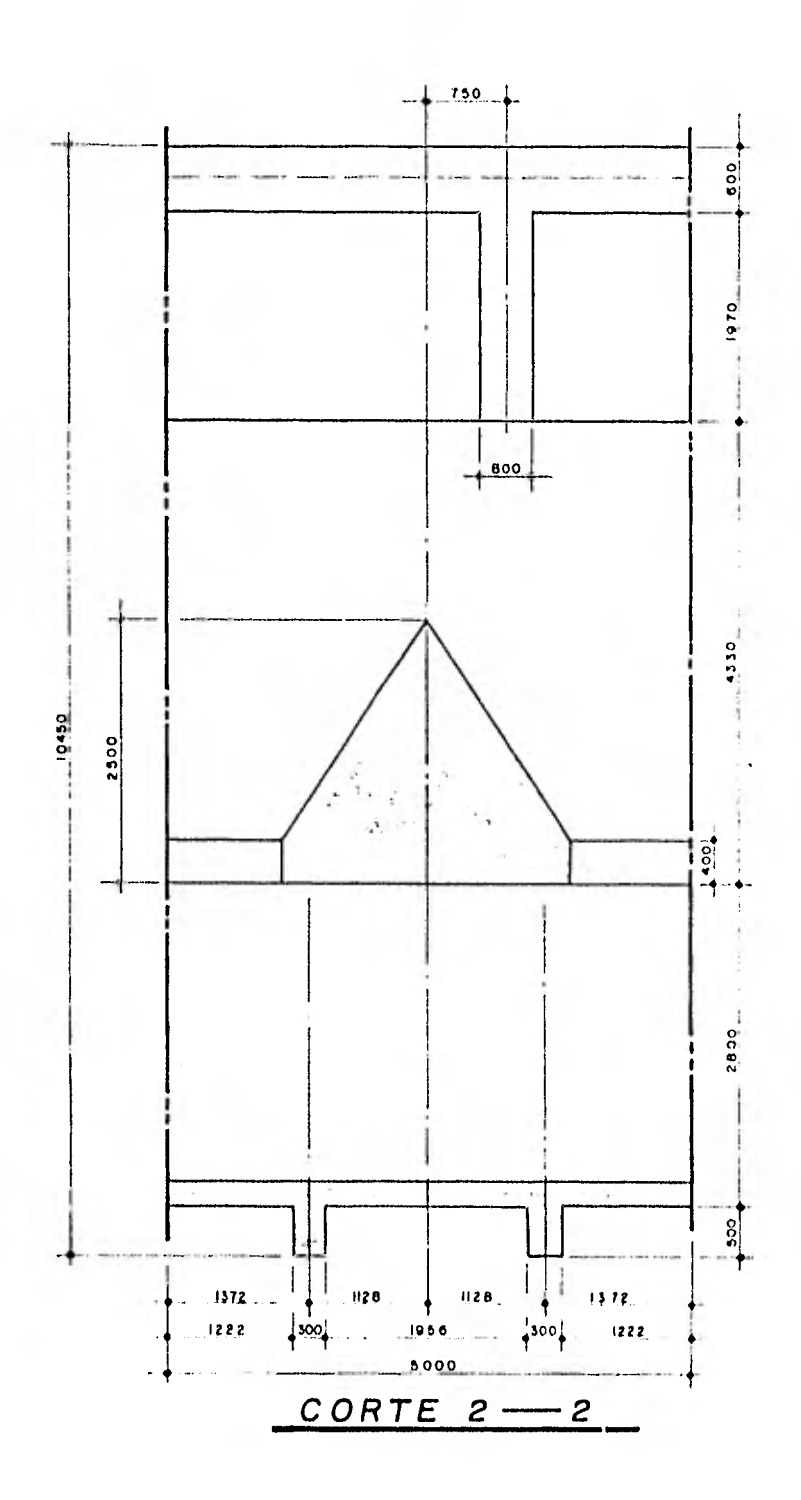

 $\overline{16}$ 

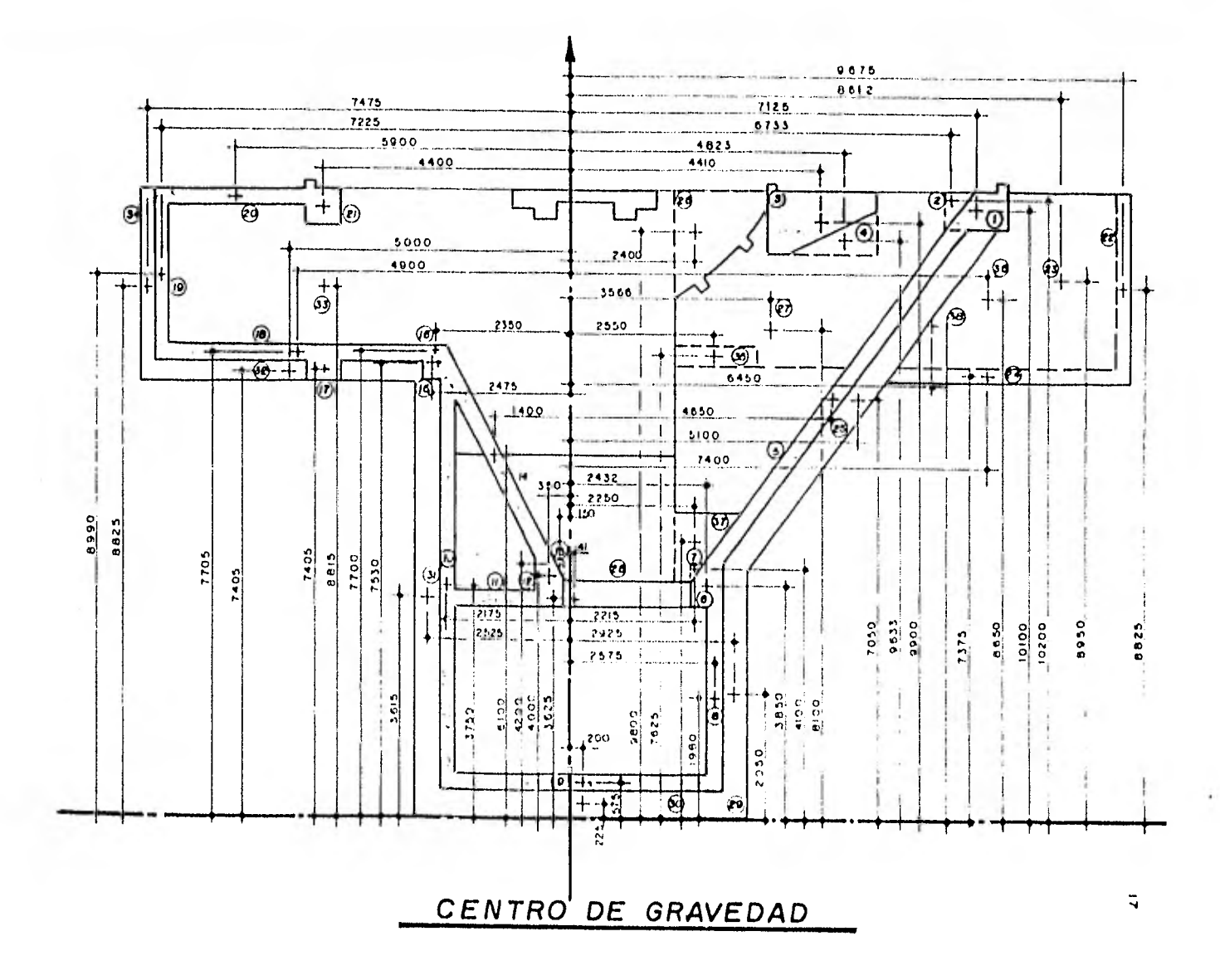

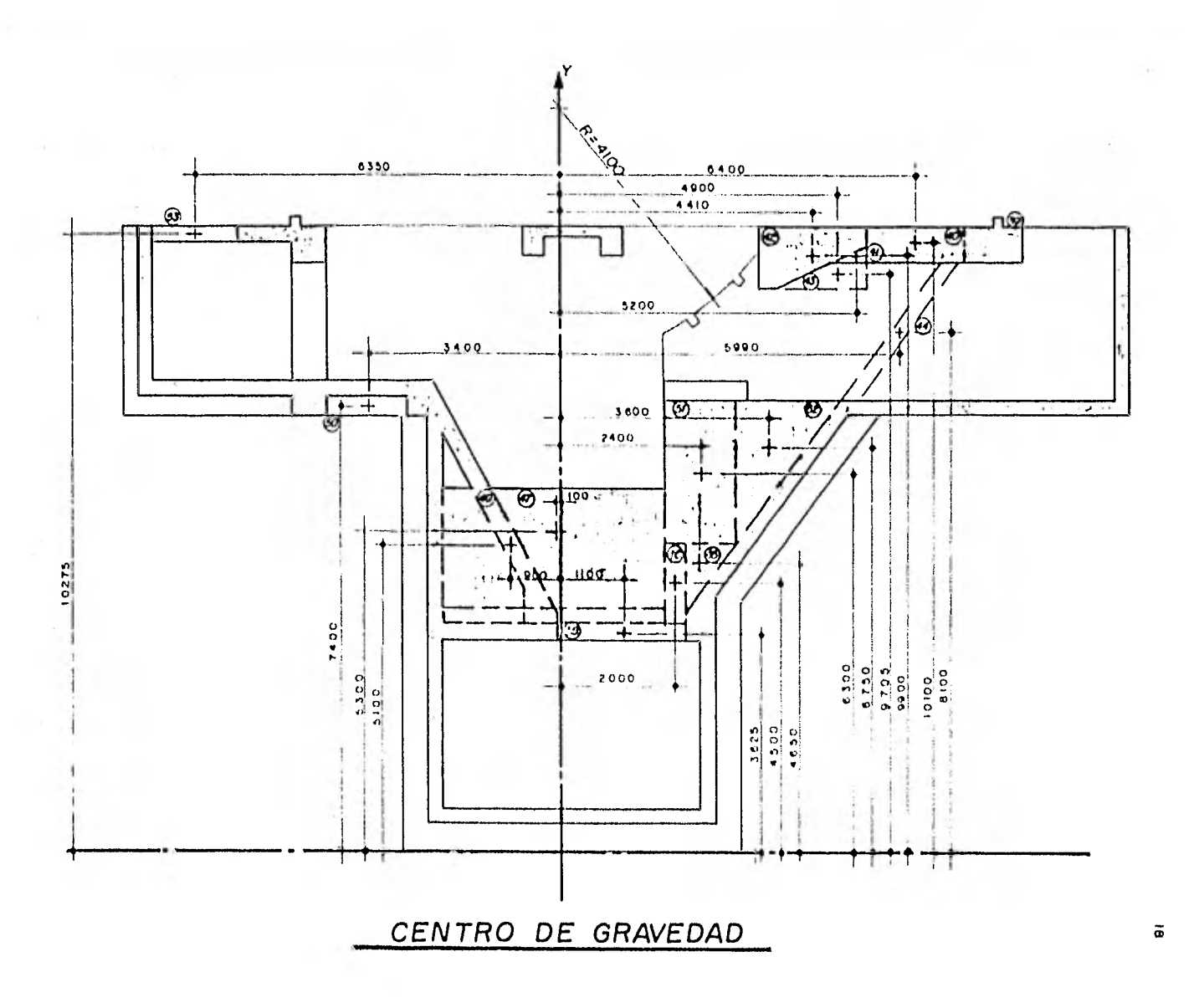

CENTRO DE GRAVEDAD

 $\ddot{\phantom{a}}$ 

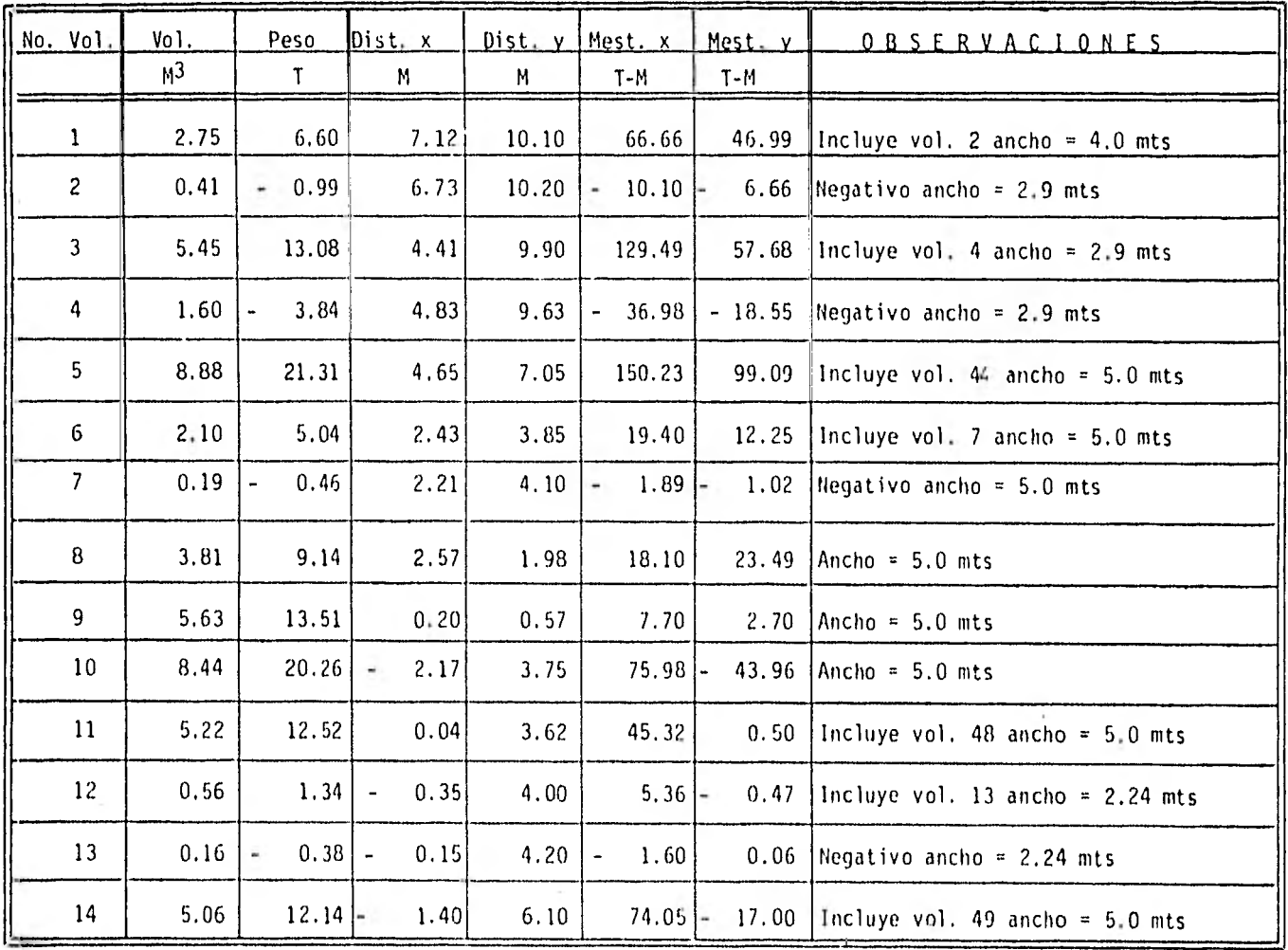

CENTRO DE GRAVEDAD

 $\ddot{\phantom{0}}$ 

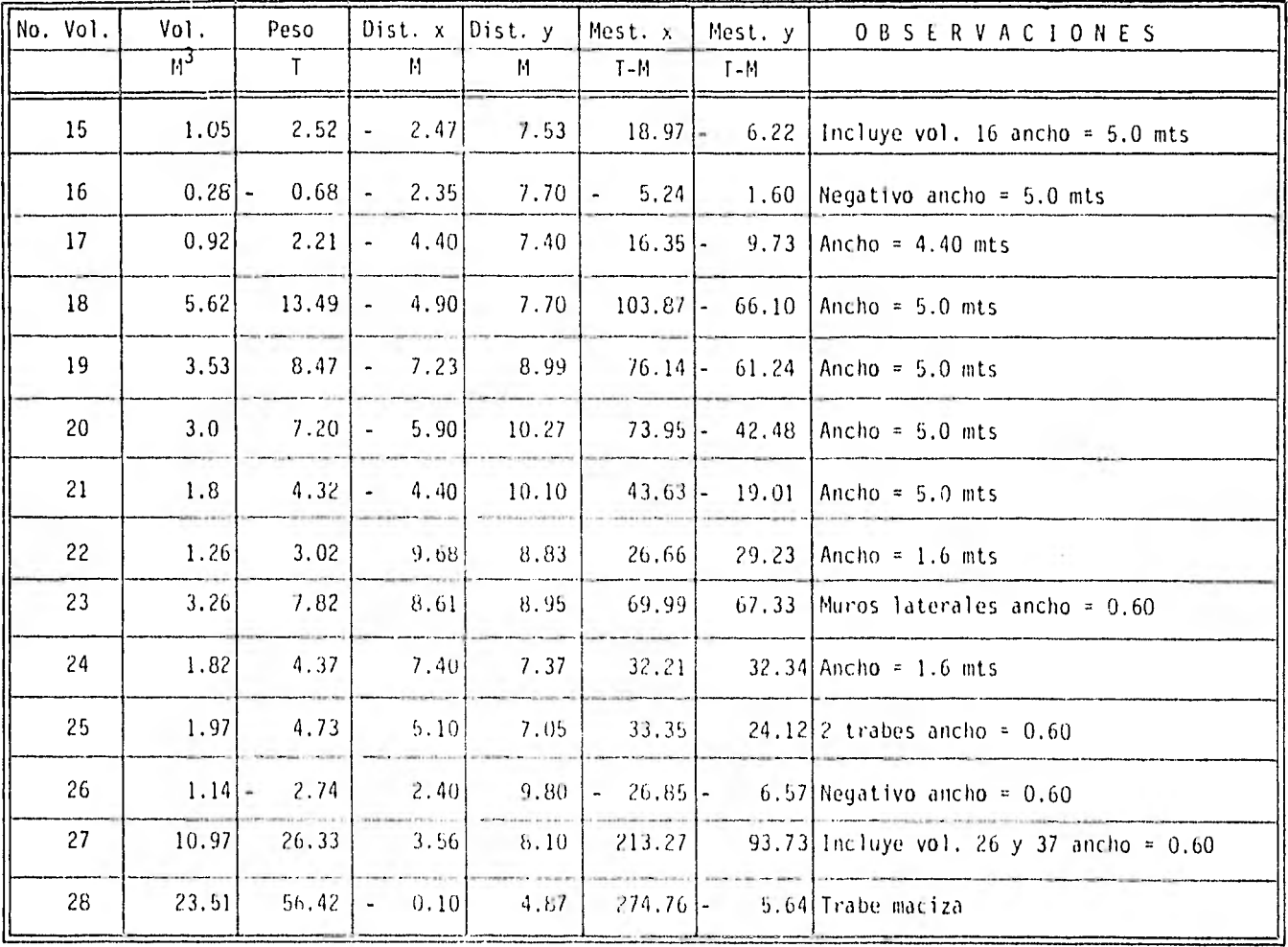
CENTRO DE GRAVEDAD

| No. Vol. | Vol.<br>M <sup>3</sup> | Peso<br>T        | Dist. x<br>М.          | Dist. y<br>М | Mest. x<br>$T - M$ | Hest. y<br>$T-M$ | OBSERVACIONES                              |
|----------|------------------------|------------------|------------------------|--------------|--------------------|------------------|--------------------------------------------|
| 29       | 1.11                   | 2.66             | 2.92                   | 2.05         | 5.45               | 7.77             | 2 trabes ancho = $0.60$ mts                |
| 30       | 1.35                   | 3,24             | 0.20                   | 0.22         | 0.71               | 0.65             | $ 2 \t{trabes}$ ancho = 0.60 mts           |
| 31       | 1.95                   | 4.68             | 2.52                   | 3.61         | 16.89              | - 11.79          | $12$ trabes ancho = 0.60 mts               |
| 32       | 1.00                   | 2.40             | 5.00<br>$\blacksquare$ | 7.40         | 17.76              | $-12.00$         | $ 2$ trabes ancho = 0.60 mts               |
| 33       | 1.18                   | 2.83             | 4.40                   | 8.81         | 24.93              | $-12.45$         | $ 2$ columnas $0.50 \times 0.60$ mts       |
| 34       | 0.48                   | 1.15             | 7.47                   | 8.82         | 10.14              | $-8.99$          | $\left 2\right\rangle$ trabes ancho = 0.60 |
| 35       | 0.44                   | 1.05             | 2.55                   | 7.66         | 8.04               |                  | $2.67$ $\vert$ Base del volteador          |
| 36       | 1.10                   | 2.64             | 7.30                   | 8.65         | 22.84              | 19.27            | 2 muros laterales ancho = 0.60 mts         |
| 37       | 0.58                   | 1.39<br>$\omega$ | 2.25                   | 4.69         | $-6.40$            |                  | - 3.13 Negativo                            |
| 38       | 1.21                   | 2.90             | 6.45                   | -8.30        | 24.07              | 18.70            | $ 2$ muros ancho = 0.60 mts                |
| 39       | 0.60                   | 1.44             | 7.55                   | 10.10        | 14.54              | 10.87            | Ancho = $1.0$ mts                          |
| 40       | 1.53                   | 3.67             | 6.40                   | 10.10        | 37.06              | 23.48            | $ $ Ancho = 1.5 mts                        |
| 41       | 0.18                   | 0.43             | 5.20                   | 9.95         | 4.28               |                  | 2.24 Ancho = 1.5 mts                       |
| 42       | 2.82                   | 6.77             | 4.41                   | 9.90         | 67.02              | 29.85            | $ $ Ancho = 1.5 mts                        |

| No. Vol. | Vol.    | Peso     | Dist. x                 | Dist. y | Mest. x         | Mest. y                       | <b>OBSERVACIONES</b>       |
|----------|---------|----------|-------------------------|---------|-----------------|-------------------------------|----------------------------|
|          | $M_{2}$ | T        | M                       | М       | $T-M$           | $T-M$                         |                            |
| 43       | 0, 83   | $-1.99$  | 4.90                    | 9.70    | 19.30           | 9.75<br>$\ddot{\phantom{0}}$  | Negativo ancho $= 1.5$ mts |
| 44       | 1.08    | $-2.59$  | 5.90                    | 8.70    | 22.53<br>$\sim$ | $-15.28$                      | Negativo ancho = 1.5 mts   |
| 45       | 0.97    | 2.33     | 2.40                    | 4.65    | 10.83           | 5.59                          | Parte trabe maciza         |
| 46       | 1.14    | 2.74     | 2.00                    | 4.50    | 12.33           | 5.48                          | Parte trabe maciza         |
| 47       | 11.71   | $-28.57$ | 0.10<br>٠               | 5,30    | $-151.42$       | 2.85                          | Negativo ambos lados       |
| 48       | 1.24    | $-2.97$  | 1.10                    | 3.62    | 10.75<br>÷.     | 3.26<br>$\tilde{\phantom{a}}$ | Hegativo ancho = 2.23 mts  |
| 49       | 0.38    | $-0.91$  | 0.90                    | 5.1     | 4.64            | 0.82                          | Negativo                   |
| 50       | 1.02    | 2.46     | 3.40.<br>$\blacksquare$ | 7.40    | 18,24           | <b>B.36</b><br>٠              | Ancho entre trabes         |
| 51       | 4.41    | 10.58    | 2.40                    | 6.30    | 66.67           | 25.39                         | Macizo base                |
| 52       | 3.30    | 8.16     | 3.60                    | 6.75    | 55,08           | 29.38                         | Macizo base                |
| 53       | 0.37    | $-0.90$  | 6.35<br>$\blacksquare$  | 10.27   | 9.24            | 5.71                          | Negativo                   |
|          |         | 248.85   |                         |         | 1703.86         | 292.57                        |                            |
|          |         |          |                         |         |                 |                               |                            |
|          |         |          |                         |         |                 |                               |                            |

CENTRO DE GRAVEDAD

à.

 $y = 6.84$  mts

 $\bar{x} = 1.17$  mts

 $\overline{z}$ 

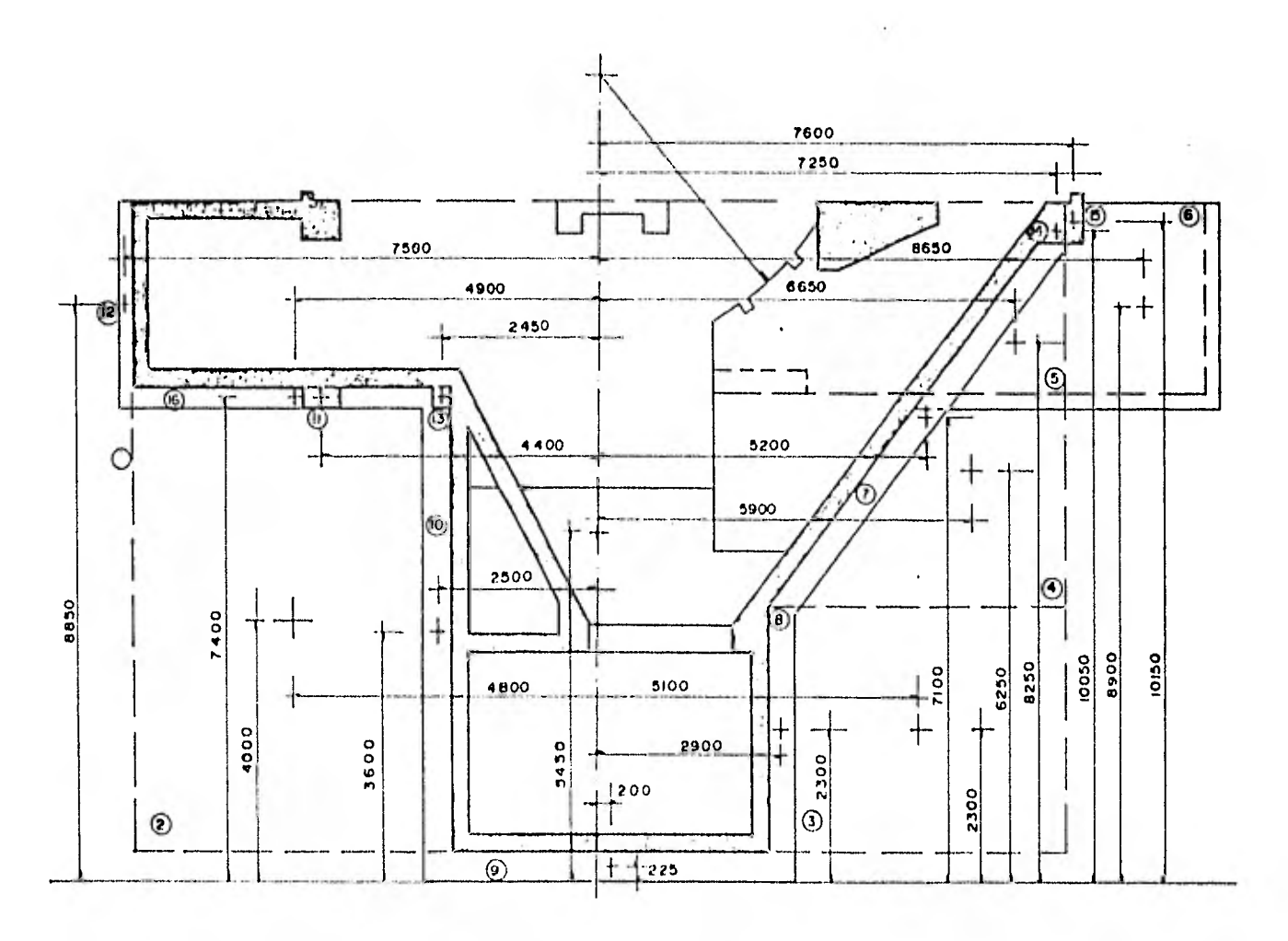

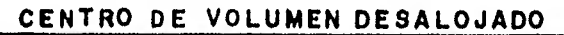

 $\boldsymbol{\tilde{\omega}}$ 

CENTRO DE VOLUMEN DESALDJADO

 $\mathbf{r}$ 

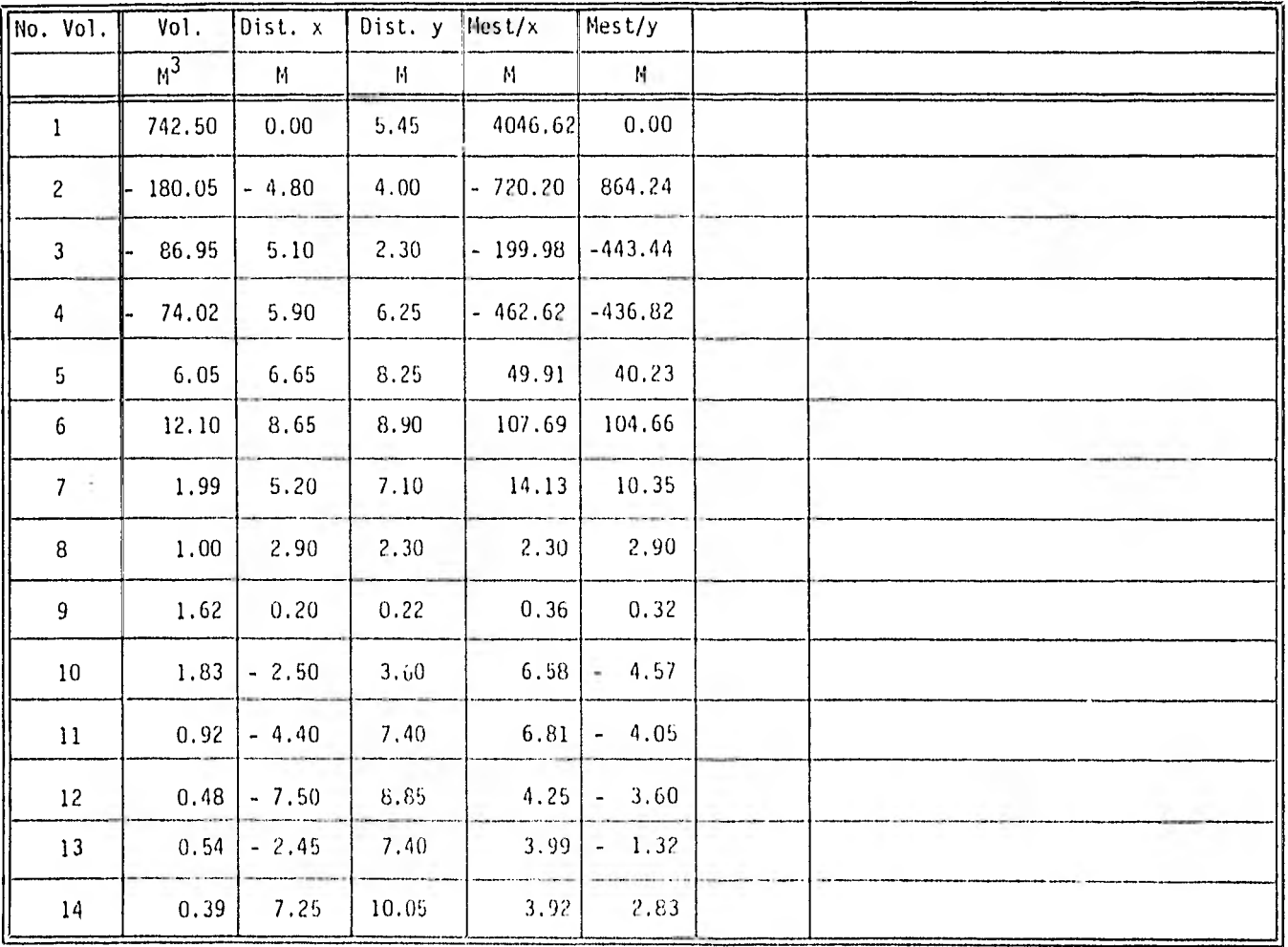

 $54$ 

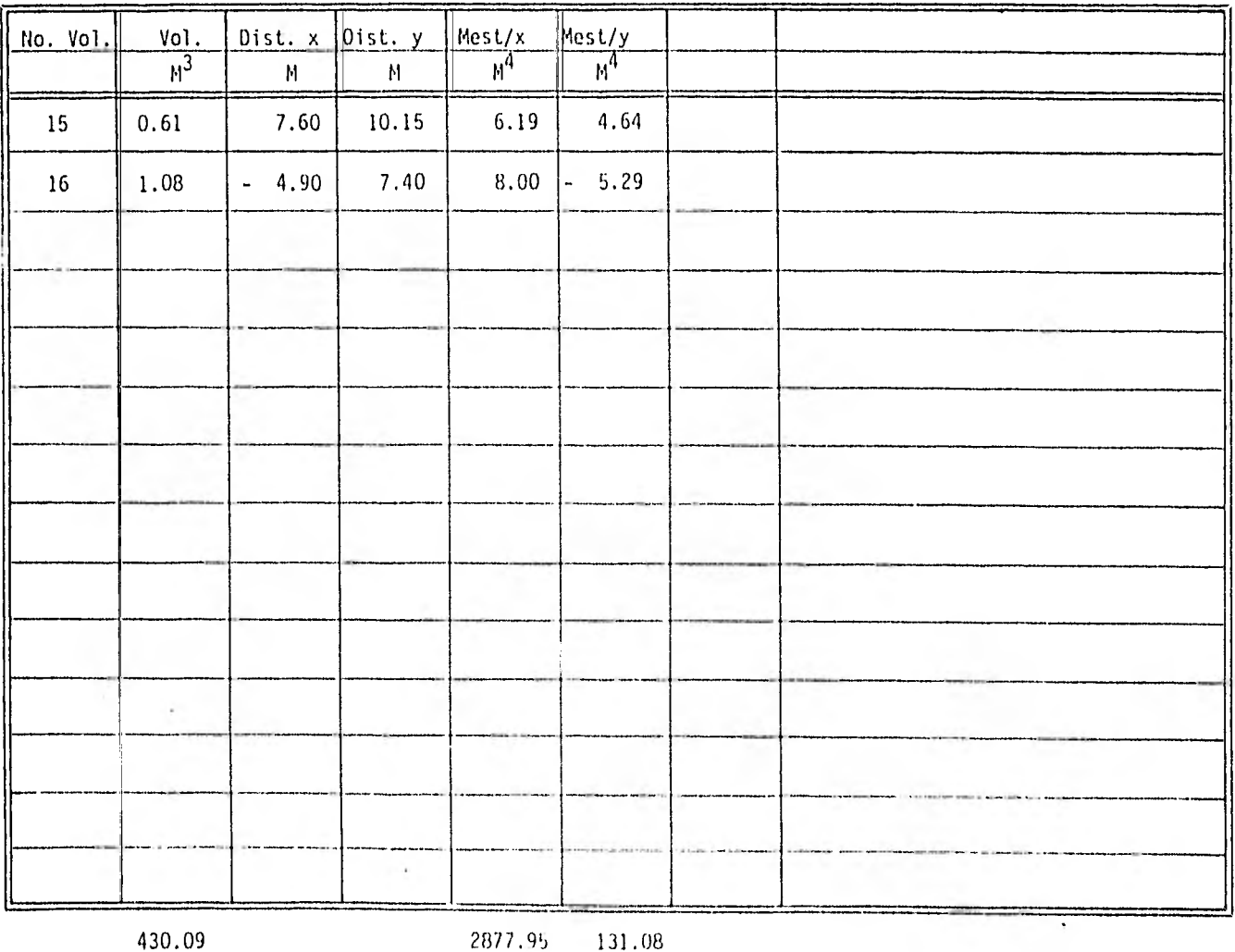

 $\bar{y} = 6.69$  mts

 $\sim$ 

 $\bar{x} = 0.305$  mts

 $52$ 

7

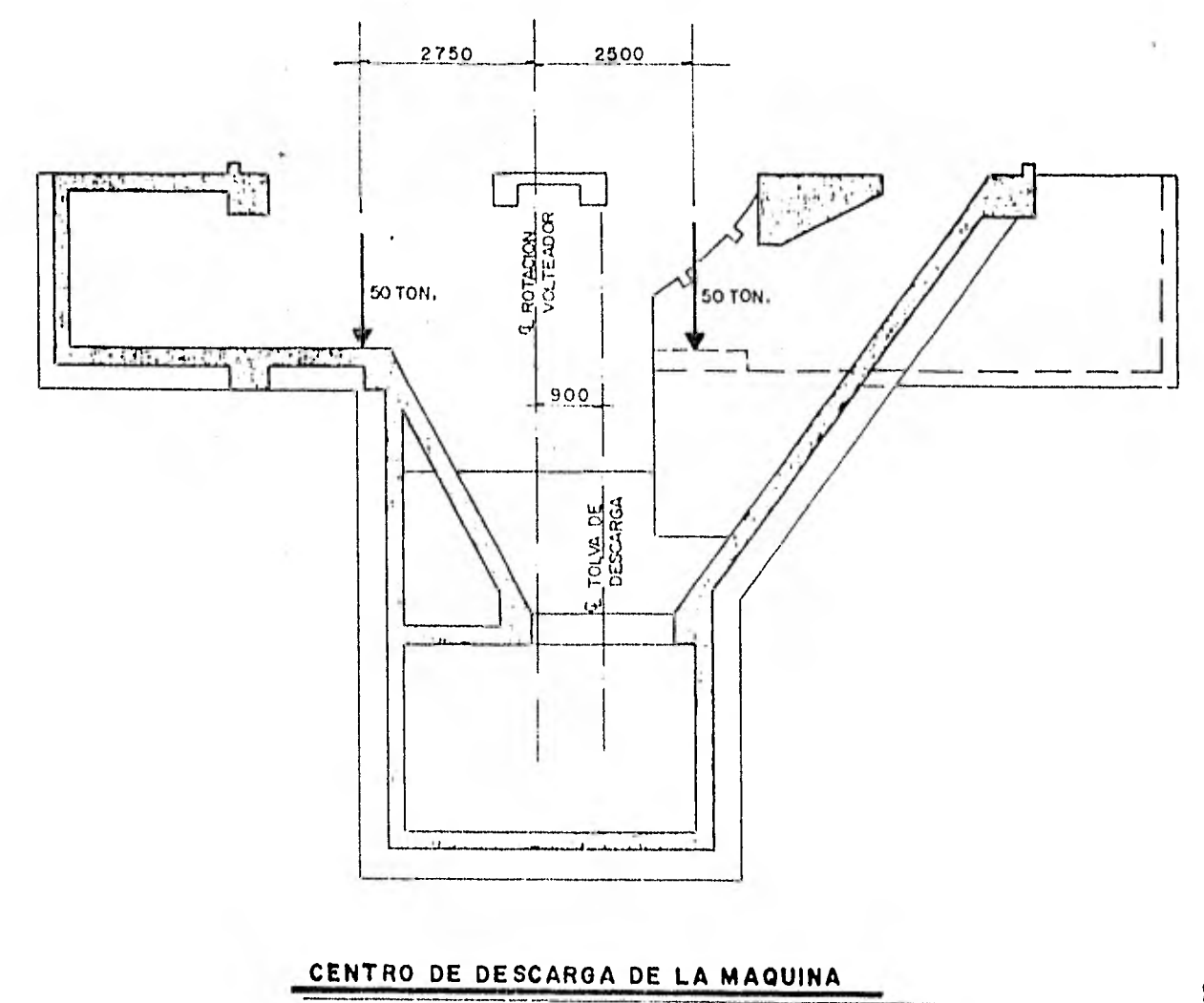

 $\hat{\nabla}$ 

 $\overset{\sim}{\mathfrak{a}}$ 

Centro de Gravedad de la Cimentación

 $\bar{X}_1 = 1.17$  Mts. .

Centro de Gravedad de la Descarga de la Máquina

 $\bar{x}_2$  =-0.125 Mts.

Centro de Gravedad Máquina-Cimentación

248.85 x 1.17 - 100 x 0.125 = 348.85  $\overline{X}$ 

X<sub>3</sub> = 0.798 Mts.

Centro de Gravedad del Volumen Desalojado

 $x_4 = 0.305$  Mts.

Distancia que existe entre la Acción y la Reacción

 $D = 0.798 - 0.305 = 0.494$  Mts.

Momento de Desequilibrio

 $M = 348.85 \times 0.494 = 172.33$  T - M

## VOLUMEN DESALOJADO PARA IDEALIZACION DEL MARCO:

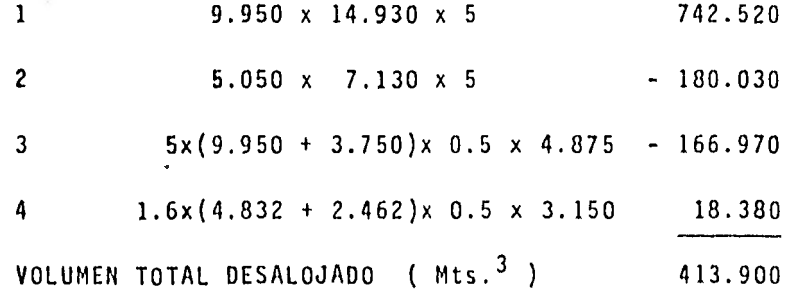

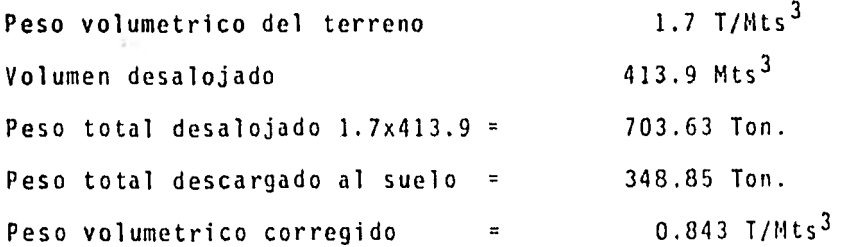

DIAGRAMAS DE PRESIONES:

Estos diagramas se componen de dos partes, la presión Estática y la presión causada por el momento. Esto es:

 $\sigma$  total =  $\angle 2 \pm \angle 1$ Donde  $y'$  Z = presión estática y MY/I = presión por momento

PRESION ESTATICA:

 $\mathcal{V}$  = peso volumetrico corregido  $Z =$  profundidad donde se quiera hallar la presión Ejemplo: (para una profundidad de 2.82 mts. y una franja de 5.0 mts. de ancho)  $V_{\text{D}P}$  = 0.843 x 2.82 = 2.377 t/m<sup>2</sup> (como b = 5.0 mts.)  $\tau_{\text{De}}$  = 2.377 x 5.0 = 11.886 t/m. (ver diagrama de presión estática)

PRESION CAUSADA POR EL MOMENTO DE DESEQUILIBRIO PARA CADA UNA DE LAS SECCIONES:

 $\sigma_1$  = 172.33 x 9.488 / 1670.056 = 0.979 t/m<sup>2</sup>  $\sigma$  = 172.33 x 7.026 / 1670.056 = 0.725 t/m<sup>2</sup>  $q_3$  = 172.33 x 4.551 / 1670.056 = 0.470 t/m<sup>2</sup>  $q_4$  = 172.33 x 2.151 / 1670.056 = 0.222 t/m<sup>2</sup>  $\sigma_5$  = <sup>\*</sup>172.33 x -2.849 /<sup>\*</sup>1670.056 = -0.294 t/m<sup>2</sup>

 $\tau_6$  = 172.33 x -7.899 / 1670.056 = -0.815 t/m<sup>2</sup>

\* propiedades de la sección (ver figura donde se indican las secciones)

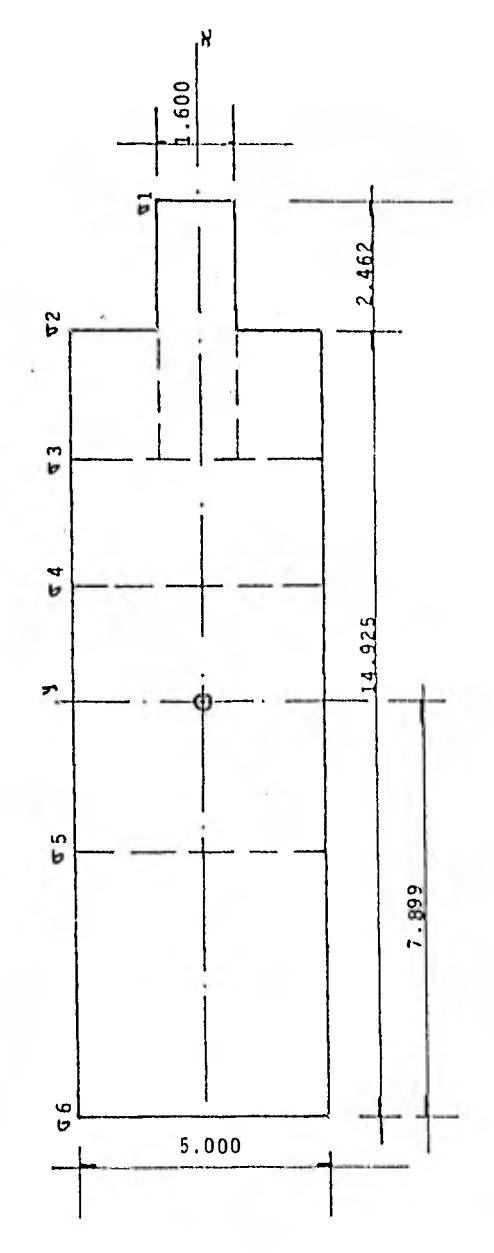

PROPIEDADES:

CENTROIDE

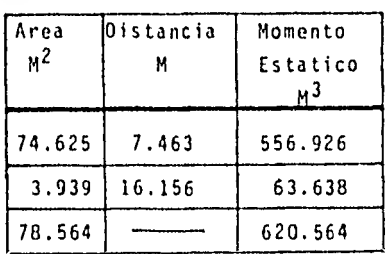

 $Y = \frac{520.564}{78.564} = 7.899 M$ 

MOMENTO OE INERCIA:

$$
1y = \frac{1.6 \times 2.462^{3}}{12} + 3.939 \times 8.257^{2}
$$
  
+ 
$$
\frac{5.0 \times 14.925^{3}}{12} + 74.625 \times 0.437^{2}
$$

$$
1y = 1670.056
$$
 M<sup>4</sup>

SECCIONES Y PROPIEDADES PARA PRE-SIONES CAUSADAS POR EL MOMENIO DE DESEQUILIBRIO.

 $31$ 

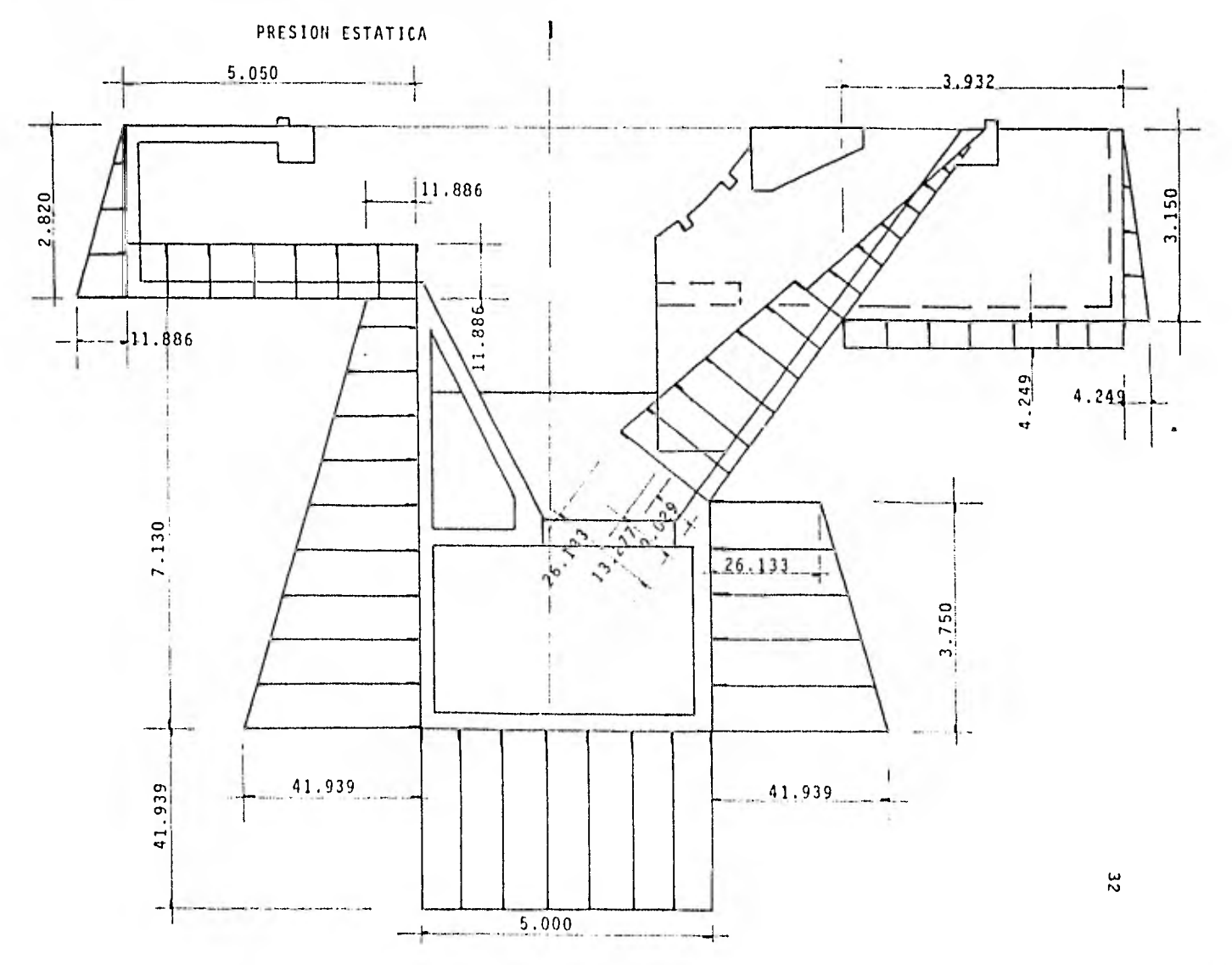

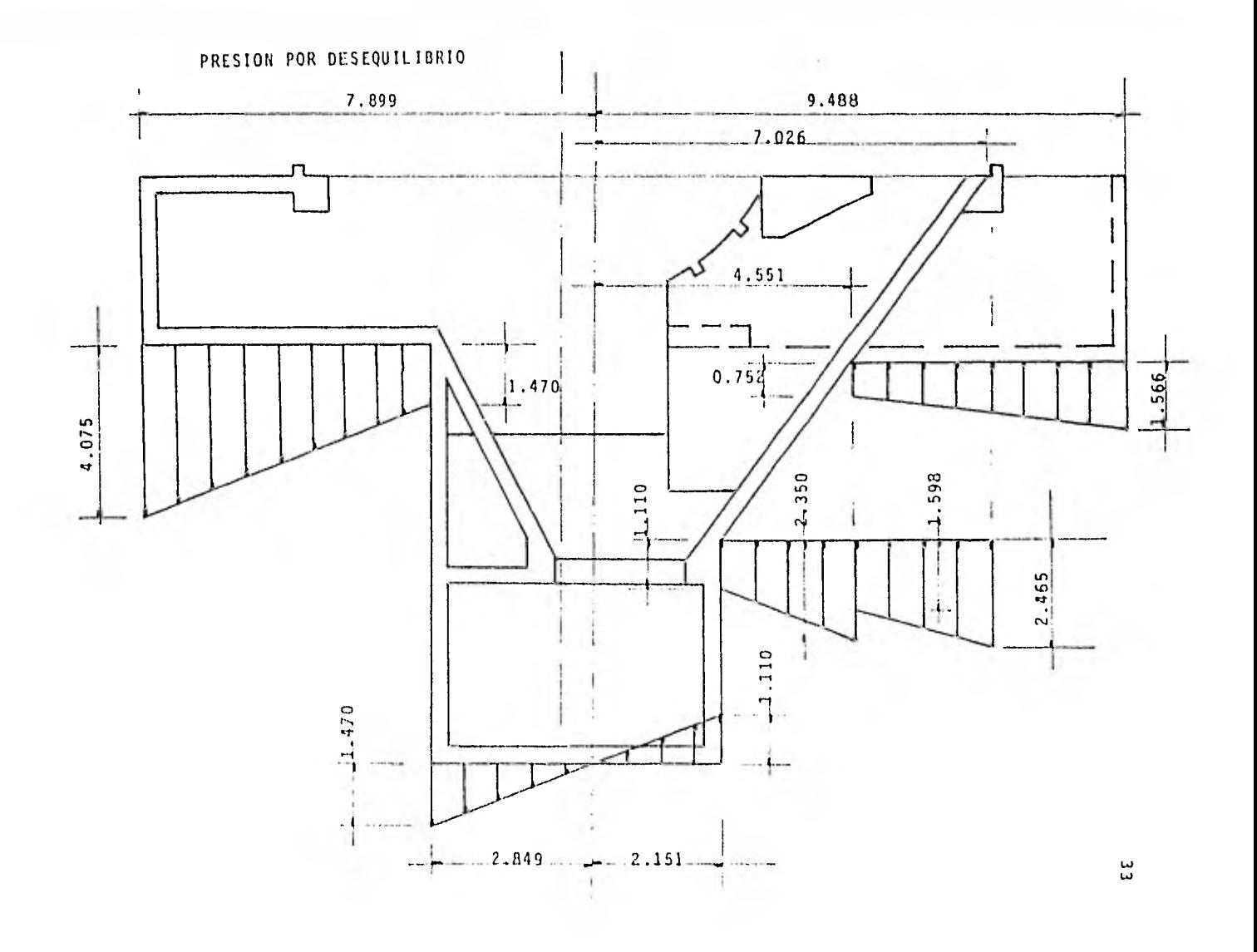

### ANALISIS SISMICO

Para conocer el efecto que produce un sismo. sobre la cimentación en análisis, se procederá a encontrar la fuerza actuante en el centro de gravedad de la máquina, para asi hallar el momento de volteo adicional que la máquina produce en la ba se de la cimentación.Este momento de volteo se sumará o restará del momento de desequilibrio que existe provocado por la no colinealidad de la ación y reacción del propio cajón.

Como primer paso hallaremos la fuerza externa que obra en la máquina al producirse un sismo.

Esta fuerza esta dada por la siguiente ecuación.

$$
F = C \cdot W
$$

F= fuerza lateral, horizontal aplicada en cualquier direc-Como primer paso hallaremos la fuerza externa que o<br>máquina al producirse un sismo.<br>Esta fuerza esta dada por la siguiente ecuación.<br>F = C . W<br>F= fuerza lateral, horizontal aplicada en cualquier<br>ción en el centro de grave

peso total de la máquina ( 100 ton. en nuestro caso ) C= coeficiente sísmico.

Para determinar el coeficiente sísmico adecuado a nuestra estructura, emplearemos las recomendaciones de la Comisión Federal de Electricidad.

Esta estructura se encuentra localizada en Querétaro, en un terreno de compresibilidad moderada.

SEGUN SU TIPO:

Estructuras cortas ( longitud no mayor de 100 mts. ) apoyadas sobre el terreno y cuya relación fuerza-deformacion lateral es prácticamente símetrica y puede representarse en forma aproximada mediante un sistema elastoplástico.

### SUBTIPO 1.2:

 $\epsilon$ 

Estructuras cuyas deformaciones ante la acción de cargas laterales en la dirección que se analiza se deben esencialmente a esfuerzo cortante o a fuerza axial en los miembros estructurales.

### SEGUN SU DESTINO:

#### GRUPO B:

Estructuras que en caso de fallar, causarían perdidas directas o indirectas de magnitud intermedia, tales como presas, plantas industriales, bodegas ordinarias etc, etc. y to das aquellas estructuras cuya falla por movimientos sísmicos pueda poner en peligro otras construcciones del grupo o del grupo A.

### REGIONALIZACION SISMICA:

De acuerdo a la zonificación sísmica de la República Mexicana: Esta estructura se encuentra en la zona 2 con un cue ficiente sísmico  $c=0.08$  por lo que la fuerza vale:

 $F = 0.08 \times 100 = 8.0 \text{ ton.}$ 

y el momento producido por esta fuerza a la base de la cimentación será.

 $Ms = F \times D$ 

Ms = Momento producido por el sismo.

F = Fuerza anteriormente descrita.

D = Distancia de la base de la estructura al centro de gravedad de la máquina.

 $Ms = 8 \times 1.93 = 15.44$  t-m Muy pequeño comparado con el momento de desequilibrio por

carga muerta por lo que es muy probable que no controlará el diseño.

### IMPACTO:

Por lo general este tipo de incremento en las cargas esta por los efectos dinámicos de la máquina. dado como un porcentaje de la carga total estática, causado

to por la baja velocidad del equipo y el tipo de apoyo de la masa en rotación. Para nuestra estructura no se tomará en cuenta este efec-

(el fabricante del equipo recomienda tomar solo la carga estática)

# CAPITULO III

## ANALISIS ESTRUCTURAL

### ANALISIS POR COMPUTADORA

Las computadoras electrónicas se utilizan ampliamente en la solución de problemas de ingeniería civil, y muy especialmente en la solución de problemas relacionados con el análisis y diseño de estructuras de dos y tres dimensiones. Este uso se basa en la confiabilidad para producir resultados exactos, para almacenar grandes cantidades de información, y para llevar a cabo secuencias de operaciones largas y complejas, todo esto a gran velocidad.

Ningún desarrollo ha tenido tanta influencia como el -- empleo de esta valiosa herramienta del ingeniero, sin embargo , debemos hacer notar que la computadora no "resulve el problema" sino que simplemente nos ayuda a explorar las alternativas sin importar, que variadas y complejas resulten estas. La computadora no contesta la pregunta "¿Como diseñaré esta estructura?", sino "¿Como trabajará esta estructura bajo esta serie de condiciones de carga, si la diseño de esta manera?". Existen muchas formas de resolver esta estructura; y hay varias condiciones de carga a considerar, varios objetivos de distinta índole a cumplir, algunos de ellos en conflicto, - que deberán balancerse.

La computadora no puede enumerar las condiciones de diseño, determinar las condiciones de carga que deberán estudiarse , especificar cuales son los objetivos (Arquitectónicos, eco-

nómicos, etc.) que deberán cumplirse, o determinar cual es la mejor alternativa, cuando algunos de ellos entran en conflicto. La computadora es de gran utilidad para la predicción de las consecuencias de nuestras decisiones.

"Resolver un problema", con una computadora significa mucho más que el trabajo que ejecuta la máquina. A continuación deli nearemos el proceso completo de preparación de un problema típico de ingeniería estructural para su solución en una computadora.

I. Identificación del problema y definición de objetivos.

Consiste en seleccionar un método general para la solución, decidir que combinaciones de objetivos debe satisfacer la es- tructura, y especificar las condiciones bajo las cuales debe de operar. Esto requiere de un conocimiento completo de todo el problema.

2. Descripción matemática.

En general, existen varias maneras de describir matemáticamente un proceso. Este paso requiere conocimiento del problema y de los campos de matemáticas relacionados con él. en el ca- so de un problema de análisis estructural la sección de un -

elemento, se representa matemáticamente por el área y el momento de inercia..

### 3. Análisis numérico

La formulación matemática del problema puede no ser directamente traducible al lenguaje de la computadora, ya que ésta puede solamente ejecutar operaciones aritméticas y tomar decisiones cuantitativas simples. Baste decir que las funciones - trigonométricas, raíces cuadradas, logaritmos, etc., deben ser expresados en forma de operaciones aritméticas. El análisis nú mérico es una rama completa de las mátematicas modernas.

4. Programación de la computadora.

Los procedimientos númericos deben ahora establecerse como Dia serie bien definida, de operaciones con computadora. Esta parte consiste generalmente en dos pasos: En el primero, la secuencia de operaciones debe escribirse en forma gráfica me-- Jiante un diagrama de flujo. Después, el procedimiento debe plantearse en un lenguaje que pueda ser "comprendido" por la :omputadora. Tal lenguaje es el FORTRAN.

5. Verificación del programa

Existen tantas posibilidades de cometer errores en progra ¡nación que la mayoría de los programas no trabajan correctamen

te cuando se les prueba por primera vez. Se debe probar comple tamente el programa para estar seguros de que funciona en la - forma prescrita. Durante éste paso se usa la computadora.

6. Producción

Finalmente, el programa se puede combinar con los datos del problema para su ejecución. En una situación típica se pro cesan muchos conjuntos de datos a la vez.

7. Interpretación

Los resultados impresos por la computadora generalmente no constituyen la "respuesta final" al "problema". El ingeniero de be interpretar los resultados para ver lo que significan en función de las combinaciones de objetivos que la estructura propues ta debe satisfacer. Frecuentemente es necesario repetir alguno o todos los pasos anteriores antes de que la estructura esté real mente resuelta.

De esta breve exposición, se puede llegar a varias conclusiones. Primero, la computadora no resuelve problemas por sí misma; únicamente sigue procedimientos de computación cuidadosa mente definidos. Segundo, una computadora no releva al usuario de su responsabilidad de planear cuidadosamente el trabajo; al contrario, la computadora exige una planeación mucho más cuidadosa. Tercero, la computadora es más rápido y más precisa que

un humano, pero no puede decidir cómo proceder o qué hacer con los resultados. Cuarto, una computadora de ninguna manera reduce la necesidad de un conocimiento amplio y detallado del - problema o de un conocimiento completo de las matemáticas con las que esté relacionado.

Datos de entrada

En las hojas que se muestran a continuación pueden obser varse algunos diagramas con los datos necesarios para el análilis como son:

1. La geometría de la estructura, con una numeración de barras y nudos.

2. Las coordenadas de los nudos.

3. Las propiedades de la sección transversal de las barras 4:.omo son: Momentos de Inercia y áreas.

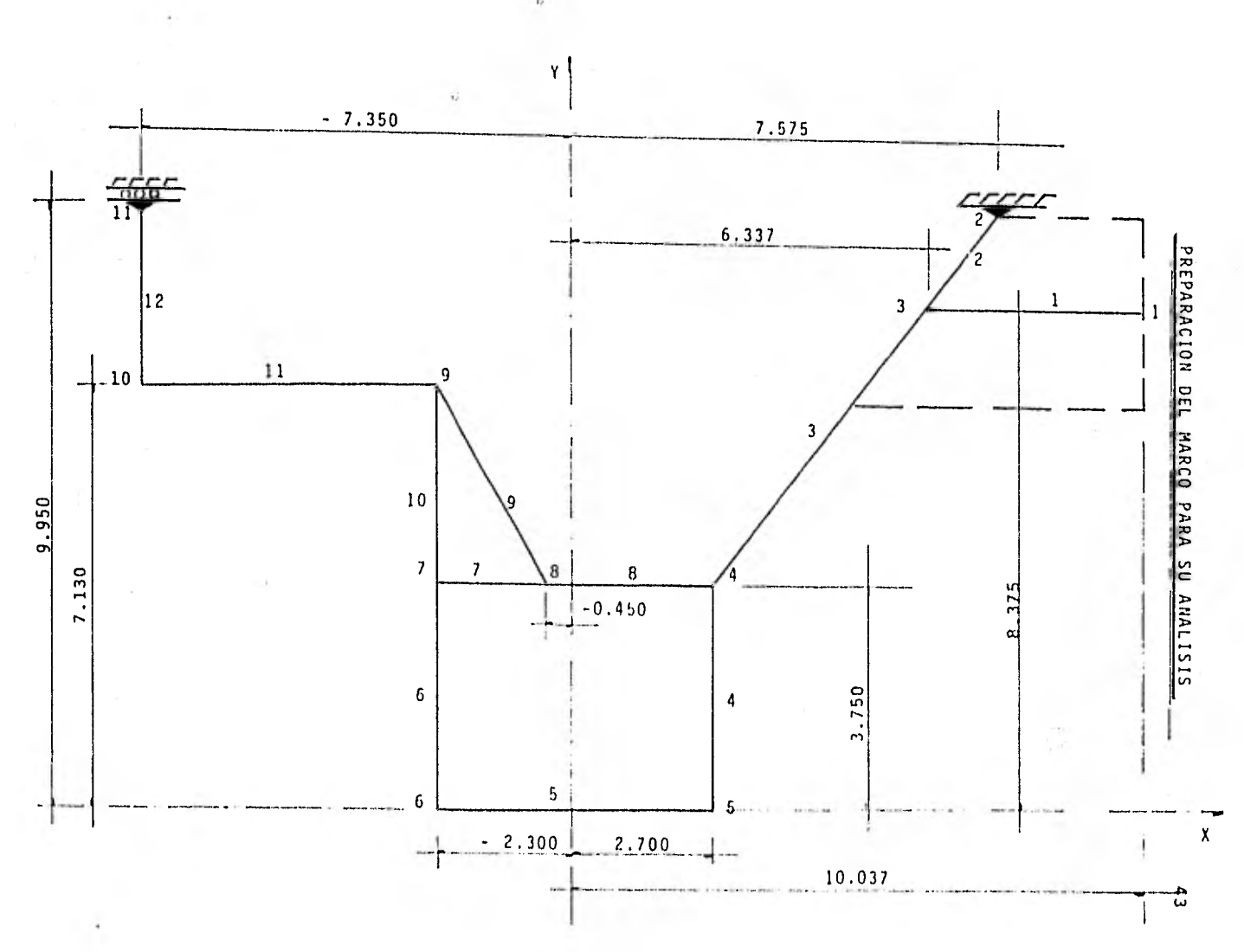

 $\mathcal{O}^{\pm}$ 

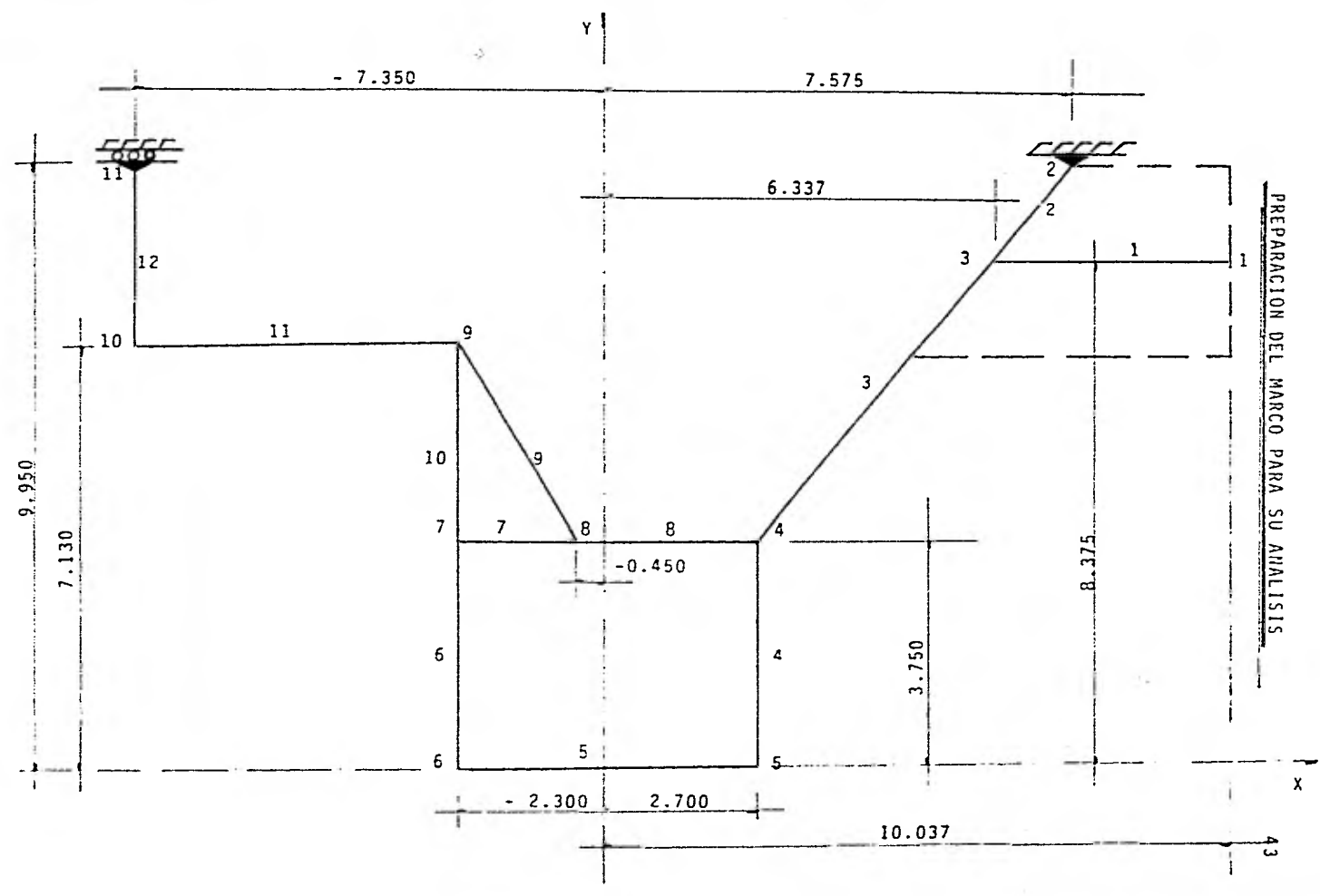

 $\mathbf{c}$ 

" COORDENADAS "

 $\sim$ 

 $\cdot$ 

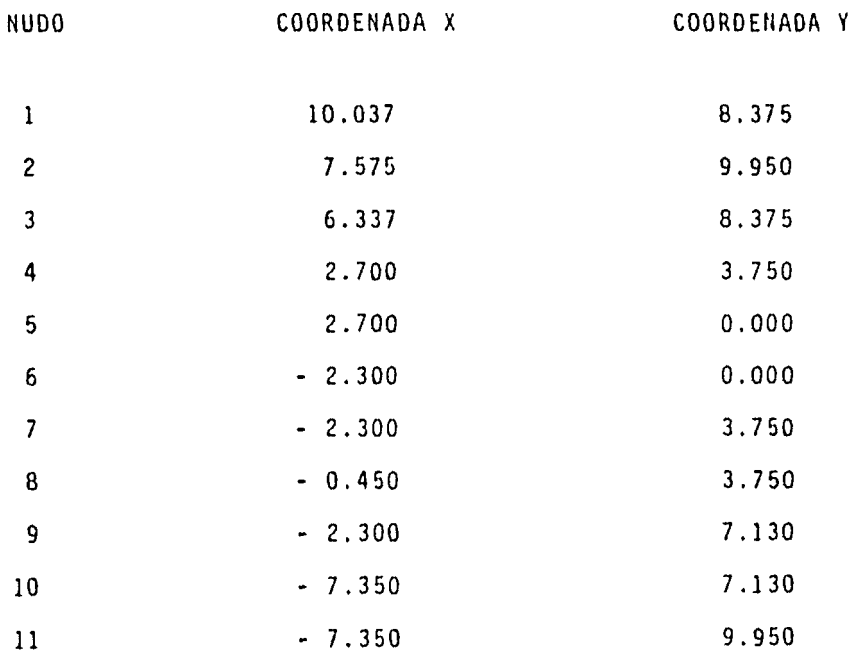

 $\frac{1}{2}$ 

44

 $\frac{1}{\sqrt{2}}$ 

 $\overline{\phantom{0}}$ 

" INCIDENCIAS "

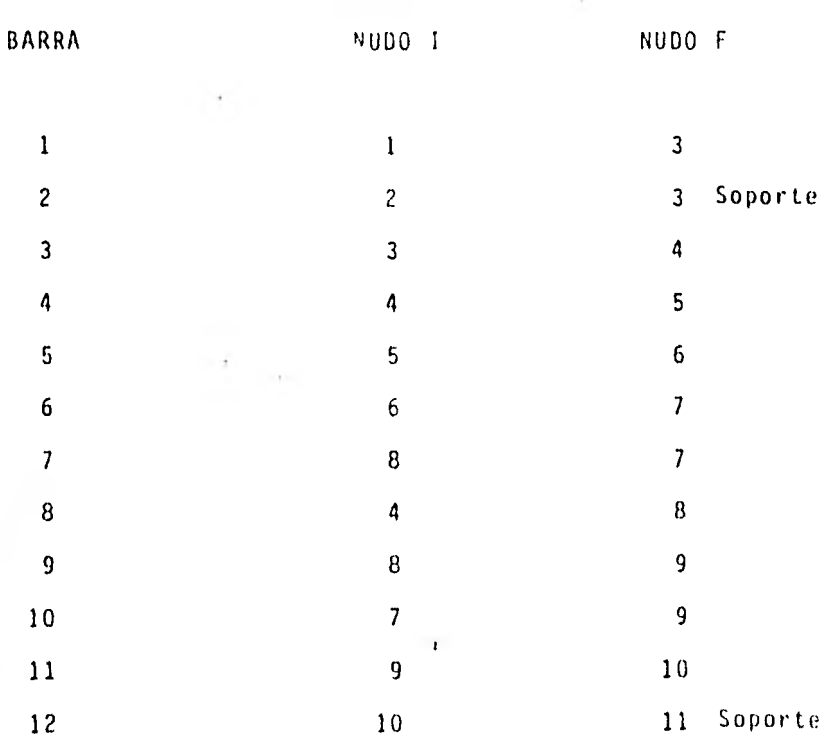

45

### " PROPIEDADES "

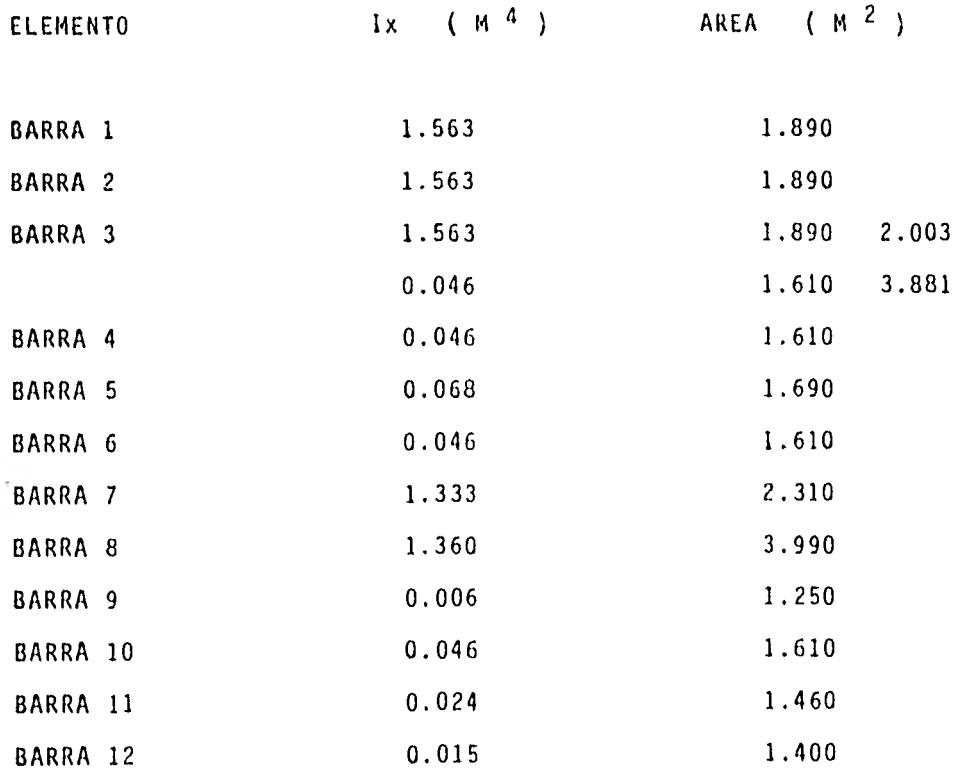

46

 $\hat{\mathcal{L}}$ ちん じんきんこう ちちり ウィノフ ききろ フランカー クラクラフラフ きょうか ちゅうしん ちんちゃ しんしんしゃ しんしょう ふんえんきんきゅう しゅうてき しんりゅうしゃ tyregoven ervit engeneelng syste - vi wi nev 1609<br>Amerika 1709 - Treš - Iren syste - vi wi nev 1609 - 1<br>Amerika 1709 - Iren Ļ  $\frac{1}{2}$ The company of the company of the company  $\ddot{\phantom{a}}$ 

stellin istellin i temperatur internet betekning i temperatur i temperatur i temperatur i temperatur i temperatur i temperatur i temperatur i temperatur i temperatur i temperatur i temperatur i temperatur i temperatur i te experience of the state of the state of the state of the state of the state of the state of the state of the state of the state of the state of the state of the state of the state of the state of the state of the state of  $\ddot{\phantom{0}}$ That is applicable tradition centre a presentar a **IRETTC TON WETER Control of the Party THE PHILE VI とうどうかく アクリア かいこうかし インスジン ちゅうきょうかい しゅつのしゅう アクション** sexects procedurely きんきゅうきゅう たんかか こくどう ちょうかおりかい ちゅうかく しゅうかんかく きゅうかく **The Light Company Print** VIA BIT WA, 11R create a sheeted **KIND ON BUILDING** Live to a blue for A A TURNER OF ALONE Array of the state A MAIN PLATE ubelies in our fear chap presente the continue. きょうき グライシスティ きんのかかききょう きんのうき かんかんかん きゅうかん かんかんか かんかかかい フ an an those are not ł **THE STAIRT RESIDENT PACEFULLY AND STREET** Finding Minimum Antico Anglos  $\overline{ }$ **SEPTHHER LIMIZ**<br>4/61/12

 $\cdot$ 

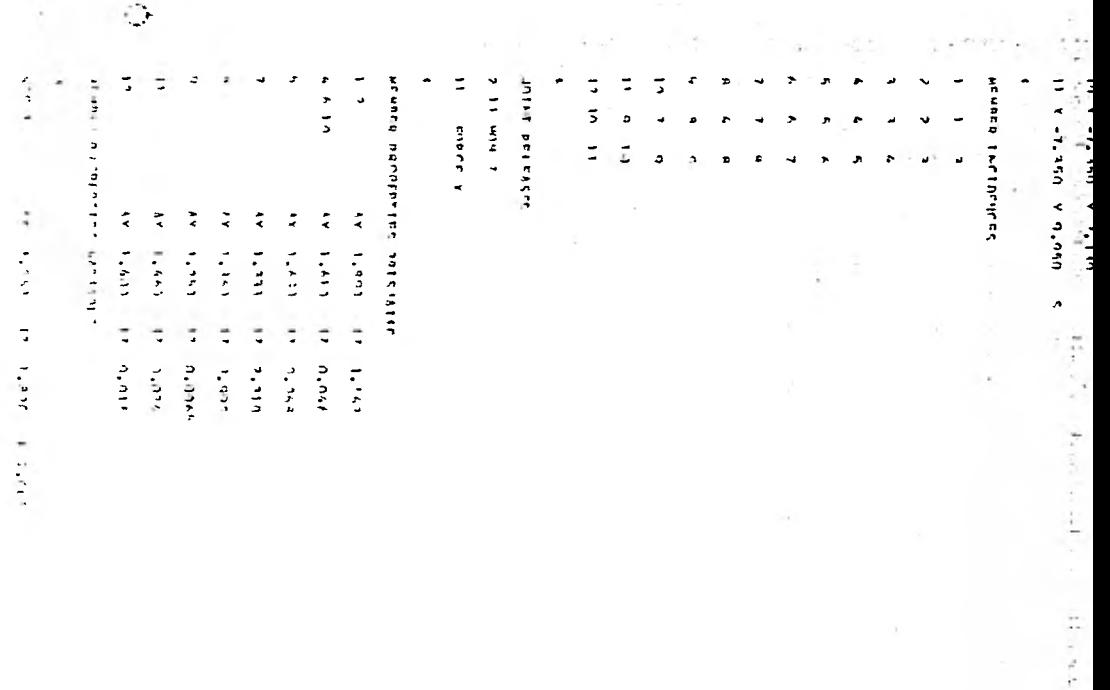

 $\epsilon$ 

 $\frac{1}{2}$  , where  $\frac{1}{2}$ 

```
\bulletIT MERGE IN THINKING WHAT DIRECT PERSON ARE SERIES.
\bulletUCURED LOANS
\ddot{\phantom{a}}FOREE V-SLONAIL SPEEDOM . I. 4, 245-
\mathbf{L}2. FORCE Y GEO RROLETH ... WA 3,300 .. KE +2,125
    FROGE VIOLENT UNIT OF BLEAK 12 CLCCC 18 2-003
\mathbf{a}ACREE 3 CEO DRO ETHIC 43 A2,125 AR 44,245 EF 0,009 ER 2,003
    FUREE A LIBEAN
                              97.32120 - 64.4111\mathbf{a}SOOFE V. LENESSE
                             NA 4,515 . FR 9,025 ILA CJODS . ER 2,007
    front will theme.
\ddot{\phantom{a}}-71.3323336 KB 26,123 12.2.233 18.5.676
    FORCE Y GLOBAL ETHERS 118 =26,333 ER =43,570
    COLOR MUSIC IMPROVEMENT SERVICE
\pmb{t}_1ment x dimest clocks, as 161,079 kg, 22,123
Á
ES CONTROVISIONS EXISTING THE ANALYSE RECEIVED
11. EDDEE V. GLOBAL INSEDIO IN SLANK
12. CODER V. GLOBAL LEISTAR, MA 111286 AB GLODO
×.
    BEFORE OF SIMILD STREAD & EVERYFIELD AC-
\mathbf{r}\pmb{\ast}KOWER VISITORAL EXISTENCIAL CARD DASEL
\mathbf{L}\mathbf{r}FORES VIOLO PELLINE
                              MA 3.9A1 AF 0.3F2 1A 5.500 18.2.003
\overline{\phantom{a}}LEGERE VIOLD OF LEAR
                            UR 3,4AF AR PLESE
    SCREE VICEO RON ERR
٠.
                              WA 7,070 BB 1,548 LA C,000 LB 2,003
    FORE VISIN RELEVA
\lambdaTHE PLASS ARE LATED ES 2, 103 CLR FLORY
   CERPORE MODEL END
                              HA 1.110 FR D.CCC 18 C.000 19 2.151
    neers where the
                              1951 1207 39 -12430 17-22151 18:52001
11. Enert visite 119.
                             WEIGHT APP ARTIST
\hat{\mathbf{A}}
```
43 1.615 17 n.ass. 1.3.FFI

**STIGHT** 

**CONSTANTS**  $F = 2.3743344...$ 

 $\bullet$ 

۹

 $511$ 

 $\ddot{\phantom{1}}$ 

i,

 $\lambda$ 

¢

I.

 $\odot$ 

 $\left\{ \begin{array}{ll} 0 & \text{if } \frac{1}{2} \leq \frac{1}{2} \leq \$ white the clean state in regular in a transaction of www.a  $\cdot$ i

۰

 $\sim$ 

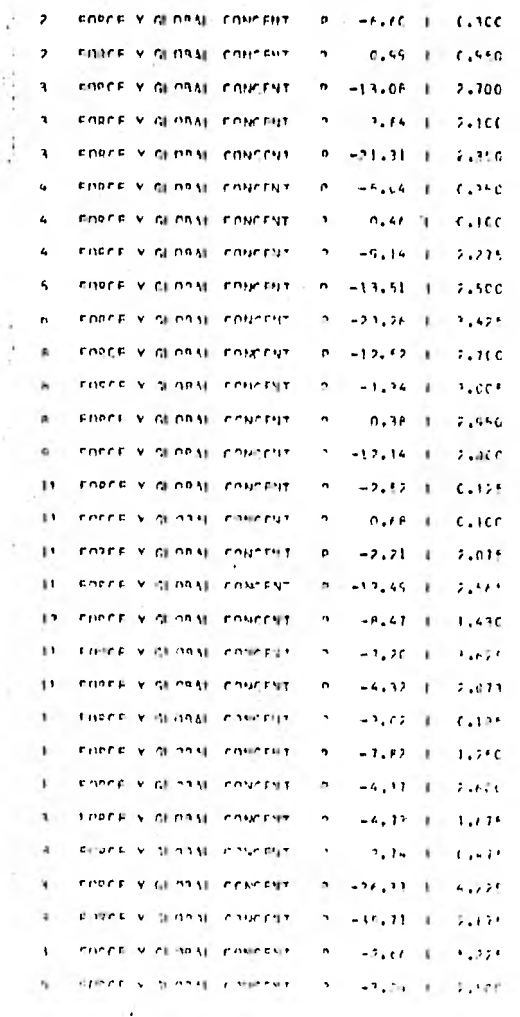

```
STIFFEET INSPIRED.
```
 $\spadesuit$ 

 $\mathcal{L}$ 

 $\phi_{\rm c}$ 

÷.

 $\mathbf t$ 

```
33. ERRE VIALIONS TONORES 1.3. HAVE 1. CL225
                  ÷ĩ
11 FORE V OF MAIL CONCENT O
                                   -2.40 + 2.700It notes y a nav county to
                                   -7.64 + 2.015\mathbf{H}CHAPE V OF ORAL POSTERT OF
                                   -1.15 + 1.5.070PROFE V. GLOBAL POMPERT - 5
\mathbf{a}-1.05 + 1.0770CONCE Y OF DAM CONCENT 3
\mathbf{I}-2.64 + 2.315a cuentiv di nota concenti le
                                   1.19 + C.500\mathbf{A}SCOFF V GLOBAL FONEST - 9
                                   -2.50 + 3.525\mathbf{1}interest villages in the materials in
                                   -1.44 + 7.4002. Reiner Victimqui concept in
                                   -1.47 + 7.000\mathbf{A}FORCE VICEDRAL CONCENT. IN
                                   -2.43 + 1.375FORCE VIAL DAN FONCENT III
                                   -4.11 + 2.990control with the comprehension of
\mathbf{r}_\mathrm{a}1.54 + 2.006FORCE V. BLOOM CONCENT - 3
                                     2.59 1 6.150
    color violing in material
\mu\mathbb{Z}-2, 22 + 1 + 7, 325THEE VISIONS CONTRAT IN
\mathfrak n-2.74 + 0.750crient via national concept of the search of the Parts
\mathbf{a}\mathbf{A}FORE Y GLOBAL LEDUCENT - 5
                                    7.97 + 1.15Richt von einen inseren in in dass ist in darft
\mathbf{H}FOREE V @ DeAl CONCRET - P
                                   -2, 44 + 1.051TOPOL'S REPORT CONTROL IN WELFARE 1 - CLORE
\mathbf{a}THEFT VIOLENT FOUTEST - 8
\mathbf{A}-0.16 + 1.367511. THICK K GLOSSE CONCENTRATION
                                   6.98 + 1.911\bulletC. Principale or entitle.
\ddot{\phantom{a}}R. FORCE Y GENNAL CORCENT. R. HS1+0C, L.O.2CO
11. FIRED VIOLENCE CHECKER IN 180,00 3 04550
\bullet
```
Aug. 10  $2 - 11$  $\frac{1}{2}$  . 1995 - 230 1 auto in the  $\mathcal{F}^{\mathcal{M}}$  and  $L = 2 - L$ 电索带设置系统 经收款债务 计选择 the statistic team are a ie. A LEW OF BUSINESS  $\sim 10^{-1}$ with the

 $75.5 - 12.$ 

L. FUPE,

 $23.10 - 6.$ 

 $\tau \rightarrow \pm 1$ 

 $1.2 - 2.$ 

All of a substantial

September 1980

**SAL**  $\sim$  1

 $140 - 11$ 

33.

### DISTORT BY HEIGERS **IT OF FRONTS SIT**

 $\sim$ 

**OUTBUT AFFINIL 3** 

 $\mathbf{I}$ 

 $\frac{1}{2}$ 

 $\ddot{\phantom{0}}$ 

v)

 $= -12 - 16$ 

TINE EDE CONSTSTENCY CHECKS CON 12 NEMBERS **G.J.F. SECTIONS** constitue to designed to discussive varieties. C.25 SECONDS - .... STRING WARRING 4.36 - LOADING1 .... LEAD BEYEND FND CF, NEMBYR 3 - CYFFHINGING BORTIEN OF LOAD TONDER. Seese Stellni Hansting 4.36 - LOADINGE  $\epsilon$  ,  $\mu$ . EDAN REVOND END OF HENRER 3 - OVERFANGING PORTION OF LCAD IGNORED 47.26 SECONDS TING TO ASSEITED THE STAFFATSS WITHIT **G.PF SECOUDS** LETHE TO PROCESS SULL JOINTS.  $-6.22$  SECONDS THE TO DROCES - 12 FLEMENT DISTORTICAS  $\sim$  100  $\mu$ 0.28 SECONDS  $\frac{1}{2}$ n.ne srcruns C.A.P. SECONDS **STIME FOR STATICS CHECK** 0.04 SECONDS

 $\mathbf{r}$ 

 $\mathcal{L}$ 

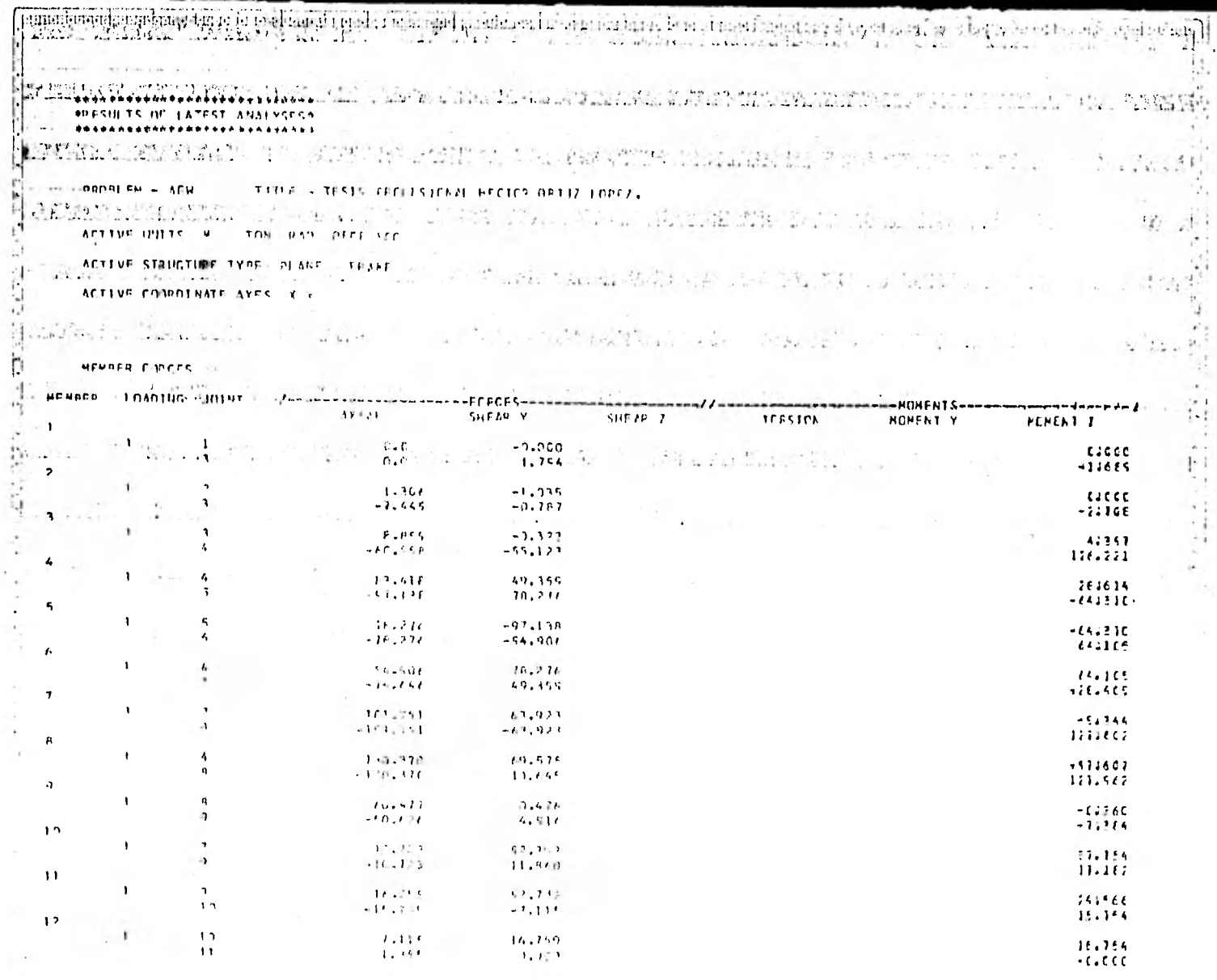

 $\frac{1}{2}$ 

 $\overline{\phantom{a}}$ 

 $\ddot{\phantom{0}}$ 

 $\rightarrow$ 

 $\sim$  $\sim$   $\lambda$ 

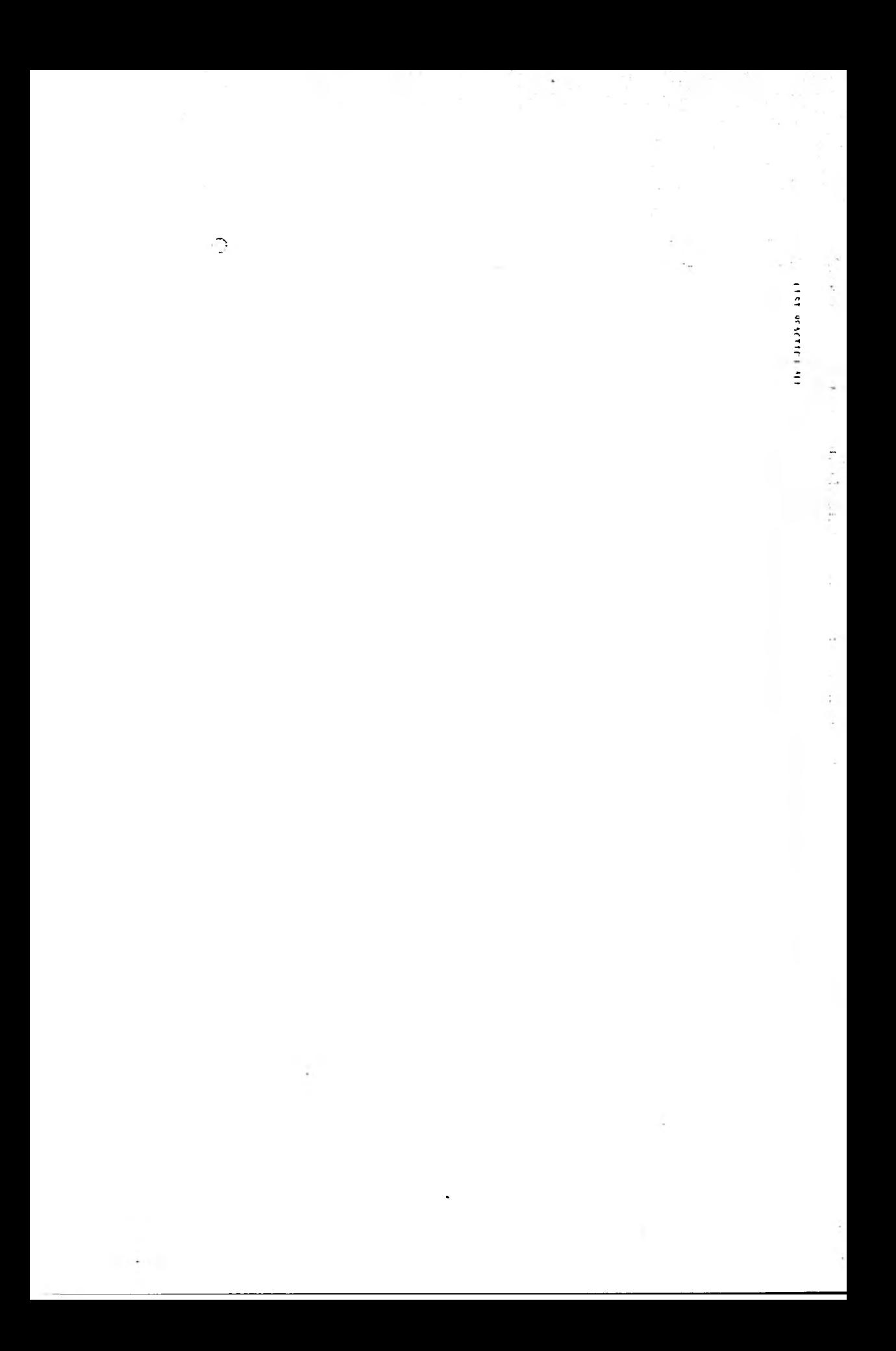
conside - Any ... This - Their paralleless section cattle tenty. ición de la malleta de la la companya de la companya de la companya de la companya de la companya de la companya de la companya de la companya de la companya de la companya de la companya de la companya de la companya de **STATE** ACTIVE STRUCTURE TYPE 11731 CRAME the company of the party ACTIVE CONDITIONS AVES Y V An Admiral the beautiful and the second contract of the  $101M1 + 0A25 = 20001 + 101M1$  $\frac{1}{\sqrt{2}}$  $\begin{array}{cccccccccc} \textbf{2} & \cdots & \cdots & \textbf{6106AB} & \cdots & \cdots & \cdots \end{array}$  $2.566881$  $\frac{1}{1}$  and  $\frac{1}{1}$  and  $\frac{1}{1}$  a  $-C.COC$  $\mathcal{O} = \mathcal{O} = \mathcal{O}(4\pi\epsilon^2)$  $-L$ , $CL$ Latin Michael Constitution of the Constitution of the Constitution of the Constitution of the Constitution of the same specification 世性 (法) 次に / まるぞい and the state of the 中华 山 和 人 화재 회사는 일이 아주 일이 있다. ಕ್ಷೇತ್ರವರು ಅತ್ಯಾಸ್ಟ್ ಸ್ಥಾನಿಸುವ ಬಗ್ಗೆ ಸ್ಥಾನಿಸಿದ್ದಾರೆ. ಅವರು ಸ್ಥಾನ The South Market William Protector the management of the contract of the contract of AND CONSTRUCTION OF ME I STREAM HARD ROLL COME INVEST. 304 TRUST

1983 - Jan

a material

n 1970.<br>An t-Saint-State State (1980) an t-Saint-State (1980)

TO CONTINUEST

 $\sim$  100  $\sim$ 

**CONTRACTOR** 

 $\mathcal{L}^{\text{max}}$ 

 $\mathcal{A}$ 

 $\sim$ 

## IT DESDESCRIPTIONS ALL

, filance a sense wants? 18: スペース

> \*\*\*\*\*\*\*\*\*\*\*\*\*\*\*\*\*\*\*\*\*\*\*\*\*\*\*\*\*\* **ADESIETS OF EATEST ARAEVERSA** ............................

Ŷ.

 $\mathbf{I}$ 

 $\bullet$ 

 $\bullet$ 

15

**ODMATER 4 APM ... . . . TATER 4 APPLES PREFERENT SETTER CETTZ ECCEZ.** 

ACTIVE HISTS ON THE RM RECEIVED ACTIVE STORCTHOF TYPE 21 SAT - FEAME FORTUS COMMODIATE AVES IF Y

TOTAL BECOLLED IF THE CHAPTER .

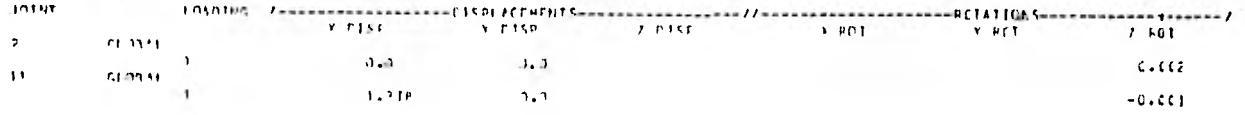

 $\label{eq:12} \mathcal{L}(\mathcal{L}) = \mathcal{L}(\mathcal{L})$ 

HERRY MESSINGER CHARGE LEADER SERVICES

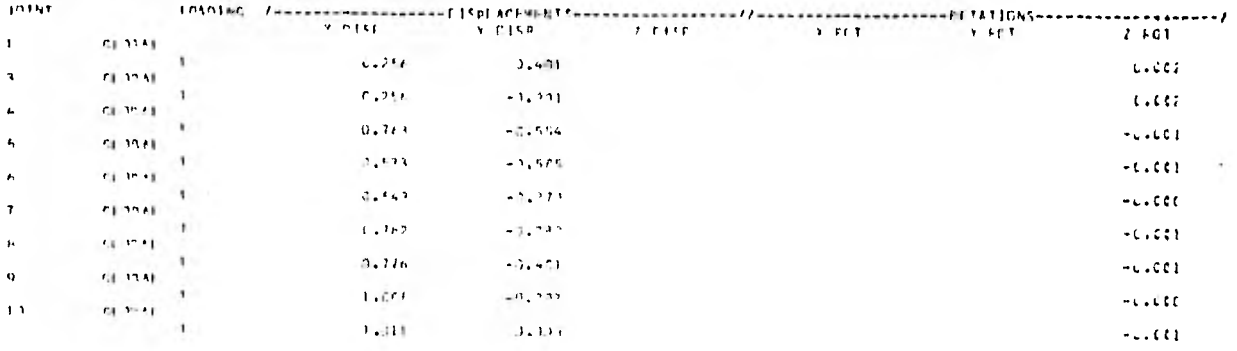

The second companies and the control the said factor for 

 $\sim$  100  $\mu$ 

 $\mathbf{r}$  $\overline{\phantom{a}}$ 

### **INSTRUMETERS**

÷,

 $\mathbb{C}^{\mathbb{N}}$ 

t

tince enger purstings at the wage specifies reach as 11, 2012 21, 29 and 25 and 27 and 20  $-29.129$ 

 $\sim$ 

 $\sim 10^{-1}$ 

\*\*\*\*\*\*\*\*\*\*\*\*\*\*\*\*\*\*\*\*\*\*\*\*\*\*\*\* MORSHITS IN LATRST 1831 VSDF+ \*\*\*\*\*\*\*\*\*\*\*\*\*\*\*\*\*\*\*\*\*\*\*\*

ACTIVE CITOTINATE AVEC IN V.

THEODAM ITHATE DESILTS. ..................

NONNIE CHOCK SNUCLOSE

HENROD 1

ú,

÷,

AFTIVE HITTS - A - TAN RAD DECK CE ACTIVE STRIMTING TYPE PLANS FRAFE

**BUORESH & APM** 

 $-2.1$ 

**INTERNATION ALCOHOL:**  $1.0001 - 44$  $- - - - 41x + 61$ ----------a change of the con-FROM START ... AYIAL. Y SHEAR  $7.50TAR$ **DERSICA** Y CENDING z etheing T)  $4.1.17.$ All the first  $n_n n$  or **Contract Contract Contract**  $c.c.$  $7.1$  $\sim$  100  $\sim$  $c.c.$  $0.2$  $-2.000$  $\overline{1}$ .  $0.0$  $0.1$  $0.0$  $C = 0$  $-C.CCC$  $0.0 \mathcal{C}^{\prime}_{\mathcal{C}}$ astate discussions Walter Chester  $\sim 10^{-11}$  $0.102$  $2.3$  $C. HPC$  $2.0$  $2.2$  $-9.343$  $\leftarrow$   $\rightarrow$ Sail 2 - Wellington  $\frac{0.0}{1.0}$  $0.65C$  $a_{\bullet}$  $J J J$  $C, C$  $-0.243$  $0.222$  $0, 2$  $-1.231$  $9.9$  $c.c.$  $C - 0$  $-0.276$  $\frac{1}{2}$  and  $\frac{1}{2}$  . and continue and a  $-0.2 - 1$  $-1.736$  $0 - 3$  $0 - 6$  $3.0$  $-0.276$  $0.309$  $7.7$  $-3.334$  $0.4$  $c, c$  $c \cdot 9$  $0.510$  $-22 - 4$ mt. Alm - Latin - Al  $-3.334$  $(1, 1)$  $0.0$  $0.510$  $9.0 C = C$ al China con  $n_a$ 407  $0.01$ 2.413  $9.2$  $c.c.$  $C = 0$ 44.750 Bernard to an APACTER of the Co  $1.117$  $3.0$  $0.0$  $0.0$  $0.35C$  $\mathbf{r}_0$  ,  $\mathbf{r}_1$  ,  $\mathbf{r}_2$  $0.500$  $0.0$  $0.317$  $7.0$  $0.0$  $c \cdot c$  $-0.173$  $\begin{array}{c} 0.07 \\ -0.7 \end{array}$  $0 - C$  $0.0$  $-0.123$  $0 - 0$ **RACH DE MINISTRA** At inch  $n.600$ -tuber  $9.9$  $0.7$  $c \cdot c$  $0.119$  $\alpha = 1.2$  .  $\lambda_{\rm{max}}$ 

 $\mathbf{r}$ 

 $\mathbf{1}$ 

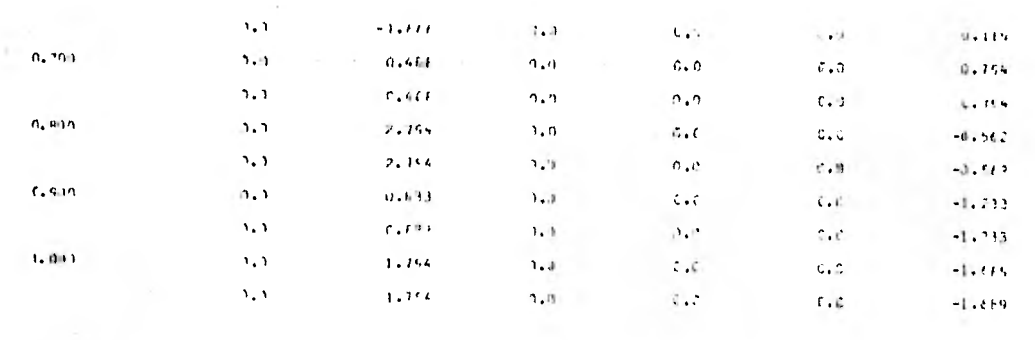

 $-50.9206$  $\,$ 

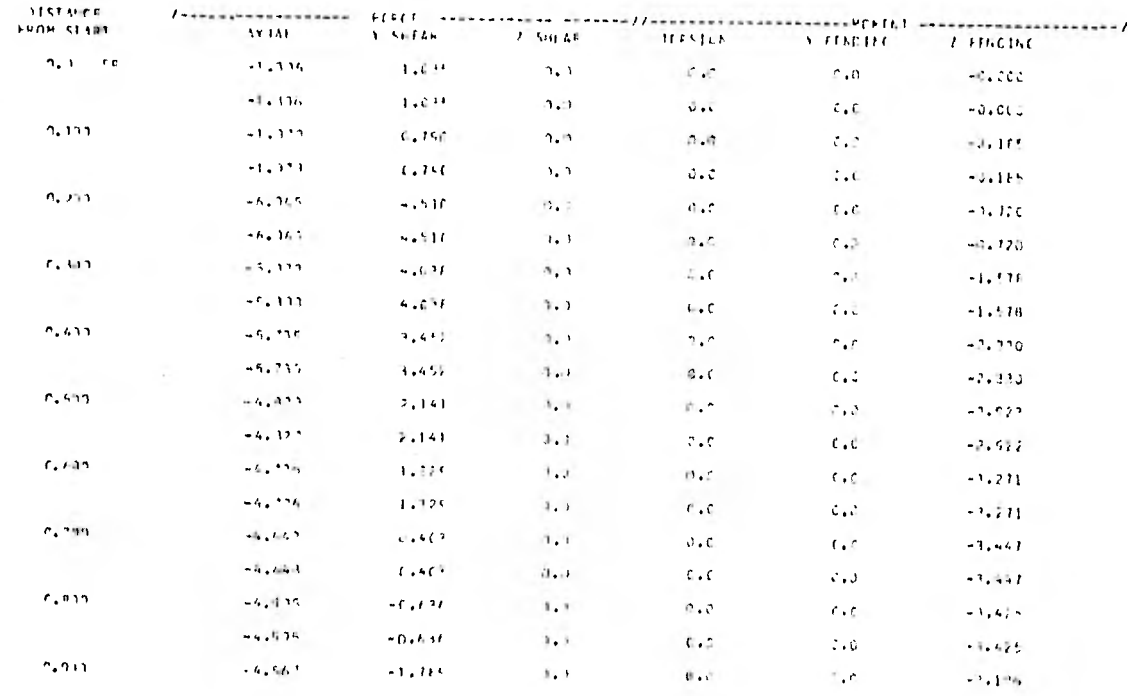

 $\sim 5$  $\circ$ 

 $\mathcal{L}$ 

 $\bullet$ 

 $\bullet$ 

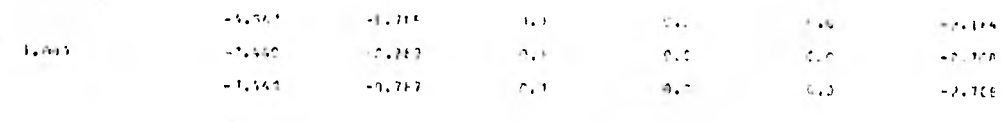

 $\mathcal{L}^{\text{max}}_{\text{max}}$  and  $\mathcal{L}^{\text{max}}_{\text{max}}$ 

 $\pm$ 

 $\epsilon$  -  $\epsilon$  -  $\epsilon$ 

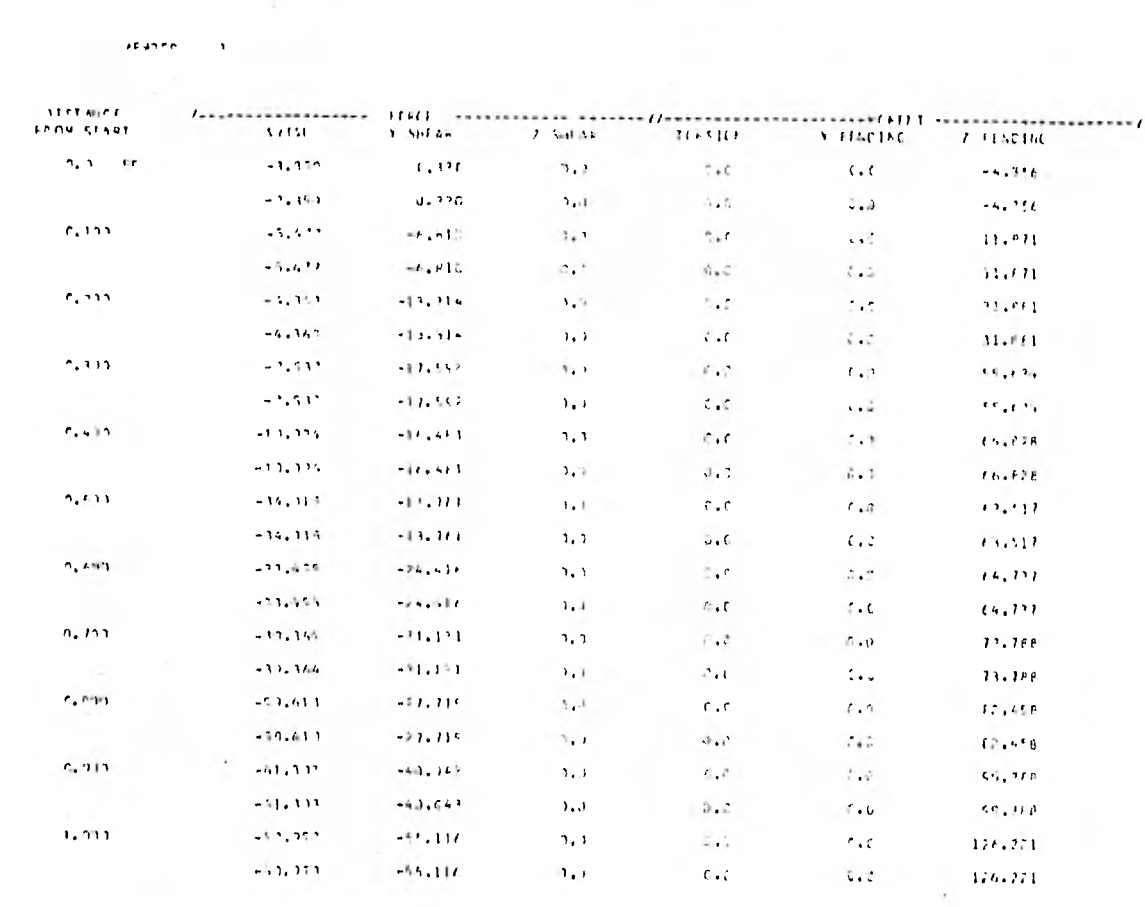

MENUTH 4

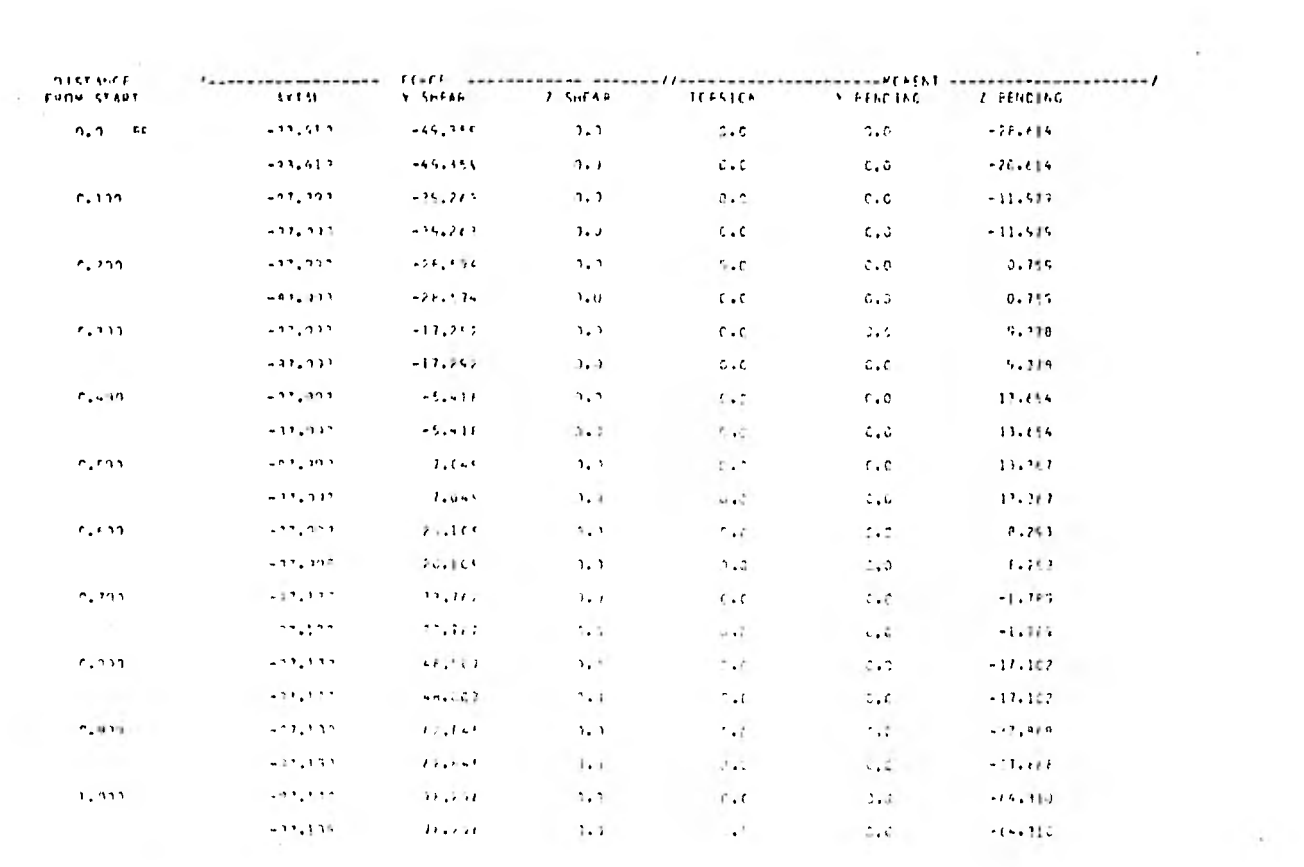

 $\sim$  1.

 $\sim$  10

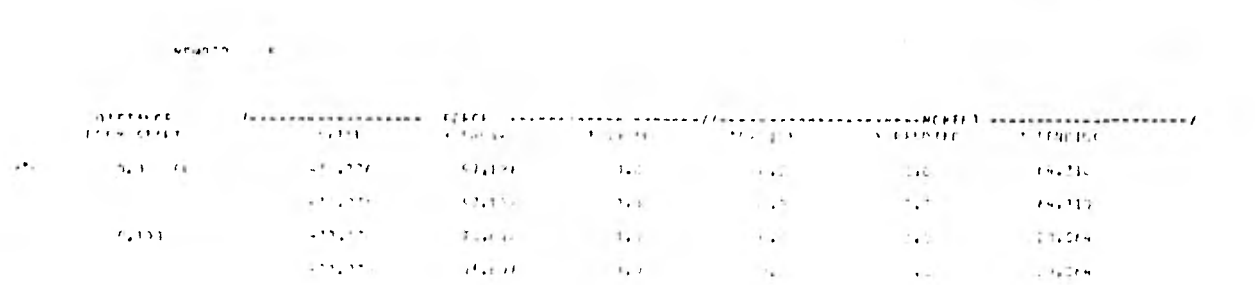

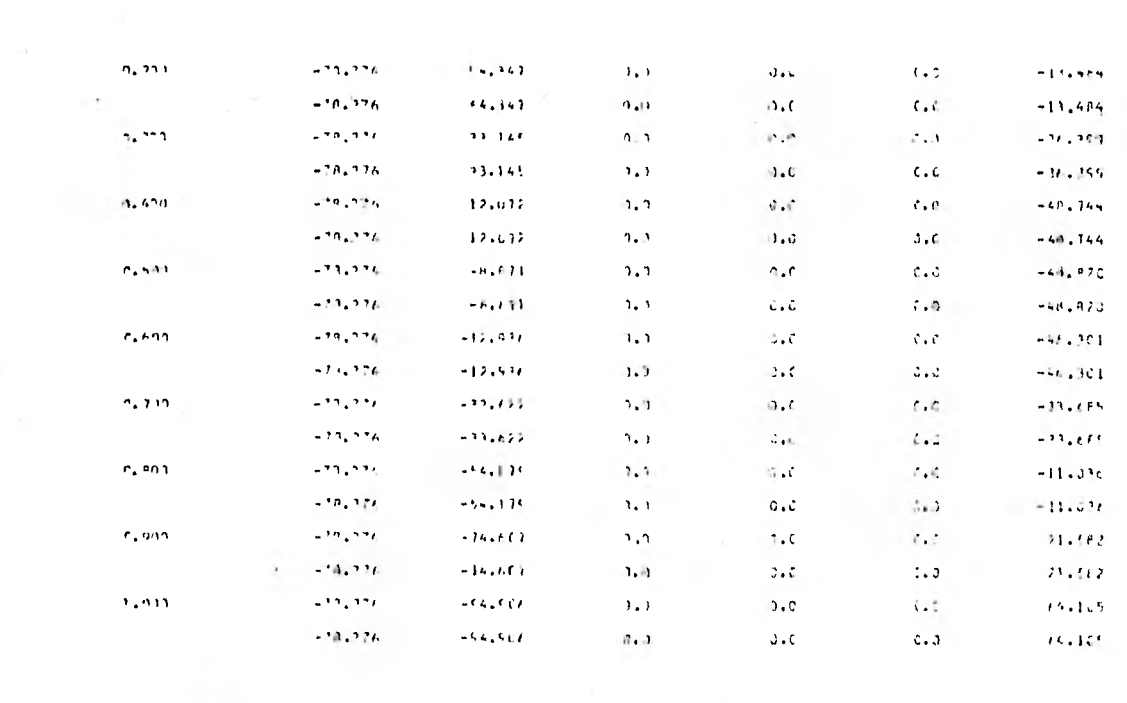

ирмата и

 $\mathbf{r}$ 

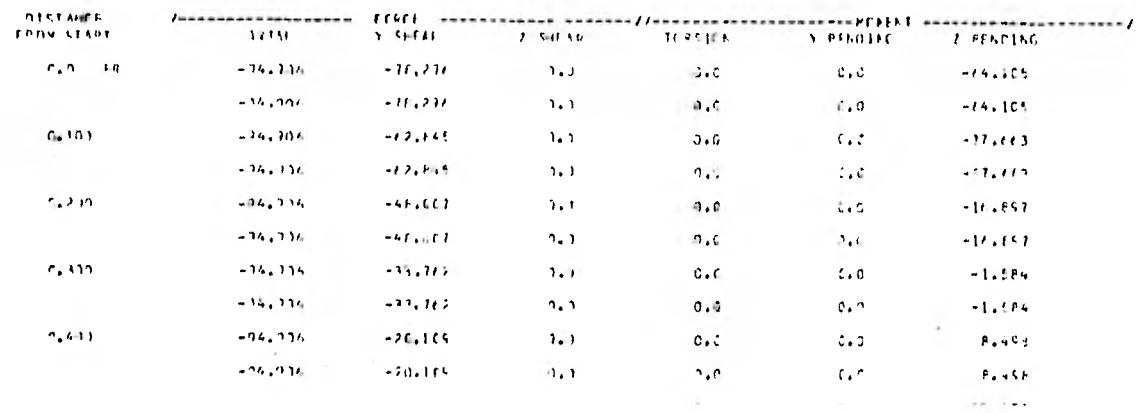

 $\mathcal{F}$ 

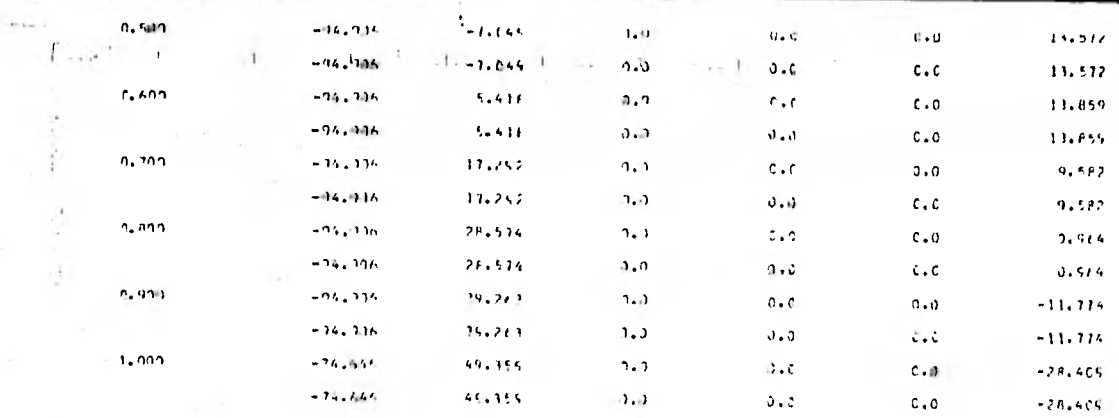

 $\mathsf{ur}\,\mathsf{supp}\, \mathsf{n}$  . <br> <br> :  $\mathsf{u}$ 

 $\sim 100$ 

 $\mathcal{L}^{\mathcal{L}}$  .

Ć,

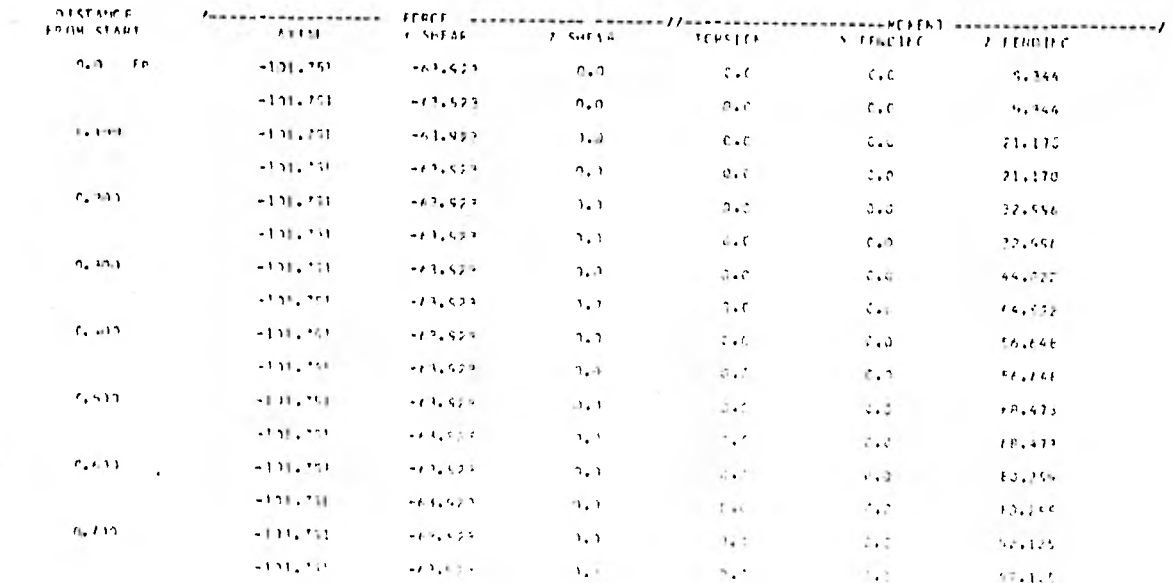

 $\sim$ 

 $17.1.5$ 

 $\mathbb{R}^n$  ,  $\mathbb{R}^n$  ,

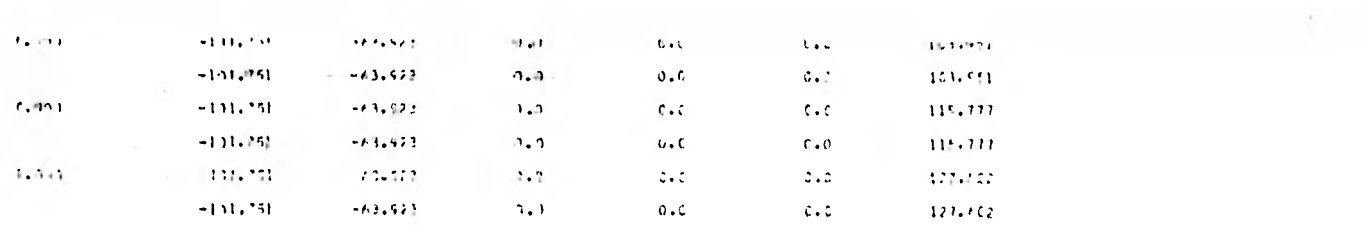

 $\sim 10^{-1}$ 

 $\ddot{\phantom{a}}$ 

 $\sim 24 \times 10^5$ 

*Atane*  $\sim$ 

 $\overline{\mathcal{L}}$ 

 $\sim$   $\sim$ 

 $\label{eq:2.1} \frac{1}{\sqrt{2}}\left(\frac{1}{\sqrt{2}}\right)^{2} \left(\frac{1}{\sqrt{2}}\right)^{2} \left(\frac{1}{\sqrt{2}}\right)^{2} \left(\frac{1}{\sqrt{2}}\right)^{2} \left(\frac{1}{\sqrt{2}}\right)^{2} \left(\frac{1}{\sqrt{2}}\right)^{2} \left(\frac{1}{\sqrt{2}}\right)^{2} \left(\frac{1}{\sqrt{2}}\right)^{2} \left(\frac{1}{\sqrt{2}}\right)^{2} \left(\frac{1}{\sqrt{2}}\right)^{2} \left(\frac{1}{\sqrt{2}}\right)^{2} \left(\$ 

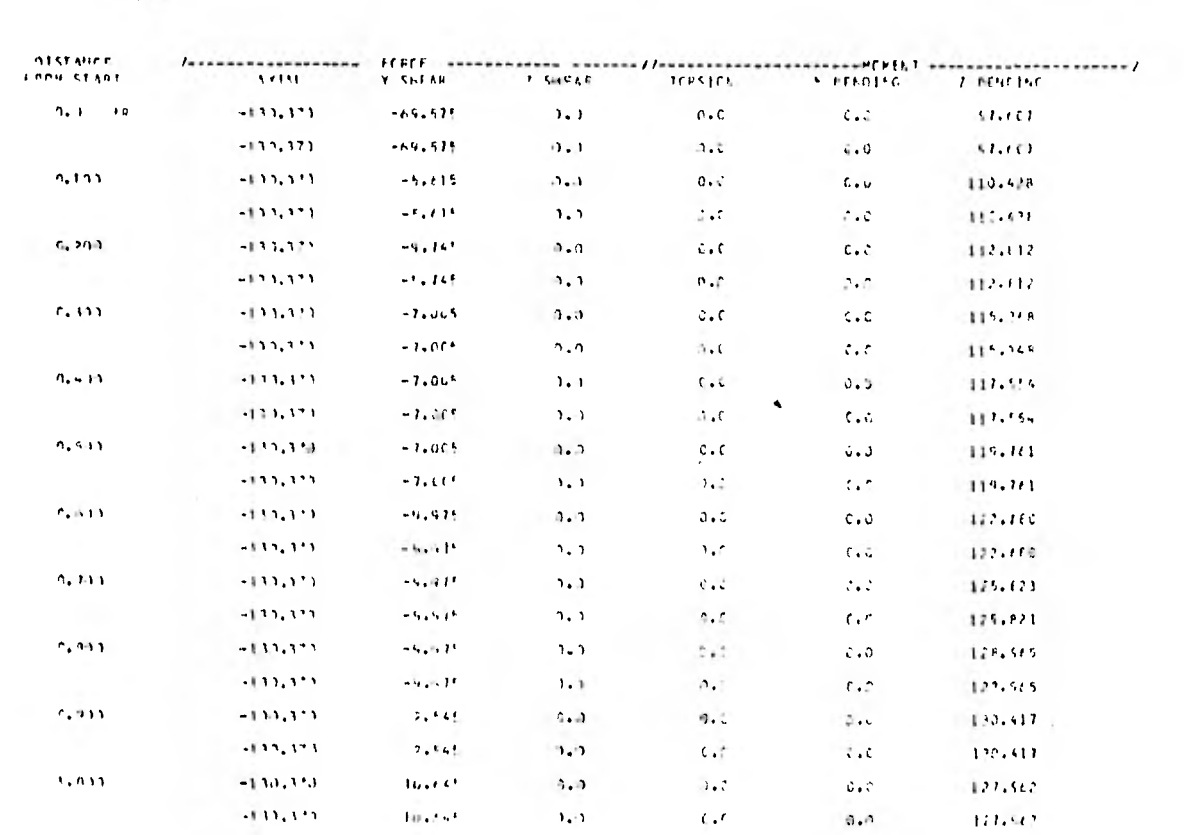

 $\frac{1}{\sqrt{2}}$  and  $\frac{1}{2}$  and  $\frac{1}{2}$ 

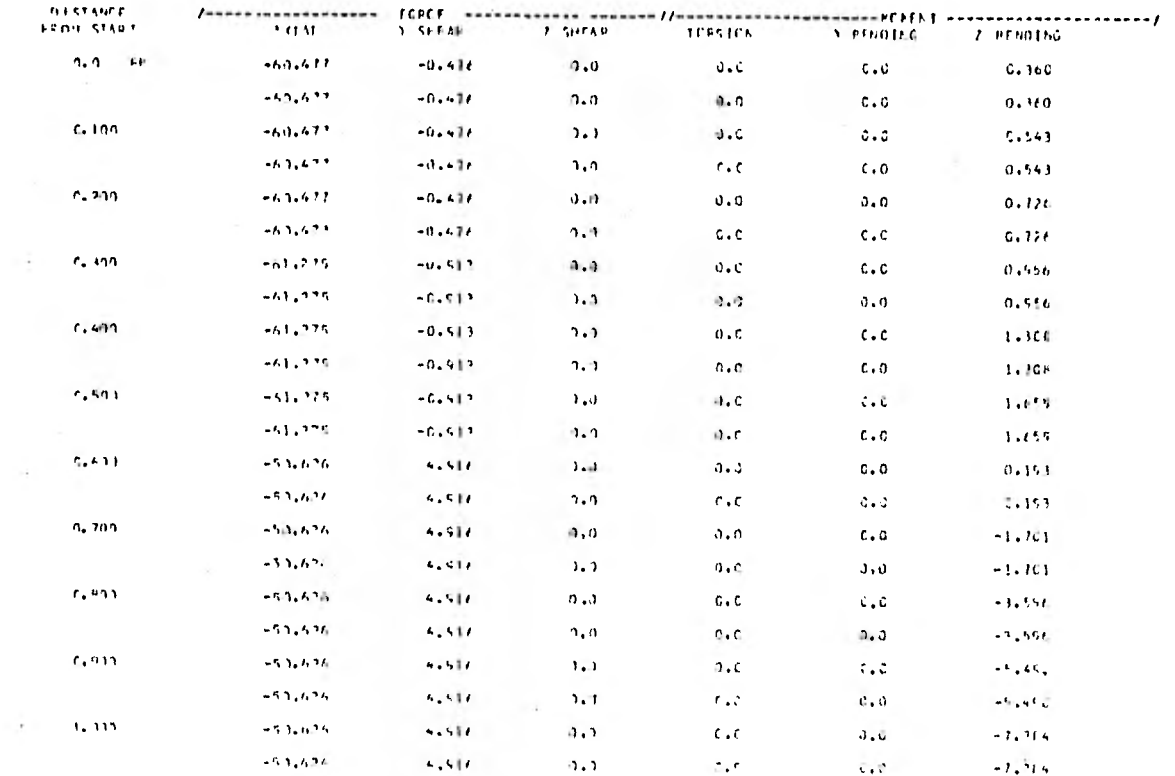

 $\alpha$ r $\alpha$  virus.  $\sim$  1.1.

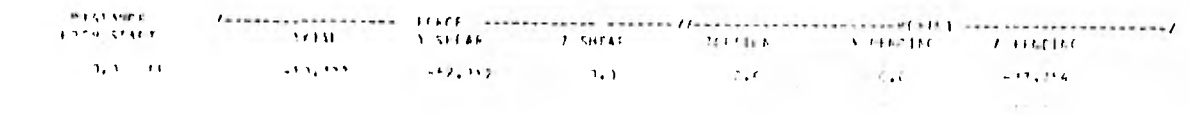

 $\ddot{\phantom{1}}$ 

 $\sim$ 

 $\mathbf{r}$ 

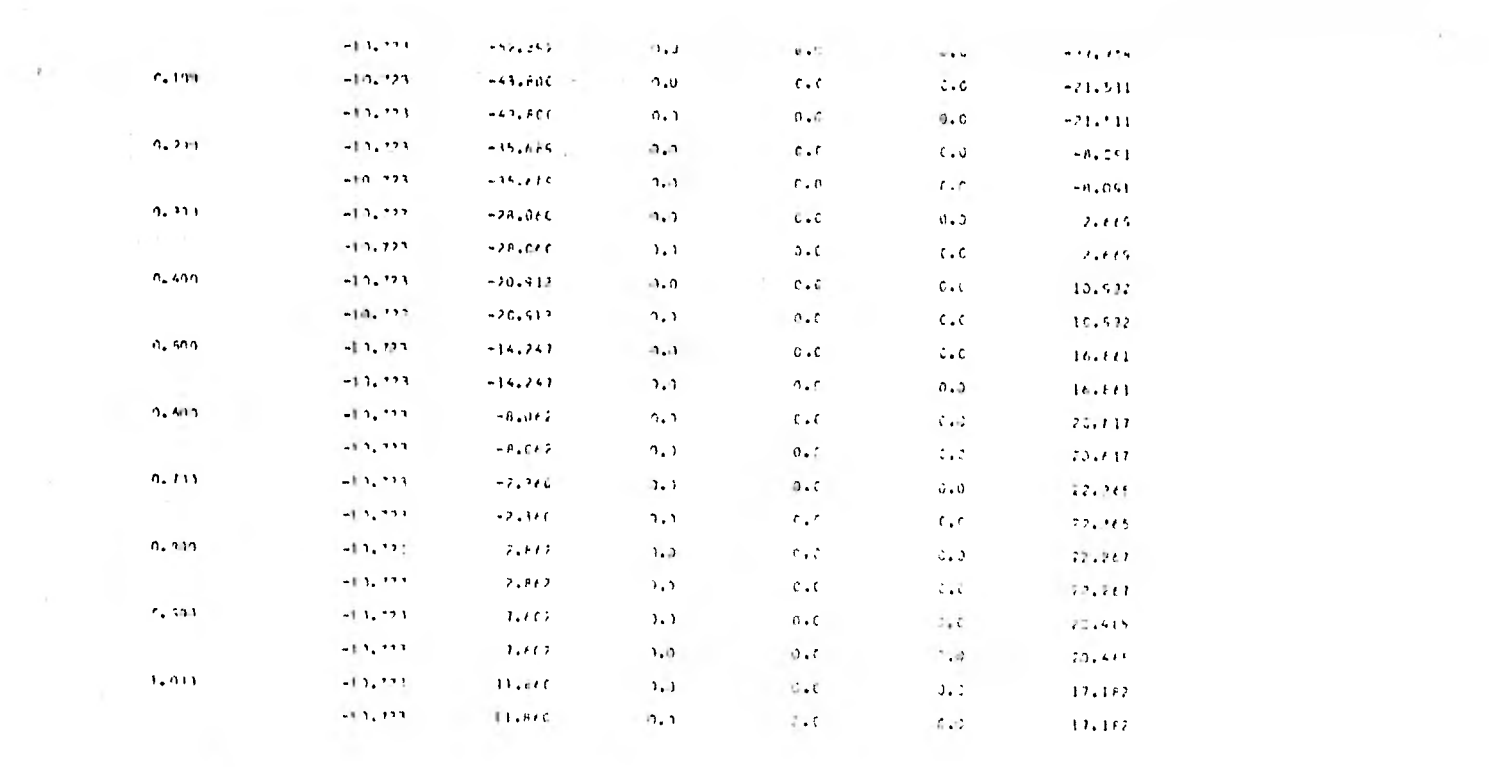

 $\mathcal{L}(\mathcal{C})$  and  $\mathcal{C}(\mathcal{C})$ 

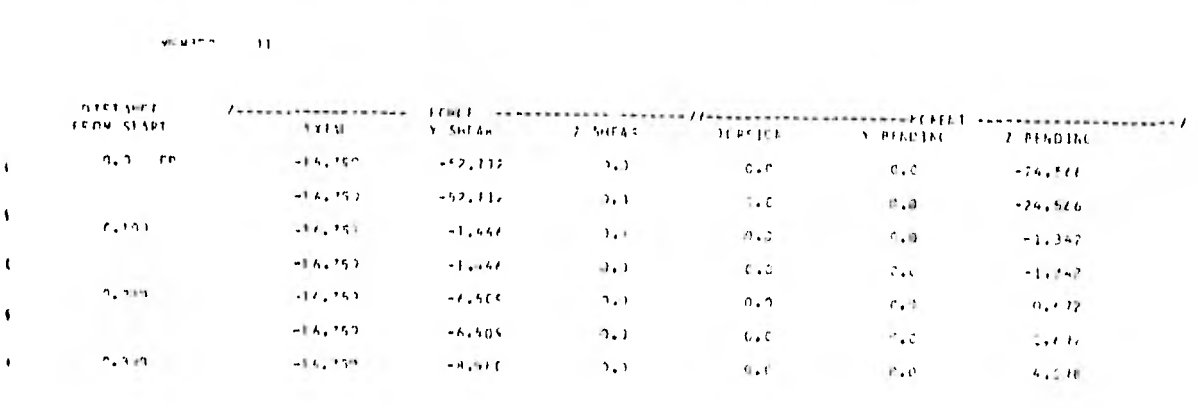

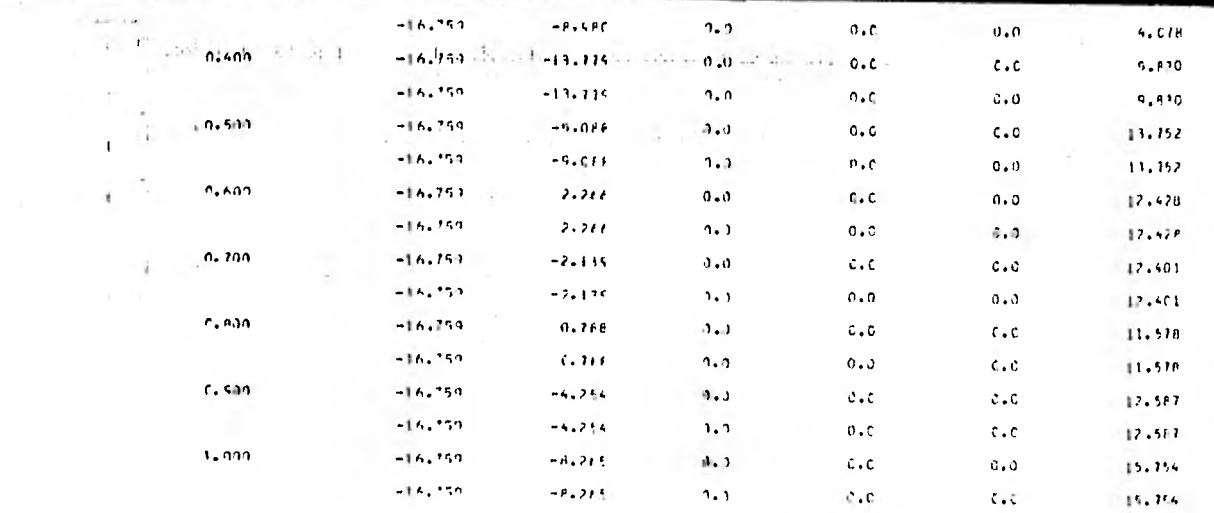

HEHAPP  $\sim 12$ 

 $\mathcal{L}_{\mathcal{A}}$ 

 $\mathbf{A}^{\dagger}$ 

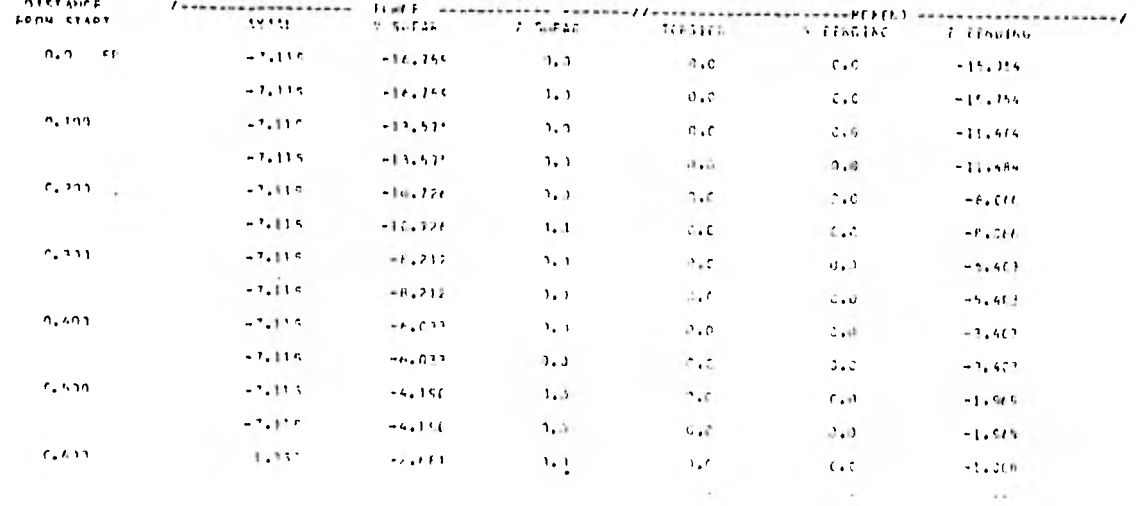

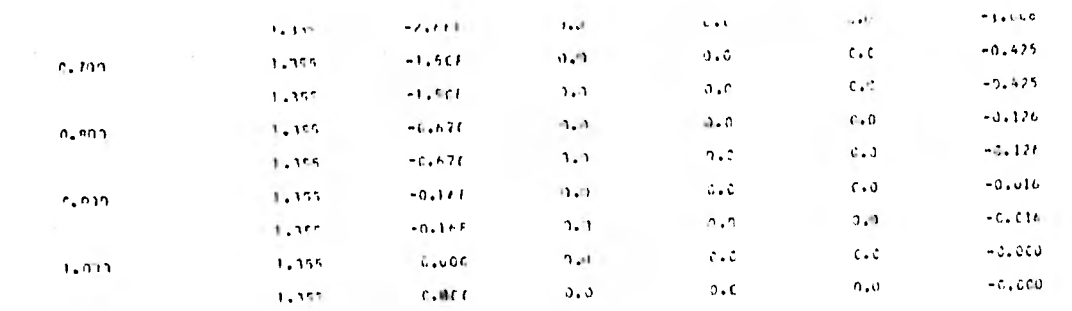

 $\sim 10^{-10}$ 

 $\left( \left\Vert \left( \frac{\partial \mathbf{p}}{\partial \mathbf{p}}\right) \right\Vert \right) ^{0}=-\infty.$ 

 $\tilde{\epsilon}$ 

 $\sim$ 

 $\sim$   $\sim$ 

 $\mathbf{r}$ 

 $\frac{1}{2}$ 

Value of a concert of the original design as a resolution of the

**BLOT OFVIRE STUTES OFVICE PARANCTERS 1** 12-3000 22-6000  $6 - 10$ 

FORMAT DAMINETERS

 $\mathcal{L}$ 

÷.

l,

 $\bullet$ 

ዘልክክተራና በአዳስሳሳ አ<sub>ል</sub> 50,01 --- በአዳሮሮ - በአቶሮሮሮ<br>ናየ 25 - የሚሰባሰሰ በ2,010 -- 22,000 -- የኢዳወሮሮ<br>ያስፋተኛ -- የኢብትተያ POSTTINY 0.0  $-0.1$ **POS THE**  $7.0$ 5.5000 PDS THE - 1.0<br>
CER + - 1973 - 1.0000 = 1.0000 = 1.0000 = 1.0000 = 1.0000 = 1.0000 = 1.0000<br>
CER + - 1.0000 = 1.0000 = 1.0000 = 1.0000 = 1.0000 = 1.0000 = 1.0000 = 1.0000 = 1.0000<br>
CER + - 1.0000 = 1.0000 = 1.0000 = 1.0000 **DEVICE ANDAMETERS**  $\sim$  4  $\pm$  10

ENDMAY PARAMENTIS

MARGENE 1,5333 1,500) 0,5000 0,5000<br>5126 12,0333 12,8133 22,9000 5,5000<br>502 2,0333 12,8133 22,9000 5,5000 TOL  $0.0111$ 

÷.

٠

BEDT DEANS YY THROBBH SEENT 1

 $\sim$ 

 $\cdot$ 

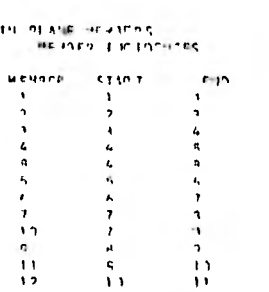

 $\ddot{\phantom{1}}$ 

J.

 $\mathbf{I}$ 

PENNS ENERTTEEN AV 4 NEARET YV THREEGE JETAT 1 and the company

L.

 $\sim$  1.00

×

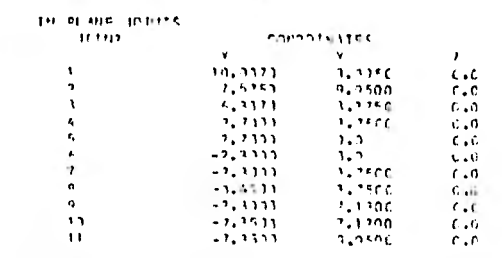

 $\sim$   $\,$   $\,$ 

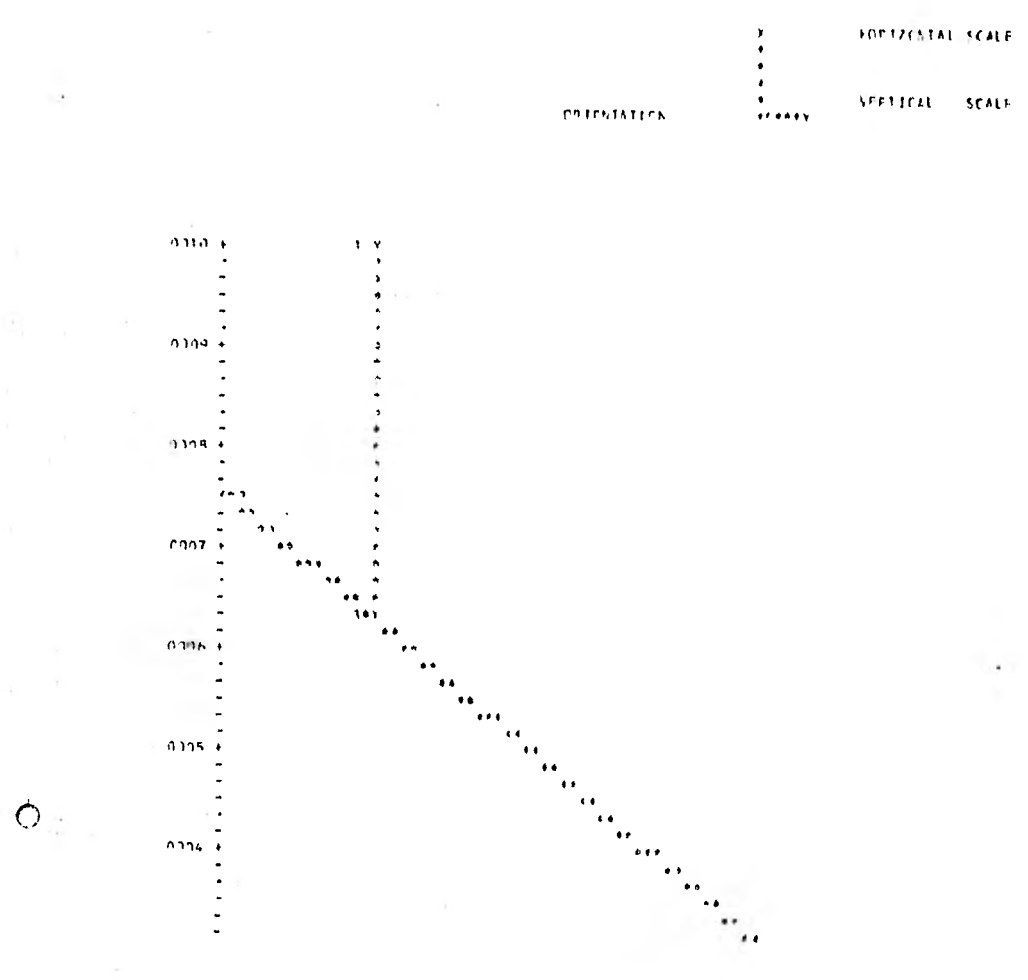

÷

1.0000 UNITS PER INCH **1. CCGC UNITS PEP INCE** 

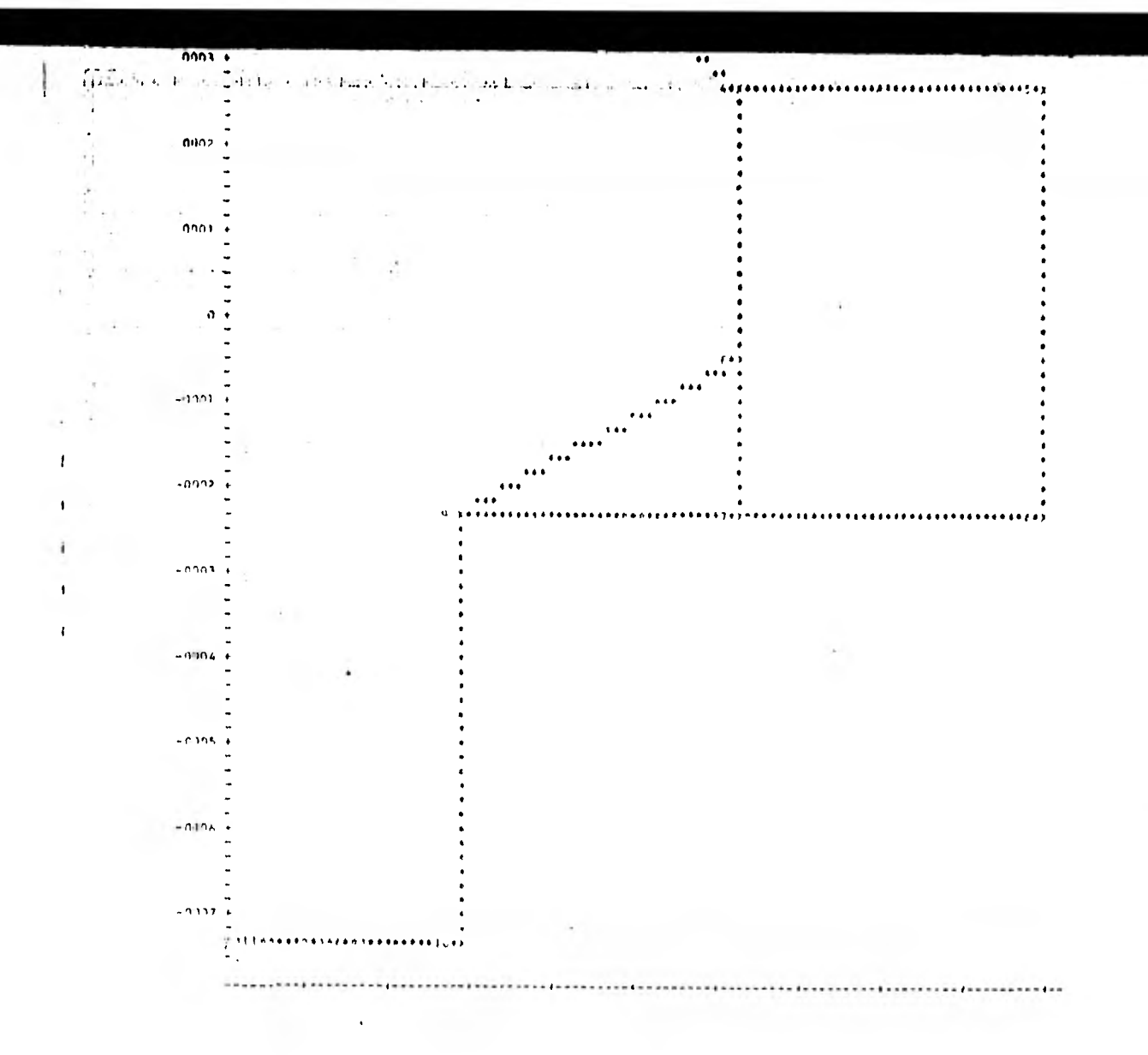

### $arcs = 3376$   $2335$   $2356$  $-2221$  $A + 2A$  $1.722$ teur.  $0011$  $\mathbf{r}$

**Carlos** 

 $\sim$ 

 $\ddot{\phantom{0}}$ 

 $\sim$   $\sim$ 

 $\bullet$ 

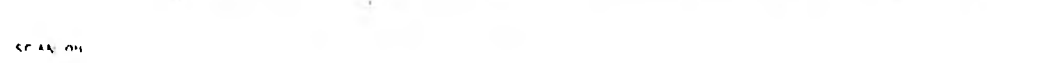

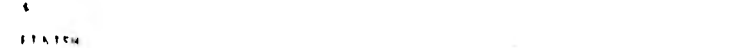

## GOPP-IVE

ī.

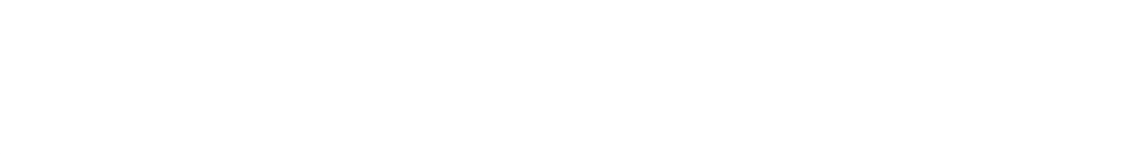

 $\sim$  1  $\sim$ 

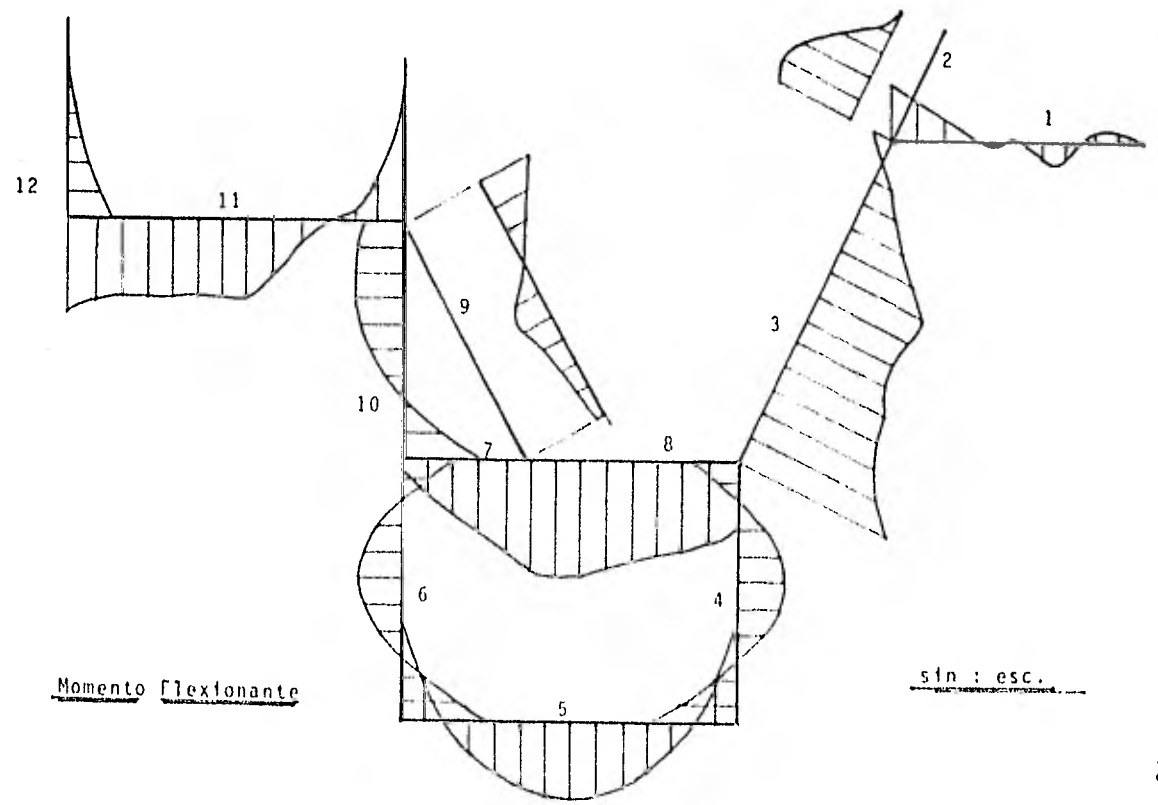

 $\overline{26}$ 

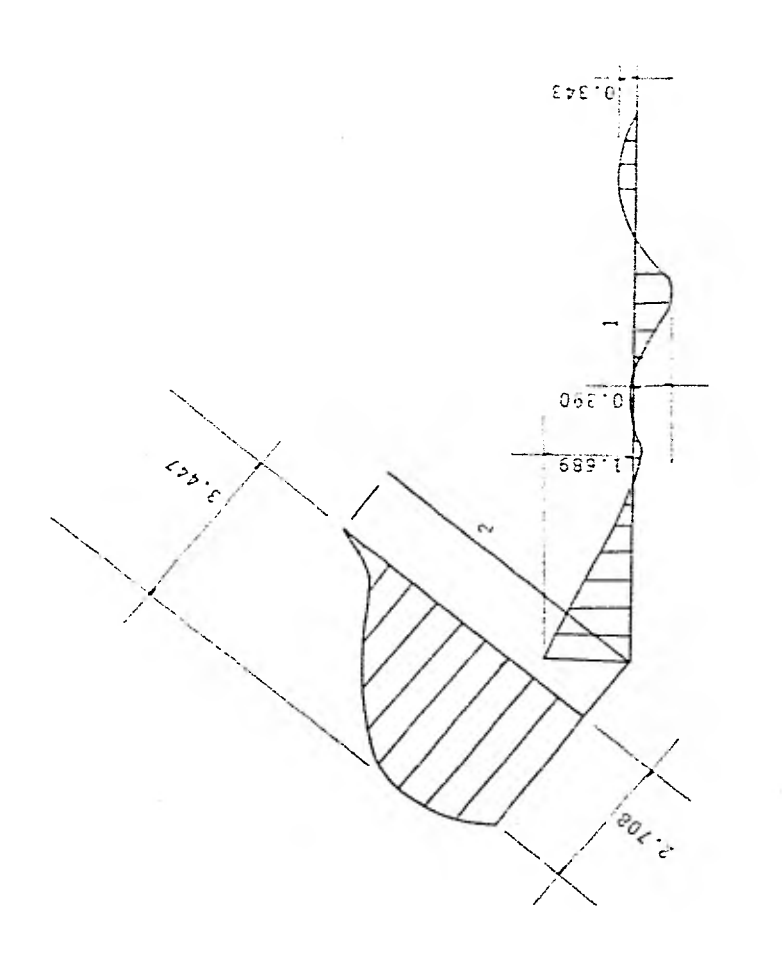

 $\tilde{h}$ 

MOMENTO FLEXIONANTE

 $($  en ton-mts.  $)$ 

 $\overline{77}$ 

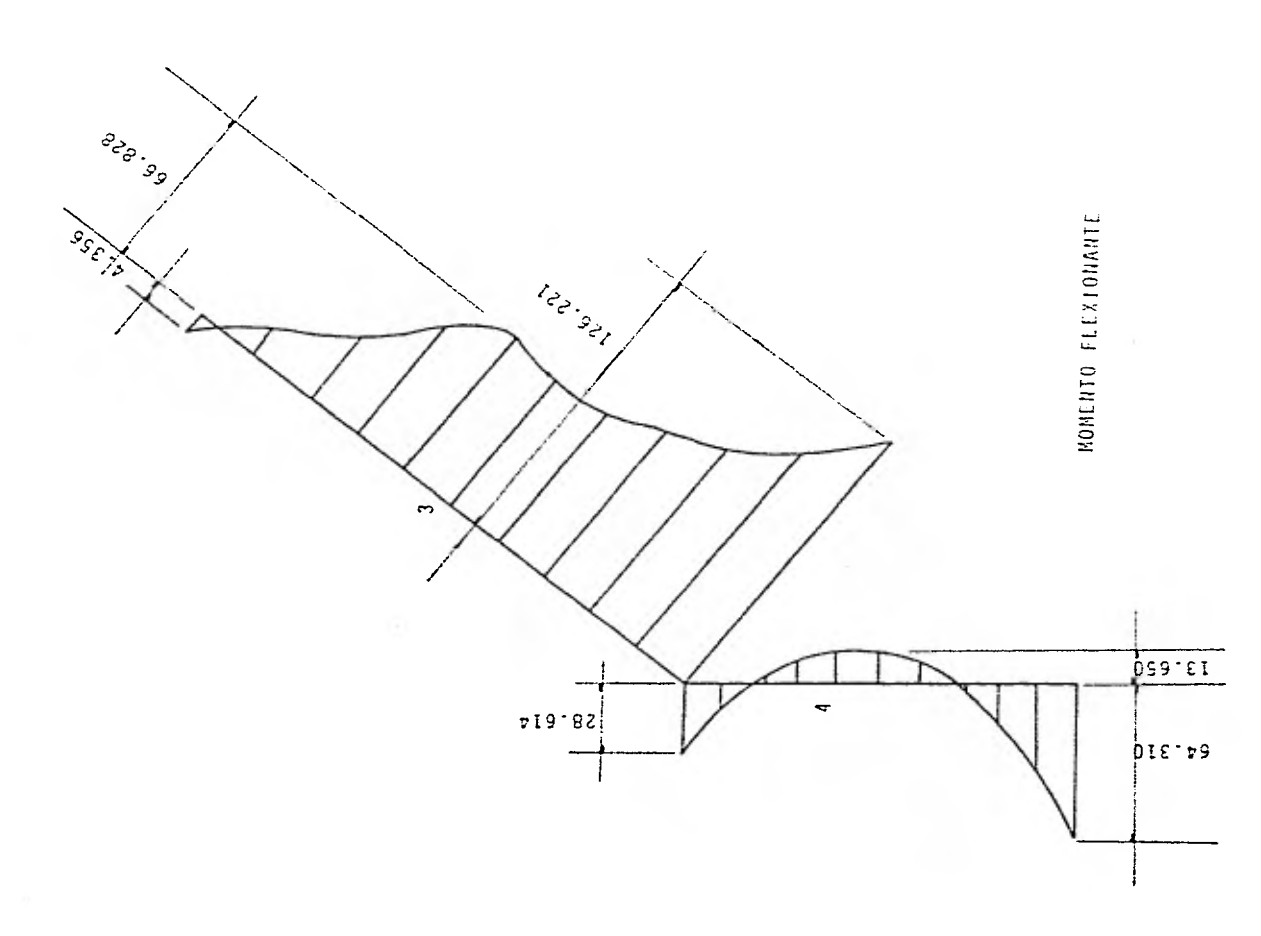

 $78$ 

MOMENTO FLEXIONANTE

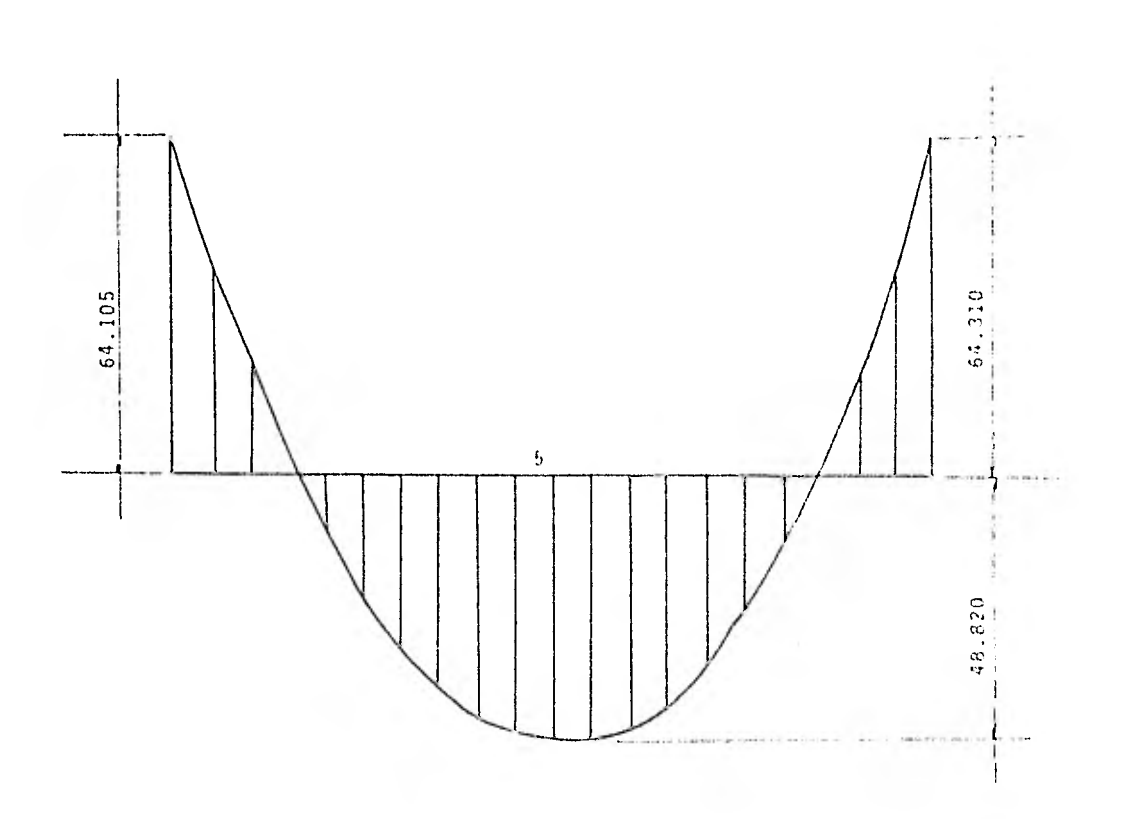

 $79$ 

÷

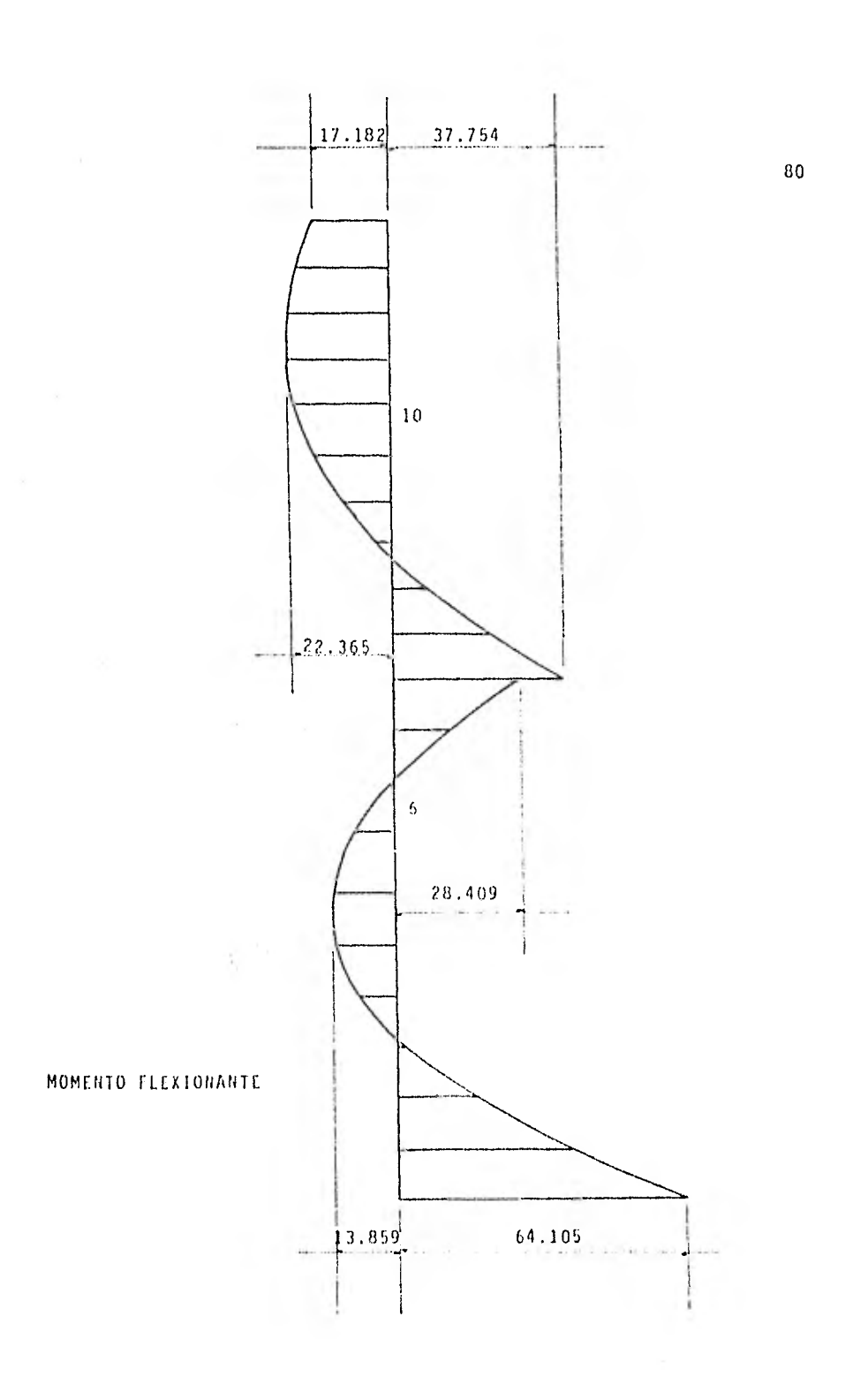

 $\label{eq:2.1} \frac{1}{\sqrt{2}}\left(\frac{1}{\sqrt{2}}\right)^{2}=\frac{1}{2}\left(\frac{1}{\sqrt{2}}\right)^{2}$ 

 $\ddot{\phantom{0}}$ 

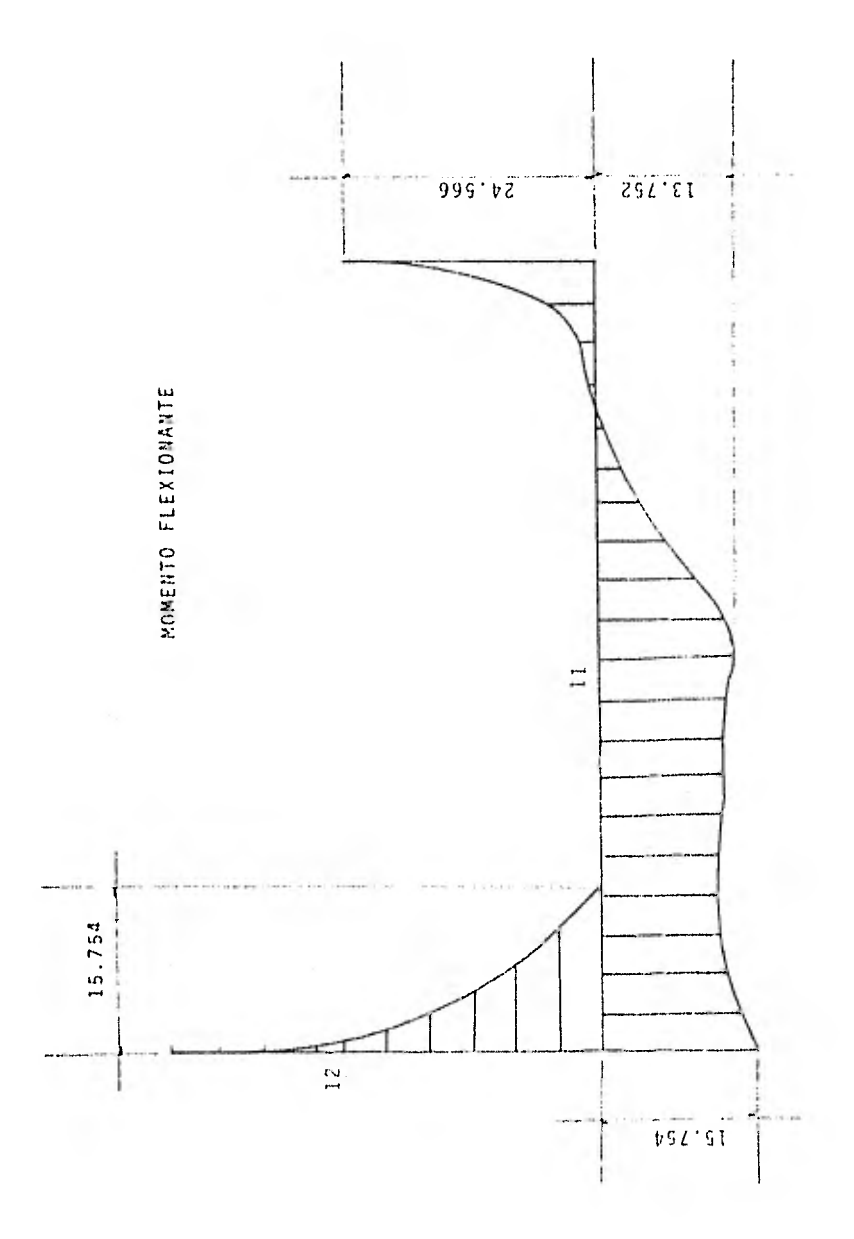

 $\overline{81}$ 

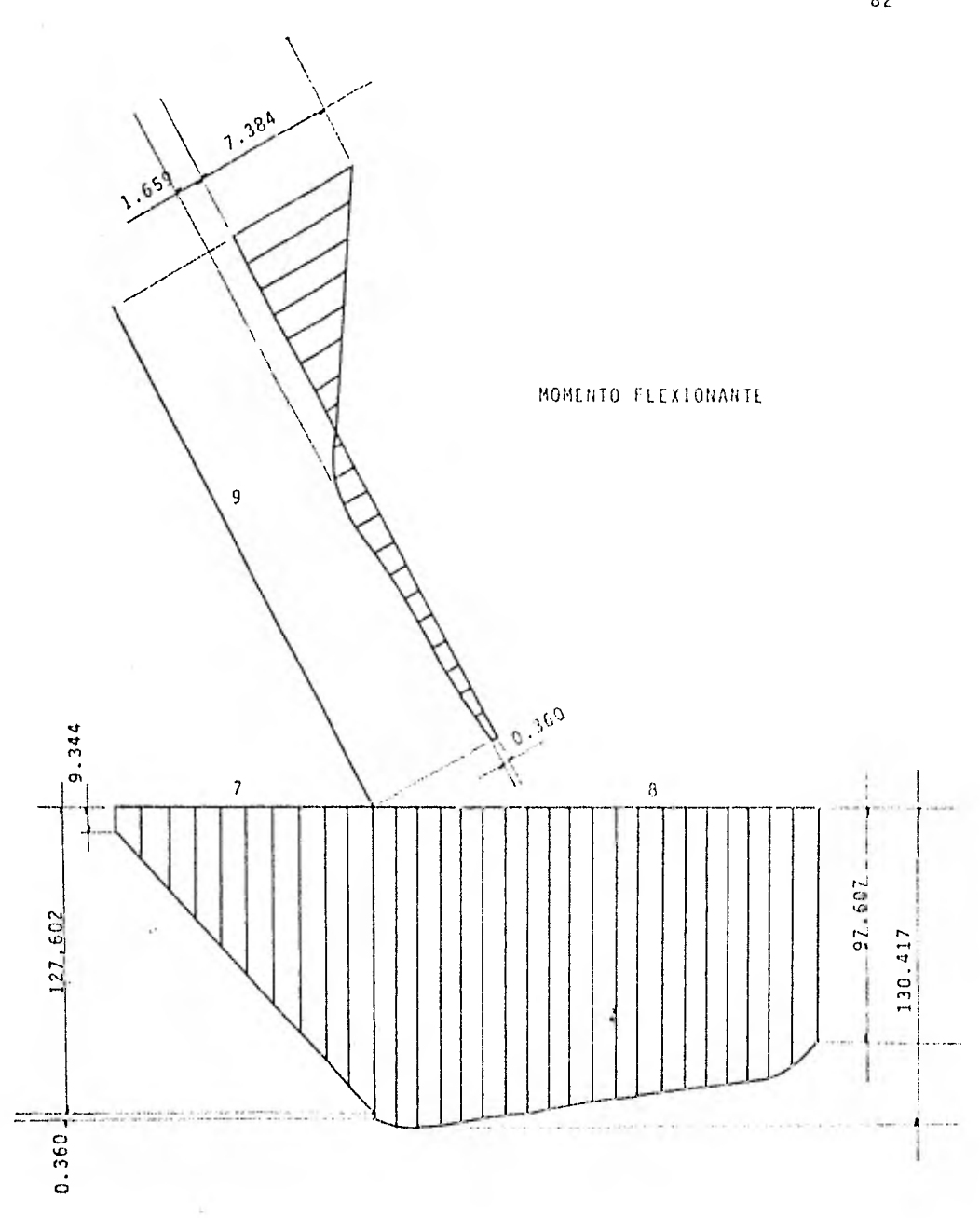

in the

# CAPITULO IV

# DISEÑO ESTRUCTURAL

Para comprender el comportamiento de las estructuras de concreto se han producido métodos cada vez más elaborados de aná- lisis. Las técnicas orientadas a computadoras permiten realizar con rapidez los análisis elásticos o inelásticos de estructuras áltamente indeterminadas. se podría pensar que este solo desarrollo produciría estructuras más funcionales y económicas.

Sin embargo, todo buen diseñador sabe que este proceso no só lo consiste en proporcionar una sección estructural u obtener esfuerzos. Algunos de los aspectos igualmente importantes de un diseño exitoso son la economía global y la facilidad de construc ción. En efecto un análisis complejo se hace inútil si los cálculos no se pueden traducir a estructuras exitosas. Por lo que el análisis estructural no es más que una de las muchas herra- mientas utilizadas por el ingeniero en el proceso del diseño.

El diseño incorpora todo el proceso de razonamiento por el cual el diseñador permite que cada parte de su estructura funcione con seguridad bajo las condiciones de servicio.

Para diseñar correctamente una estructura de concreto, el diseñador debe poseer una comprensión profunda de su comportamiento más allá de la determinación de las ecuaciones de equilibrio y compatibilidad de deformación. Esta comprensión se de be basar en un conocimiento total de las propiedades de los

materiales y el comportamiento estructural que evidencian las pruebas, más que los modelos matemáticos. El diseño basado en el concepto de resistencia y comportamiento de colapso refleja en gran medida esta filosofía.

Para que pueda avanzar con rapidez la gran cantidad de trabajo de construcción que se ha de hacer, debe haber cierta estandarización y simplificación del detallado del concreto reforzado. Esto es esencial para que podamos aprovechar el potencial de las computadoras para diseñar, programar y procesar datos del refuer zo así como presentar los resultados de tal manera que, el contratista pueda traducir la información a la obra sin demora o dificultad.

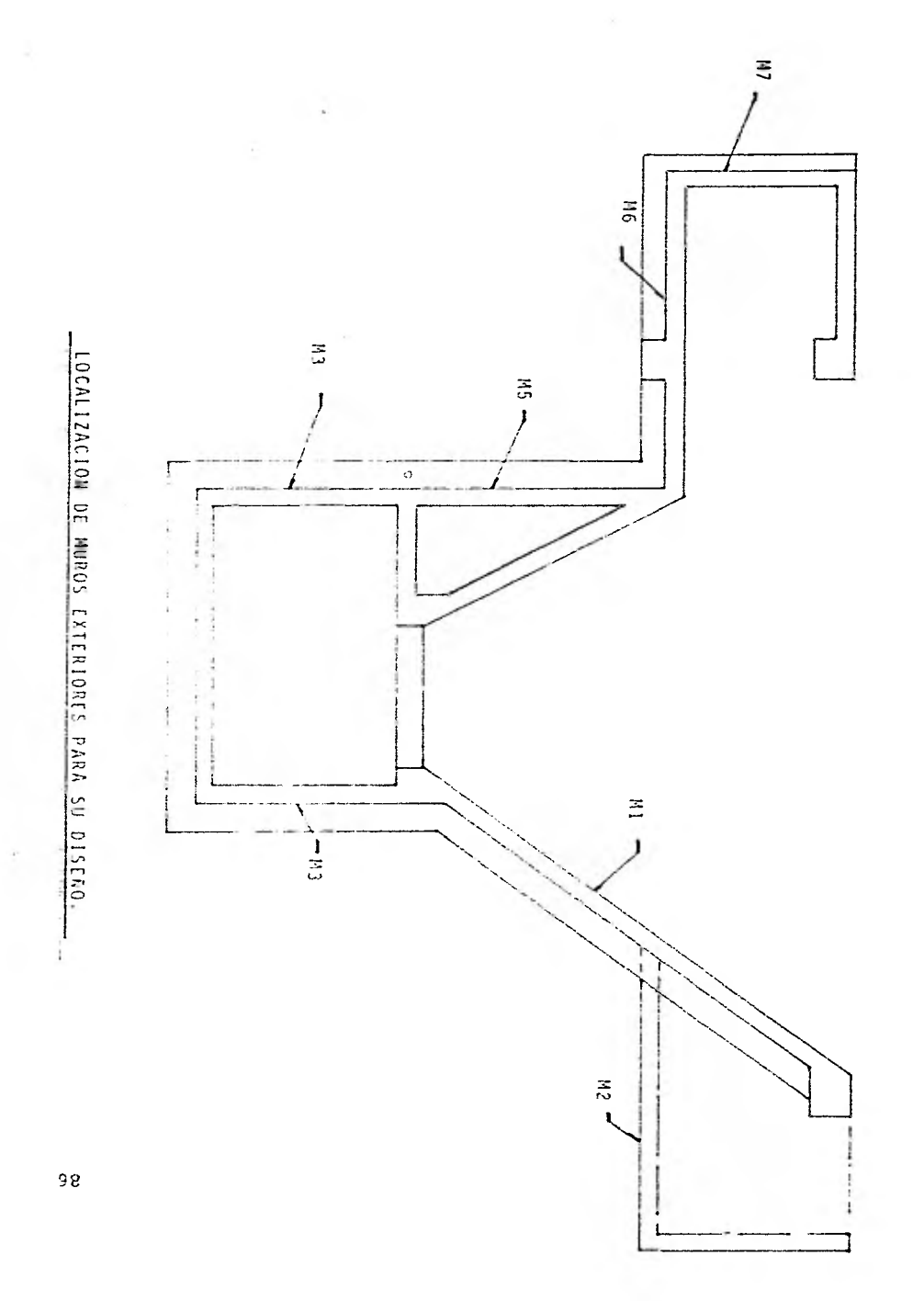

DISEÑO DE MUROS EXTERIORES:

M1 Se analizará como losa de lados continuos no monolítica con sus apoyos. Tablero de 285.5 x 388.1 cm.  $W = 5.226$  t/m<sup>2</sup> (ver pag. 32)  $Fc = 1.4$  ( factor de carga ) Wu = 1.4 x 5.226 = 7.317  $t/m<sup>2</sup>$ Materiales: fc = 200 Kg/cm2 :onstantes:  $fy = 4200 \text{ Kg/cm}^2$  $f_c = 0.8 f_c = 0.8 \times 200 = 160 \text{ Kq/cm}^2$  $fc = 0.85$   $f_c = 0.85$  x 160 = 136 Kg/cm<sup>2</sup> por ser  $fc \le 250$  Kg/cm<sup>2</sup> p máx. = pb =  $\frac{f_c}{f_y}$  x  $\frac{4800}{f_y \rightarrow +}$  6000 =  $\frac{136}{4200}$  x  $\frac{4800}{10200}$  $p \text{ máx.} = pb = 0.0152$ 

Estimación del peralte:  $d = \frac{2(287.5 + 388.1)}{300} = 4.5$  cm. como fs > 2000 Kg/cm<sup>2</sup> y Wu > 380 Kg/m<sup>2</sup> 4 d m¶n. = 4.5 x 0.D34 √2520 x 5226' = 9.22 cm. se considerara  $h = 20$  cm ( por cortante ) Revisión. por cortante:

$$
Vu = \frac{(0.5 \times 2.875 - 0.17)}{1 + (\frac{2.875}{3.881})^{6}} \times 7317 = 7959 \text{ kg}.
$$

Resistencia de diseño: Vcr = 0.5 x 0.8 x 100 x 17  $\sqrt{160}$  = 8601 Kg. > Vu el peralte anterior se acepta por fuerza cortante.

Refuerzo mínimo:

 $a_{\text{sm}} = \frac{450 \times 20}{4200 (20 + 100)} = 0.0179 \text{ cm}^2/\text{cm}$ en un ancho de 100 cm. Asmín. = 0.0179 x 100 = 1.79 cm2/cm. con barras del  $#$  4 s = 70.94 cm. con barras del  $# 3$  s = 39 cm.

pero S máx =  $\frac{3.5h}{50 \text{ cm}}$  3.5 x 20 = 70 cm.  $(rige)$ se usará una separación máxima de 50 cm. Refuerzo por flexión:

  $m = \frac{287.5}{388.1} = 0.74$  Mu = a<sub>1</sub><sup>2</sup> x Wu x c x 10<sup>-4</sup>

Momento claro c x  $10^{-4}$  Mu Mu/bd<sup>2</sup> p As s#5 s#4 Neg. en Sor. corto 0.0468 2.83 12.57 0.0036 5.4 36 23 Interiores largo 0.0400 2.42 10.75 0.0030 4.5 44 28 Positivo corto 0.0256 1.55 6.88 min – 50 50 largo 0.0137 0.83 3.68 min 50 50

p = 0.0036'-p máx. el peralte se acepta por flexión.

M2 Se analizará como losa de 3 lados discontinuos Y un continuo no monolítica con sus apoyos. Tablero de 160 x 493.2 cm.  $W = 3.634$  t/m<sup>2</sup>  $Fc = 1.4$  ( factor de carga )  $Wu = 1.4 \times 3.634 = 5.087$  t/m<sup>2</sup> Materiales: 2onstantes:  $fc = 200$  Kg/cm<sup>2</sup>  $f = 4200 \text{ Kg/cm}^2$  $f_c^* = 0.8 f_c^* = 0.8 \times 200 = 160 \text{ Kg/cm}^2$  $f_c = 0.85$   $f_c = 0.85$  x 160 = 136 Kg/cm<sup>2</sup> por ser  $f_c^*$  4 250 Kg/cm<sup>2</sup> p máx. = pb =  $\frac{f_c^*}{f_y} \times \frac{4800}{f_y + 6000} = \frac{136}{4200} \times \frac{4800}{10200}$ 

 $p \text{ m\'ax.} = pb = 0.0152$ 

Estimación del peralte:  $d = 1.5 \times 160 + 2 \times 1.5 \times 493.2 + 160 = 6.265$  cm. 300 como fs > 2000 Kg/cm<sup>2</sup> y Wu > 380 Kg/m<sup>2</sup> d min. = 6.265 x 0.034  $\sqrt{2520 \times 3634}$  = 11.717 cm. se considerara  $h = 20$  cm ( por cortante ) Revisión por cortante:  $Vu = {1.0.5 \times 1.6 - 0.17 \choose 1.60 \times 6}$  x 5087 = 3201.4 Kg.  $1 + (\overline{4:932})$ 

Resistencia de diseño:

 $\text{Vcr} = 0.5 \times 0.8 \times 100 \times 17 \sqrt{160} = 8601 \text{ kg.} > \text{Vu}$ el peralte anterior se acepta por fuerza cortante, no se bajara para poder uniformar con el muro MI.

Refuerzo mínimo:

 $a_{5m} = 0.0179$  cm<sup>2</sup>/cm. en un ancho de 100 cm. Asmin. = 0.0179 x 100 = 1.79 cm2/m con barras del  $#$  4 s = 70.94 cm. con barras del  $# 3$  s = 39 cm.

 $3.5h$   $3.5 \times 20 = 70$  cm. pero S máx. = 50 cm. (rige)

se usará una separación máxima de 50 cm.

Refuerzo por flexión:

m =  $\frac{160.0}{493.2}$  = 0.32 Mu =  $a_t^2$  x Wu x c x 10<sup>-4</sup>

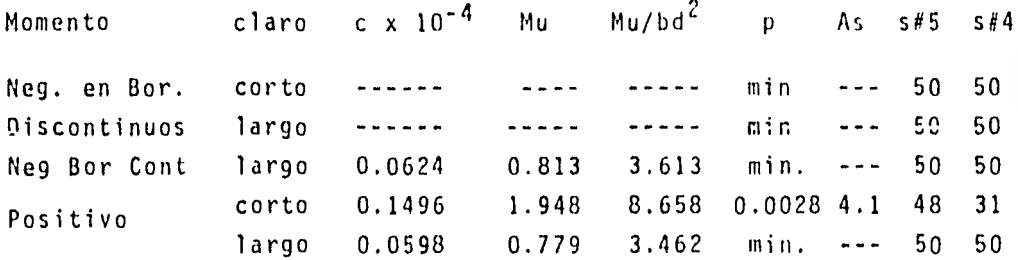

p = 0.0028< p máx. el peralte se acepta por flexión.

M3 Se analizará como losa de 3 lados continuos y un discontinuo no monolítica con sus apoyos. Tablero de 287.5 x 305 cm.  $W = 8.388$  t/m<sup>2</sup> (presión por metro cuadrado sobre el muro)  $Fc = 1.4$  ( factor de carga )  $Wu = 1.4 \times 8.388 = 11.743$  t/m<sup>2</sup> Materiales:  $\frac{1}{2}$  fc = 200 Kg/cm<sup>2</sup>  $f_v = 4200 \text{ kg/cm}^2$  $2$ onstantes: fc = 0.8 fc = 0.8 x 200 = 160 Kg/cm<sup>2</sup>  $fc = 0.85$  fc = 0.85 x 160 = 136 Kg/cm<sup>2</sup> 0.85 fc = 0.85 x 160 =<br>por ser fc < 250 Kg/cm<sup>2</sup> fc  $\sqrt{4800}$   $136$   $4800$ p máx. = pb =  $\frac{10}{7}$  x  $\frac{4800}{7}$  + 6000 = 4200 × -10200  $p \text{ m} 4x. = pb = 0.0152$ 

Estimación del peralte:  $-$  2 x 305 + 287.5 + 30) como fs  $\geq 2000 \text{ Kq/cm}^2$  y Wu  $\geq 380 \text{ Kq/m}^2$ d min. = 4.429 x 0.034  $\sqrt{2520 \times 8388}$  = 10.211 cm. se considerara  $h = 25$  cm. ( por cortante ) Revisión por cortante:  $V_{\rm U} = \frac{(0.5 \times 2.875 - 0.23)}{2.875 \times 0.23} \times 11743 = 8325.4 \text{ kg}.$  $1.5 \times 287.5$  = 4.429 cm.

$$
\gamma_{\rm U} = \frac{(0.5 \times 2.875 - 0.23)}{1 + (\frac{2.875}{3.05})} \times 11743 = 8325.4 \text{ kg}
$$
Resistencia de diseño:

 $\text{Vcr} = 0.5 \times 0.8 \times 100 \times 23 \sqrt{160} = 11637.2 \text{ kg.} > \text{Vu.}$ el peralte anterior se acepta por fuerza cortante.

Refuerzo mínimo:

 $a_{\text{sm}} = \frac{450 \times 25}{4200 (25 + 100)} = 0.0214 \text{ cm}^2/\text{cm}.$ en un ancho de 100 cm. Asmín. =  $2.14$  cm<sup>2</sup>/m. con barras del  $#$  4 s = 70.94 cm. con barras del  $\#$  3 s = 39 cm.

3.5h 3.5 x 25 = 87.5 cm pero  $S$  máx. =  $50$  cm. (rige)

se usará una separación máxima de 50 cm.

Refuerzo por flexión:

 $=$   $\frac{287.5}{205}$ m =  $\frac{287.5}{305.0}$  = 0.943 Mu =  $a_1^2$  x Wu x cx10<sup>-4</sup>

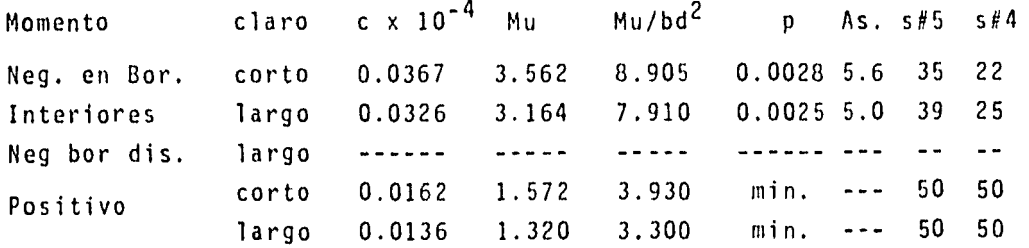

p = 0.00284 p máx. el peralte se acepta por flexión.

M4 Se analizará como losa de 2 lados continuos y 2 discontinuos no monolítica con sus apoyos. Tablero de 287.5 x 475.0  $W = 8.388$  t/m<sup>2</sup> ( presión por metro cuadrado sobre la losa de fondo)  $Fc = 1.4$  ( factor de carga )

 $Wu = 1.4 \times 8.388 = 11.743$  t/m<sup>2</sup>

Materiales: :onstantes:  $fc' = 200$  Kg/cm<sup>2</sup>  $fy = 4200$  Kg/cm<sup>2</sup>  $f_c = 0.8 f_c = 0.8 \times 200 = 160 \text{ Kg/cm}^2$  $f_{C}^{4}$  = 0.85  $f_{C}^{4}$  = 0.85 x 160 = 136 Kg/cm<sup>2</sup> por ser  $f_c$  250 Kg/cm<sup>2</sup> p máx. = pb =  $\frac{f_c}{f_y}$ x  $\frac{4800}{f_y}$  + 6000 =  $\frac{136}{4200}$  x  $\frac{4800}{10200}$  $p \text{ m\'ax} = pb = 0.0152$ 

Estimación del peralte:  $-1 = \frac{2 \times 475 + 2 \times 1.5 \times 287.5}{300} = 6.042$  cm. como fs > 2000 Kg/cm<sup>2</sup> y Wu > 380 Kg/cm<sup>2</sup> d min. = 6.042 x 0.034  $\sqrt{2520 \times 8388}$  = 13.929 cm. se considerara  $h = 30$  cm. ( por cortante )

Revisión por cortante:

$$
Vu = \frac{(0.5 \times 2.875 - 0.27)}{1 + (\frac{2.875}{4.750})^6} \times 11743 = 13069.1 \text{ kg}.
$$

Resistencia de diseño:

 $Vcr = 0.5 \times 0.8 \times 100 \times 27 \sqrt{160} = 13661.03 \text{ kg.} > \text{Vu}.$ el peralte anterior se acepta por fuerza cortante.

Refuerzo mínimo:

 $\frac{450 \times 30}{4200 (30 + 100)} = 0.0247 \text{ cm}^2/\text{cm}.$ en un ancho de 100 cm. Asmín.  $= 2.47$  cm. con barras del  $#$  4 s = 51.41 cm. con barras del  $#$  3 s = 28.74 cm.

pero S  $m\delta x$ . = 3.5h 3.5 x 30 = 105 cm. 50 cm (rige) se usará una separación máxima de 50 cm.

Refuerzo por flexión:  $m = \frac{287.5}{475.0} = 0.605$  Mu =  $a<sup>2</sup>$  x Wu x c x 10<sup>-4</sup>

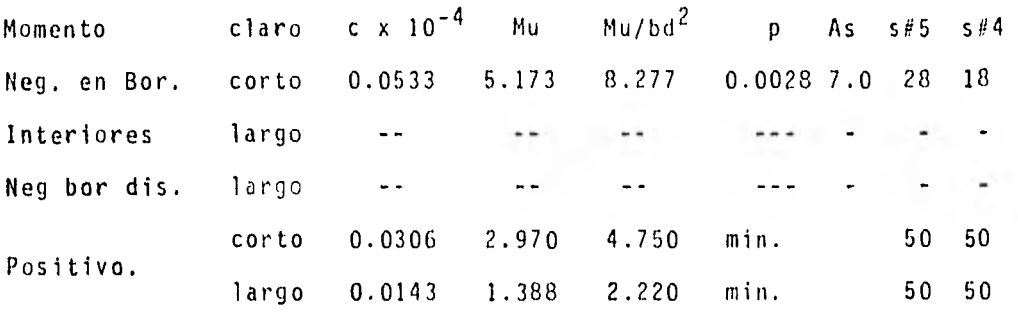

p = 0.0028<p máx. el peralte se acepta por flexión.

়⊙

M5 Se anallzará como losa de 3 lados continuos Y un discontinuo no monolítica con sus apoyos. Tablero de 287.5 x 370.0 cm.  $W = 5.50$  t/m<sup>2</sup>  $Fc = 1.4$  ( factor de carga )  $Wu = 1.4 \times 5.50 = 7.70$  t/m<sup>2</sup> Materiales:  $\frac{1}{2}$   $\frac{1}{2}$  $fy = 4200$  Kg/cm<sup>2</sup> :onstantes:  $\int_{0}^{4}$  = 0.8 fc = 0.8 x 200 = 160 Kg/cm<sup>2</sup>  $f_c = 0.85$   $f_c = 0.85$  x 160 = 136 Kg/cm<sup>2</sup> por ser  $f_c^* < 250$  Kg/cm<sup>2</sup> p máx. = pb =  $\frac{f c}{f y} \times \frac{4800}{f y} = \frac{136}{4200} \times \frac{4800}{10200}$ p máx. = pb = 0.0152 10200

Estimación del peralte:  $=\frac{287.5 \times 1.5 + 287.5 + 2 \times 370}{300} = 4.86 \text{ cm}.$ :omo fs > 2000 Kg/cm2 y Wu >380 Kg/m2  $\frac{1}{1}$  min. = 4.86 x 0.034  $\sqrt{2520 \times 5500}$  = 10.08 cm. se considerara h = 20 cm. ( por cortante )

levisión por cortante :

$$
\sqrt{u} = \frac{(0.5 \times 2.875 - 0.17)}{1 + (\frac{2.875}{3.700})^{6}} \times 7700 = 7999.2 \text{ kg}.
$$

Resistencia de diseño:  $Vcr = 0.5 \times 0.8 \times 100 \times 17 \sqrt{160} = 8601 \text{ kg.} > \text{Vu.}$ el peralte anterior se acepta por fuerza cortante.

Refuerzo mínimo:  $a_{\text{sm}} = 0.0179 \text{ cm}^2/\text{cm}$ . en un ancho de 100 cm. Asmín. = 0.0179 x 100 = 1.79 cm<sup>2</sup>/m con barras del  $\#$  4 s = 70.94 cm. con barras del  $#$  3 s = 39 cm.  $3.5h$   $3.5 \times 20 = 70cm$ . pero S máx. 50 cm. (rige) se usará una separación máxima de 50 cm. Refuerzo por flexión:  $m = \frac{287.5}{370.0} = 0.78$  $\text{Mu} = a^2 \times \text{Mu} \times \text{c} \times 10^{-4}$ Momento claro c x  $10^{-4}$  Mu  $Mu/bd^2$  p As s#5 s#4 Neg. en Sor, corto 0.0440 2.8ú0 9.690 0.0029 4.93 40 25 Interiores largo 0.0374 2.380 8.240 0.0025 4.25 46 29 Neg. en Sor. corto  $\ddotsc$  $\sim$   $\sim$  $\frac{1}{2}$  $-1$  $\sim$  $\sim$ Discontinuos largo  $\cdots$  $\ddotsc$  $\rightarrow$  $-$ ..  $\blacksquare$ 74 Positivo corto 0.0227 1.440 4.980 min. -- 50 50 largo 0.0138 0.880 3.040 min. -- 50 50 p = o.00294p máx. el peralte se acepta por flexión.

M6 Se analizará como losa de 3 lados continuos Y un discontinuo no monolítica con sus apoyos. Tablero de 282.5 x 287.5 cm.  $W = 2.08$  t/m<sup>2</sup> Fc = 1.4 ( factor de carga )  $Wu = 1.4 \times 2.08 = 2.91 \text{ t/m}^2$ Materiales :  $f_c = 200$  Kg/cm<sup>2</sup>  $f_v = 4200$  Kg/cm<sup>2</sup> **Constantes:**  $\uparrow$  **fc** = 0.8 fc = 0.8 x 200 = 160 Kg/cm<sup>2</sup>  $\overrightarrow{fc}$  = 0.85  $\overrightarrow{fc}$  = 0.85 x 160 = 136 Kg/cm<sup>2</sup> por ser fc  $\leq$  250 Kg/cm<sup>2</sup> p máx. = pb =  $\frac{fc}{fy}$  x  $\frac{4800}{f}$  =  $\frac{136}{4200}$  $p \text{ máx.} = pb = 0.0152$ A800 10200

Estimación del peralte:  $d = \frac{2 \times 287.5 + 1.5 \times 282.5 + 282.5}{300} = 4.27$  cm. como fs $>$  2000 Kg/cm<sup>2</sup> y Wu > 380 Kg/m<sup>2</sup> d min. = 4.27 x 0.034  $\sqrt{2500 \times 2080}$  = 6.95 cm. para uniformar se considerara  $h = 20$  cm.

$$
\gamma_{U} = \frac{(0.5 \times 2.825 - 0.17)}{1 + \left(\frac{2.825}{2.875}\right)^6} \times 2910 = 1902.9 \text{ kg.}
$$

Resistencia de diseño:  $Vcr = 0.5 \times 0.8 \times 100 \times 17 \sqrt{160} = 8601 \text{ kg.} > \text{Vu.}$ el peralte anterior se acepta por fuerza cortante.

Refuerzo mínimo:  $a_{\rm cm} = 0.0179 \rm cm^2/cm.$ en un ancho de 100 cm. Asmín. = 0.0179 x 100 = 1.79 cm/m con barras del  $#$  4 s = 70.94 cm. con barras del  $\#$  3 s = 39 cm.

pero S máx.  $3.5h$   $3.5 \times 20 = 70$  cm. 50 cm ( rige )

se usará una separación máxima de 50 cm.

Refuerzo por flexión:

 $Mu = a_1^2$  x  $Mu \times c \times 10^{-4}$  $m = \frac{282.5}{287.5}$  = Momento claro c x  $10^{-4}$  Mu Mu/bd<sup>2</sup> p As s#5 s#4 Neg. en Bor. corto 0.0354 0.820 2.840 min 3.910 50 32 Interiores largo 0.0317 0.740 2.560 min 3.910 50 32 Neg. en Bor. corto -- -- -- min  $\omega/\omega$  $\bullet$  $\ddot{\phantom{1}}$ Discontinuos largo -- -- -- min  $-1$  $\tilde{\phantom{a}}$  $\sim$ Positivo corto 0.0151 0.350 min 3.910 50 32 largo 0.0136 0.320 -- min 3.910 50 32

el peralte se acepta por flexión.

M7 Se analizará como losa de 2 lados continuos y 2 discontinuos no monolítica con sus apoyos. Tablero de 282.5 x 287.5 cm.  $W = 2.377$  t/m<sup>2</sup>  $Fc = 1.4$  ( factor de carga )  $Nu = 1.4 \times 2.377 = 3.330$  t/m<sup>2</sup> dejaremos este tablero igual al M6 por ser de dimensiones similares y cargas parecidas.

 $\sim$ 

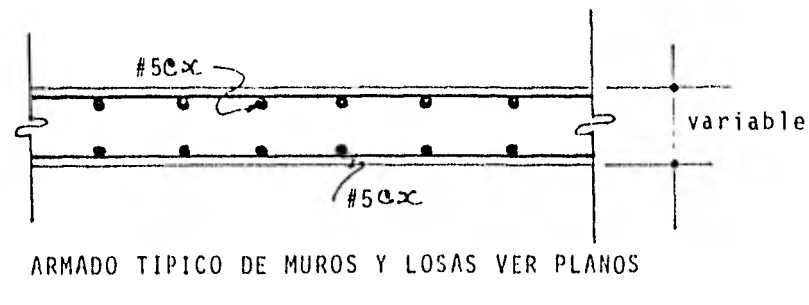

 $E1 y E2$ 

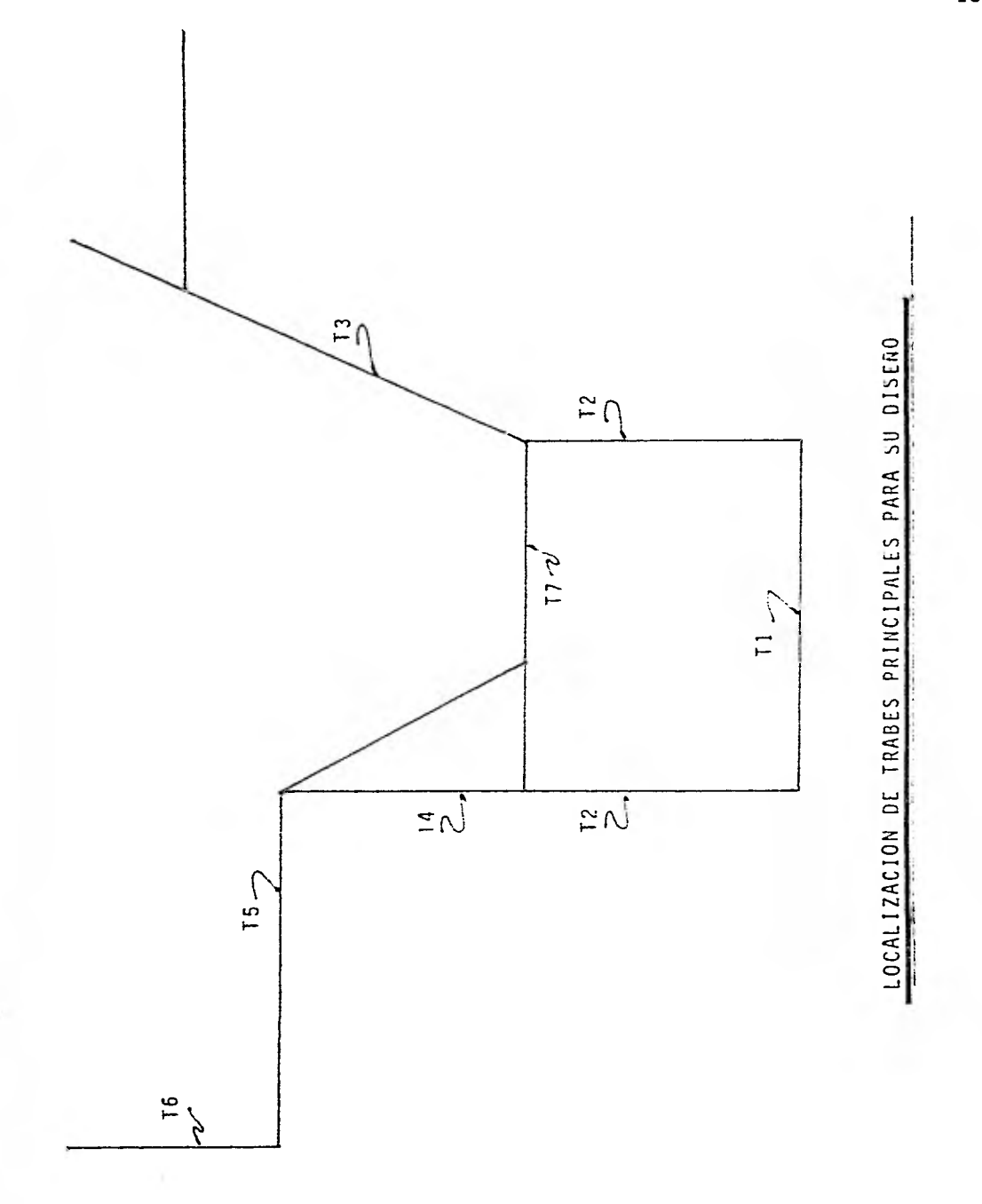

DISEÑO DE MARCOS PRINCIPALES:

T1 (dos trabes T1)  
\nM = 64.301 t-m  
\nV = 97.138 ton.  
\nV = 97.138 ton.  
\nV = 1.4 x 97.138 = 135.99/2 = 67.99 ton.  
\nb = 40 cm.  
\nA = 80 cm  
\nA = 75 cm. (supuesto)  
\nY<sup>2</sup> = 4200 Kg/cm<sup>2</sup>  
\nFy = 4200 Kg/cm<sup>2</sup>  
\n  
\n
$$
f'_c = 200 Kg/cm^2
$$
  
\n $f'_c = 0.8f'_c = 0.8 \times 200 = 160 Kg/cm^2$   
\n $f'_c = 0.8f'_c = 0.85 \times 160 = 136 Kg/cm^2$   
\n $f'_c = 0.8f'_c = 0.85 \times 160 = 136 Kg/cm^2$   
\n $f'_c = 250 Kg/cm^2$   
\n $f'_c = 250 Kg/cm^2$   
\n $f'_c = 250 Kg/cm^2$   
\n $f'_c = 250 Kg/cm^2$   
\n $f'_c = 250 Kg/cm^2$   
\n $f'_c = 250 Kg/cm^2$   
\n $f'_c = 250 Kg/cm^2$   
\n $f'_c = 250 (kg/cm^2)$   
\n $f'_c = 250 (kg/cm^2)$   
\n $f'_c = 250 (kg/cm^2)$   
\n $f'_c = 250 (kg/cm^2)$   
\n $f'_c = 250 (kg/cm^2)$   
\n $f'_c = 250 (kg/cm^2)$   
\n $f'_c = 250 (kg/cm^2)$   
\n $f'_c = 250 (kg/cm^2)$   
\n $f'_c = 250 (kg/cm^2)$   
\n $f'_c = 250 (kg/cm^2)$   
\n $f'_c = 250 (kg/cm^2)$   
\n $f'_c = 250 (kg/cm^2)$   
\n $f'_c = 250 (kg/cm^2)$   
\n $f'_c = 250 (kg/cm^2)$   
\n $f'_c =$ 

Solución: calculo de p Mr = Fr b d<sup>2</sup> fc q (1 – 0.5q) momento resistente usando las ayudas de diseño.

Mr/bd<sup>2</sup> =  $\frac{45.020 \times 10^{5}}{00 \times 752}$ con este valor y la curva correspondiente a fy = 4200 Kg/cm<sup>2</sup>. tenemos que p = 0.0059  $\frac{49.020}{40 \times 752}$   $\frac{20.008 \text{ kg/cm}^2}{ }$ 

por lo tanto p mín.  $\lt p \lt p$  máx. se acepta p = 0.0059 Calculo de As. As = p b d = 0.0059 x 40 x 75 = 17.90 cm<sup>2</sup> 15.21 cm? Armado propuesto: 3 # 8  $1 \# 6$  2.85 cm<sup>2</sup> total 18.06 cm<sup>2</sup> Revisión por cortante : como  $p \leq 0.01$  $\text{Ver} = \text{Frbd}(0.2 + 30\text{p}) \sqrt{f} = 0.8x40x75 (0.2 + 30x0.0059) \sqrt{160}$  $Vcr = 11444.91$  Kg.  $Vu > Ycr$  Vu - Vcr = 67.996 - 11.445 = 56.551 ton. 1.5Frbd  $\sqrt{fC}$  = 1.5 x 0.8 x 40 x 75  $\sqrt{160}$  = 45.536 ton. 2.5Frbd  $\sqrt{5}$  = 2.5 x 0.8 x 40 x 75  $\sqrt{160}$  = 75.894 ton. Vu = 67.9964 75.894 ton. se acepta la sección. Espaciamiento de estribos:  $s = \frac{\text{Fr} \, \text{Av} \, \text{fy} \, \text{d}}{\text{Yu} - \text{Vcr}} \leq \frac{\text{Fr} \, \text{Av} \, \text{fy}}{3.5 \, \text{b}}$  con varillas #3 Av = 2.84 cm<sup>2</sup>  $0.8 \times 2.84 \times 4200$ 3.5 x 40  $s = \frac{0.8 \times 2.84 \times 4200 \times 75}{56551}$  $s = 12.66$  cm  $\leq 68.16$  cm. usaremos est. #3@12 cm. (cuatro ramas) Para  $M = 48.82$  t-m  $Mu = 1.4 \times 48.82 = 68.358/2 = 34.174$  t-m Mr/bd<sup>2</sup> =  $\frac{34.174 \times 10^{5}}{2}$  = 15.19 Kg/cm<sup>2</sup> 40 x 752

tenemos que  $p = 0.0046 > p$  min. Calculo de As. As = p b d = 0.0046 x 40 x 75 = 13.80 cm<sup>2</sup> Armado propuesto:  $2 \# 8 \quad 10.14 \text{ cm}^2$ 2 # 6  $5.70$  cm<sup>2</sup> total 15.84 cm<sup>2</sup> (ver armado en pag. 114) T2 (dos trabes T2)  $M = 64.31$  t-m  $V = 78.276$  ton.  $Vu = 1.4 \times 78.276 = 109.58/2 = 54.79$  ton.  $b = 40$  cm.  $h = 80$  cm.  $d = 75$  cm. (supuesto)  $fc = 200$  Kg/cm<sup>2</sup>  $fy = 4200$  Kg/cm<sup>2</sup>  $Mu = 1.4 \times 64.31 = 90.034/2 = 45.02$  t-m Constantes:  $fc^* = 160 \text{ Kg/cm}^2$  $fc = 136$  Kg/cm<sup>2</sup> p máx. = pb = 0.0152 p mín. = 0.00236 Solución: usando las ayudas de diseño.  $Mr/bd^2 = \frac{45.02 \times 10^5}{40 \times 75^2} = 20.008 \text{ kg/cm}^2$ se armara igual que la trabe T1 en flexión. Revisión por cortante: como  $p < 0.001$  $Vcr = 11444.91$  Kg.  $Vu > Vcr$  Vu - Vcr = 54.793 - 11.445 = 43.348 ton. Espaciamiento de estribos:

 $s = \frac{0.8 \times 2.84 \times 4200 \times 75}{43348} \leq 68.16$  cm.  $s = 16.51$  cm  $\leq 68.16$  cm. usaremos est.  $# 3@16$  cm. (cuatro ramas) Para  $M = 28.614$  t-m  $Mu = 1.4 \times 28.614 = 40.06/2 = 20.03$  t-m Mr/bd<sup>2</sup> =  $\frac{20.03 \times 10^{-5}}{2}$  = 8.902 Kg/c 40 x 752 tenemos que  $p = 0.0027 > p$  mfn. Calculo de As. As. = pbd = 0.0027 x 40 x 75 = 8.10 cm<sup>2</sup> Armado propuesto: 2 # 8 10.14 cm<sup>2</sup> Para  $M = 13.650$  t-m  $Mu = 1.4$  x 13.650 = 19.11/2 = 9.555 t-m  $Mr/bd^{2} = \frac{9.555 \times 10^{-3}}{2} = 4.247$  Kg/cm<sup>2</sup> 40 x 752 tenemos que  $p = 0.0026$  = p mín. Calculo de As. As = pbd = 0.0026 x 40 x 75 = 7.08 cm<sup>2</sup> Armado propuesto: 2 # 8 T3 ( dos trabes)  $M = 126.221$  t-m  $Mu = 1.4 \times 126.221 = 176.709/2 = 88.355$  t-m  $V = 55.116$  ton.  $Vu = 1.4 \times 55.116 = 77.162/2 = 38.581$  ton.  $b = 40$  cm.  $h = 70$  cm.  $d = 65$  cm. (supuesto)  $f_c = 200$  Kg/cm<sup>2</sup>  $fy = 4200 \text{ kg/cm}^2$ 

Constantes:

\n
$$
fc^{\frac{4}{3}} = 160 \text{ Kg/cm}^2
$$
\n
$$
fc^{\frac{4}{3}} = 136 \text{ Kg/cm}^2
$$
\n
$$
p \text{ m\'ax.} = pb = 0.0152 \text{ q m\'ax.} = 0.469
$$
\n
$$
p \text{ m\'in.} = 0.00236 \text{ As m\'ax.} = 39.52 \text{ cm}^2
$$

Solución:

usando las ayudas de diseño.

$$
Mr/bd^{2} = \frac{88.355 \times 10^{-5}}{40 \times 65^{2}} = 52.28 \text{ kg/cm}^{2}
$$

Diseñaremos como viga doblemente armada.

Cálculo del momento resistente máximo si solo tuviera refuerzo ?n tensión. Mn = 0.9 x 40 x  $65^{2}$  x 136 x 0.469 (1 - 0.5 x 0.469) = 7426533.7

 $Mr_{1}$  = 74.265 t-m

 $M_{\text{R}}$  = Mu - Mn = 88.355 - 74.265 = 14.09 t-m

As - As máx. =  $\frac{Mr_2}{Fr + y}$  (d-d') =  $\frac{14.09 \times 10^5}{0.9 \times 4200}$  (65-5) = 6.212 cm<sup>2</sup> As = 6.212 + As máx. = 6.212 + 39.52 cm<sup>2</sup> = 45.732 cm<sup>2</sup>

la cuantía del acero a tensión será.

 $5 = \frac{45.732}{40 \times 65} = 0.0176$ 

la cuantía del acero a compresión será.

$$
p' = \frac{6.212}{40 \times 65} = 0.0024
$$

comprobación de que fluya el acero en compresión:

$$
p - p' \ge \frac{fc}{fy} - \frac{d'}{d} - \frac{4800}{6000 - fy}
$$
  
0.0176 - 0.0024  $\ge \frac{136}{4200} - \frac{5}{65} - \frac{4800}{6000 - 4200}$ 

0.0152 v 0.0066

Por lo tanto si fluye el acero a compresión. Armado propuesto: a tensión  $6\#10$   $47.52\;{\rm cm}^2$ a compresión  $2 \# 8$  10.14  $\text{Cm}^2$ Revisión por cortante: como p> 0.01  $Vcr = 0.5$ <sub>x</sub> $Fr$ ,  $b$ ,  $d \sqrt{fc} = 0.5$ ,  $0.8$ ,  $40$ ,  $65 \sqrt{160} = 13$ , 155 Kg.  $Vu > Vcr$  Vu - Vcr = 38.581 - 13.155 = 25.436 Ton. Espaciamiento de estribos:  $s = \frac{0.8 \times 2.84 \times 4200 \times 65}{25426} \le 68.16$  cm.  $s = 24.395$  cm  $\leq 68.16$  cm. usaremos Est. #  $3\frac{\omega}{24}$  cm (cuatro ramas)  $\omega$  $s = \frac{0.8 \times 1.42 \times 4200 \times 65}{25426} \leq 34.08$  cm.  $s = 12.19$  cm $\leq 34.08$  cm usaremos Est.  $# 3 @ 12 cm$  (dos ramas) T4 (dos trabes T4)  $M = 37.754$  t-m  $Mu = 1.4 \times 37.754 = 52.856/2 = 26.428$  t-m  $V = 52.392$  ton.  $Vu = 1.4 \times 52.392 = 73.349/2 = 36.674$  ton.  $b = 40$  cm.  $h = 80$  cm.  $d = 75$  cm. (supuesto)

 $fc = 200$  Kg/cm<sup>2</sup> fy = 4200 Kg/cm<sup>2</sup>

Constantes:  $fc = 160 \text{ Kg/cm}^2$  $f_{C}^{*}$  = 136 Kg/cm<sup>2</sup>  $p \text{ m} \delta x$ . =  $p b = 0.0152$ p mín. = 0.00236

Solución: usando las ayudas de diseño.  $\text{Mr/bd}^2 = \frac{26.428 \times 10^5}{2} = 11.746 \text{ Kg/cm}^2$ 40 x 752 con este valor y la curva correspondiente a fy = 4200 Kg/cm<sup>2</sup> tenemos que  $p = 0.0035$ por lo tanto p mín.<  $p \le p$  máx. se acepta  $p = 0.0035$ Calculo de As. As = p b d = 0.0035 x 40 x 75 = 10.50 cm<sup>2</sup> Armado propuesto:  $2 \# 8$  10.14  $cm<sup>2</sup>$  $1 \# 6$  2.85 cm<sup>2</sup> total 12.99 cm<sup>2</sup> Revisión por cortante: como  $p < 0.01$  $Vcr = 11444.91$  Kg.  $Vu > Vcr$  Vu - Vcr = 36.674 - 11.445 = 25.229 ton. Espaciamiento de estribos:  $s = \frac{0.8 \times 2.84 \times 4200 \times 75}{25229}$   $\leq$  68.16 cm.

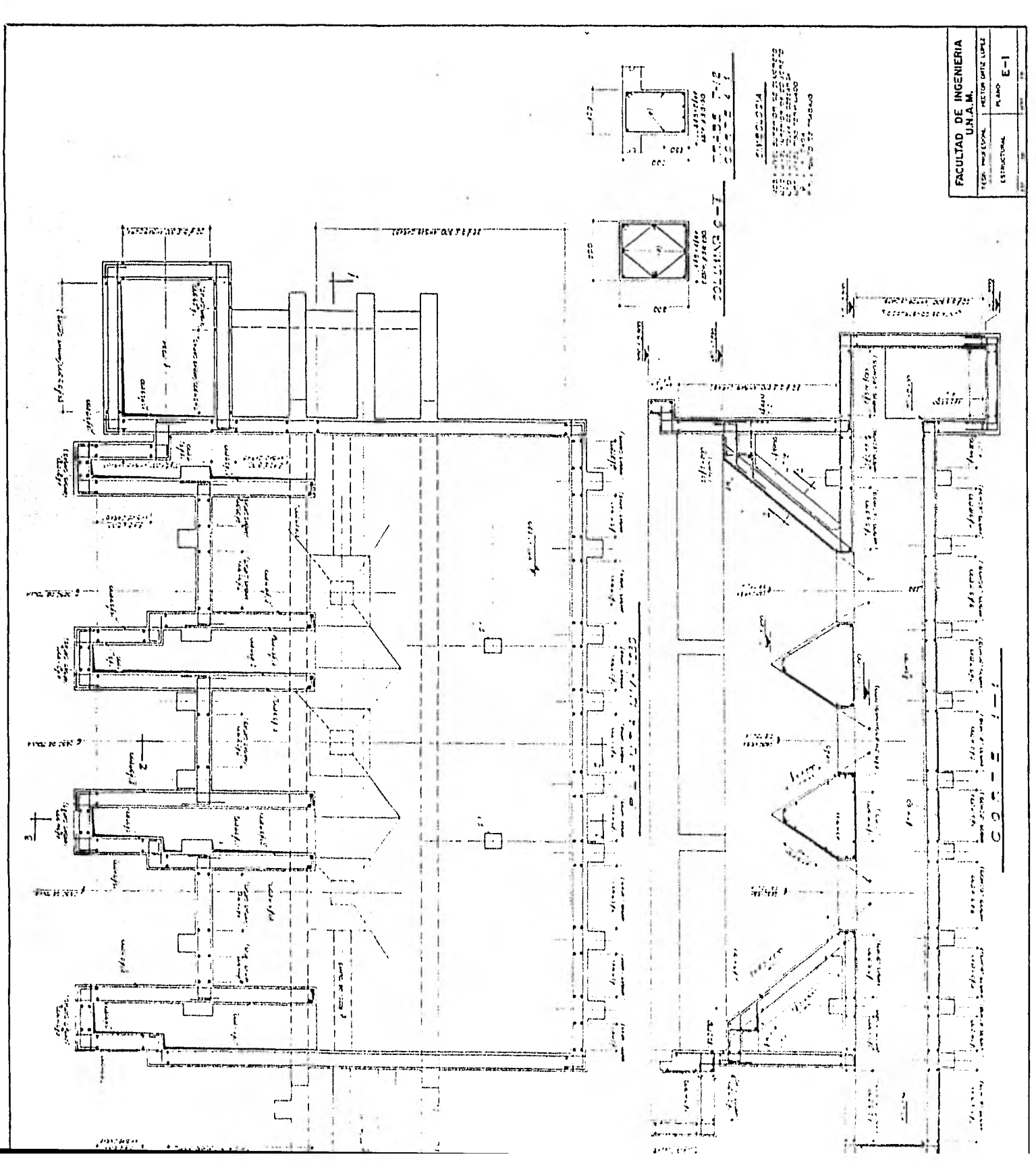

Ĩ,

ś

 $\overline{1}$ 

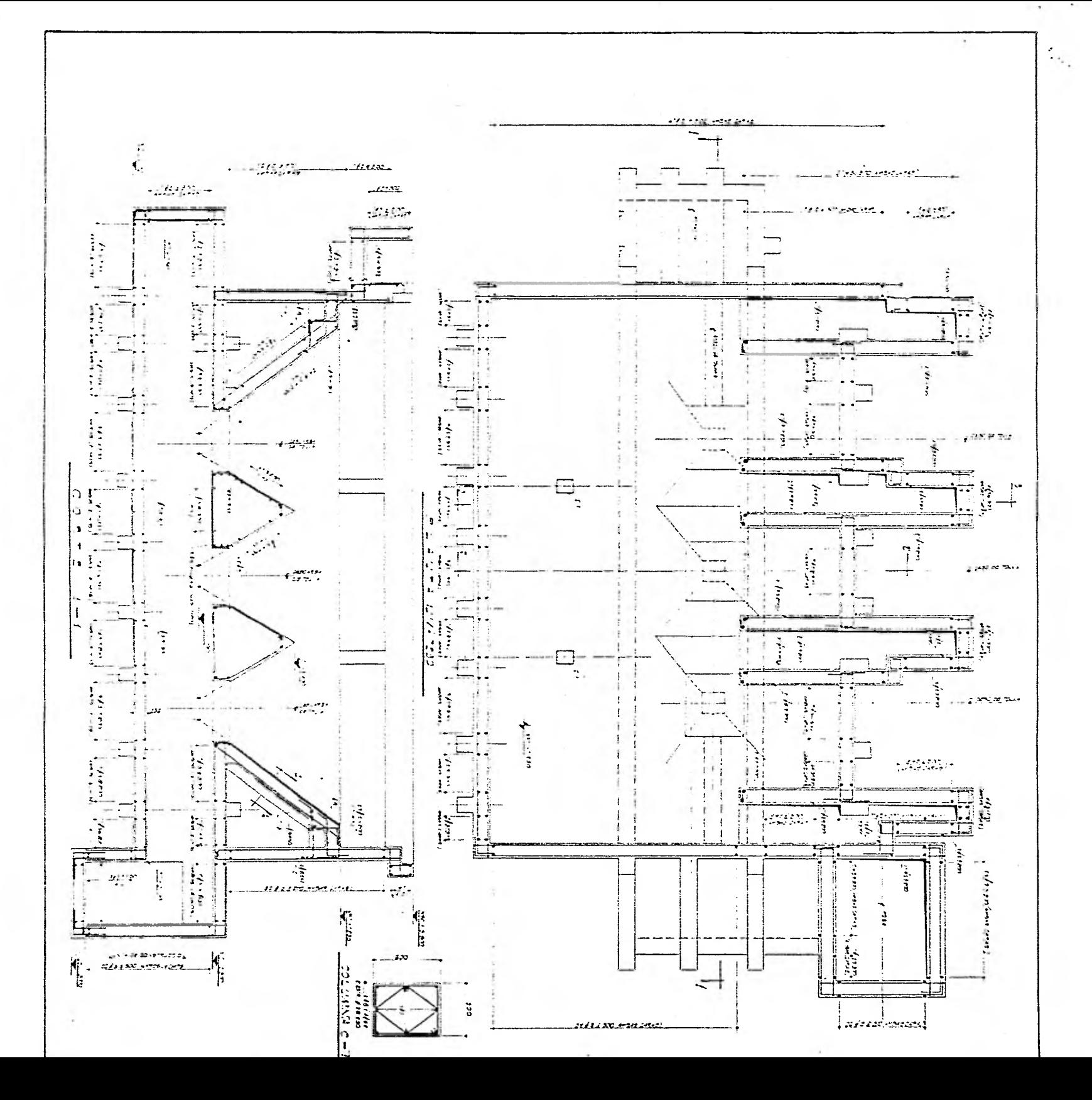

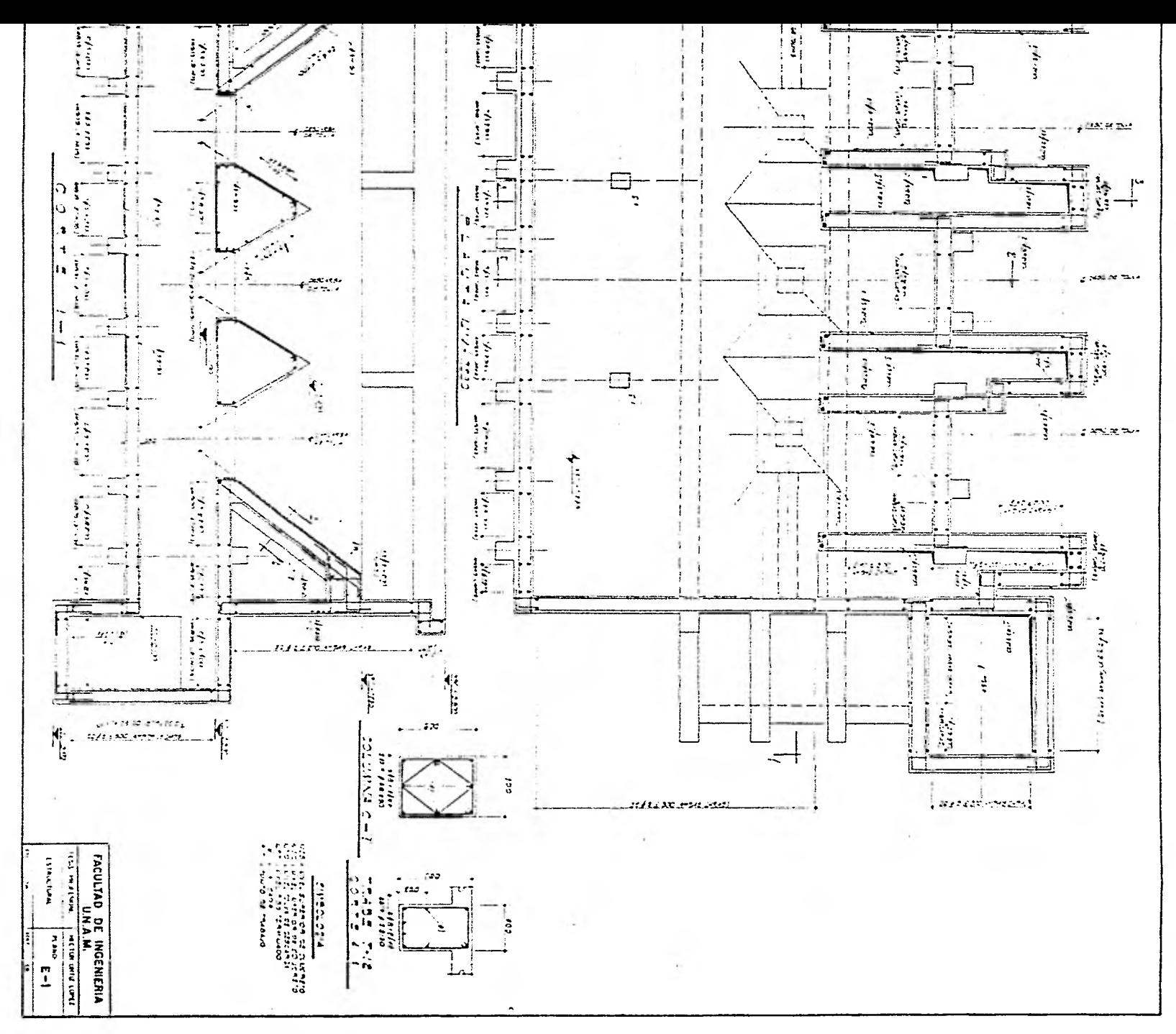

÷

 $\ddot{\phantom{a}}$ 

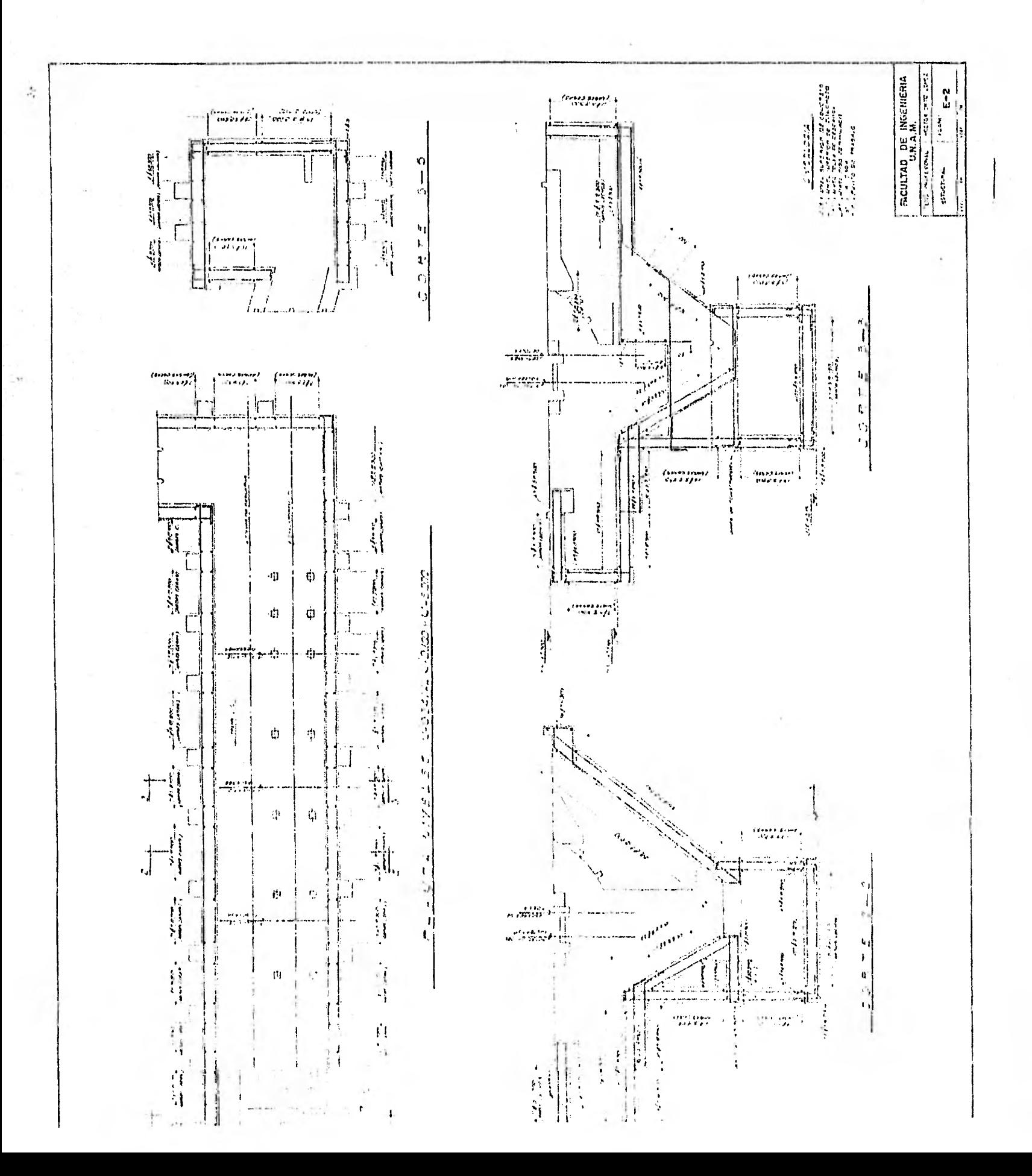

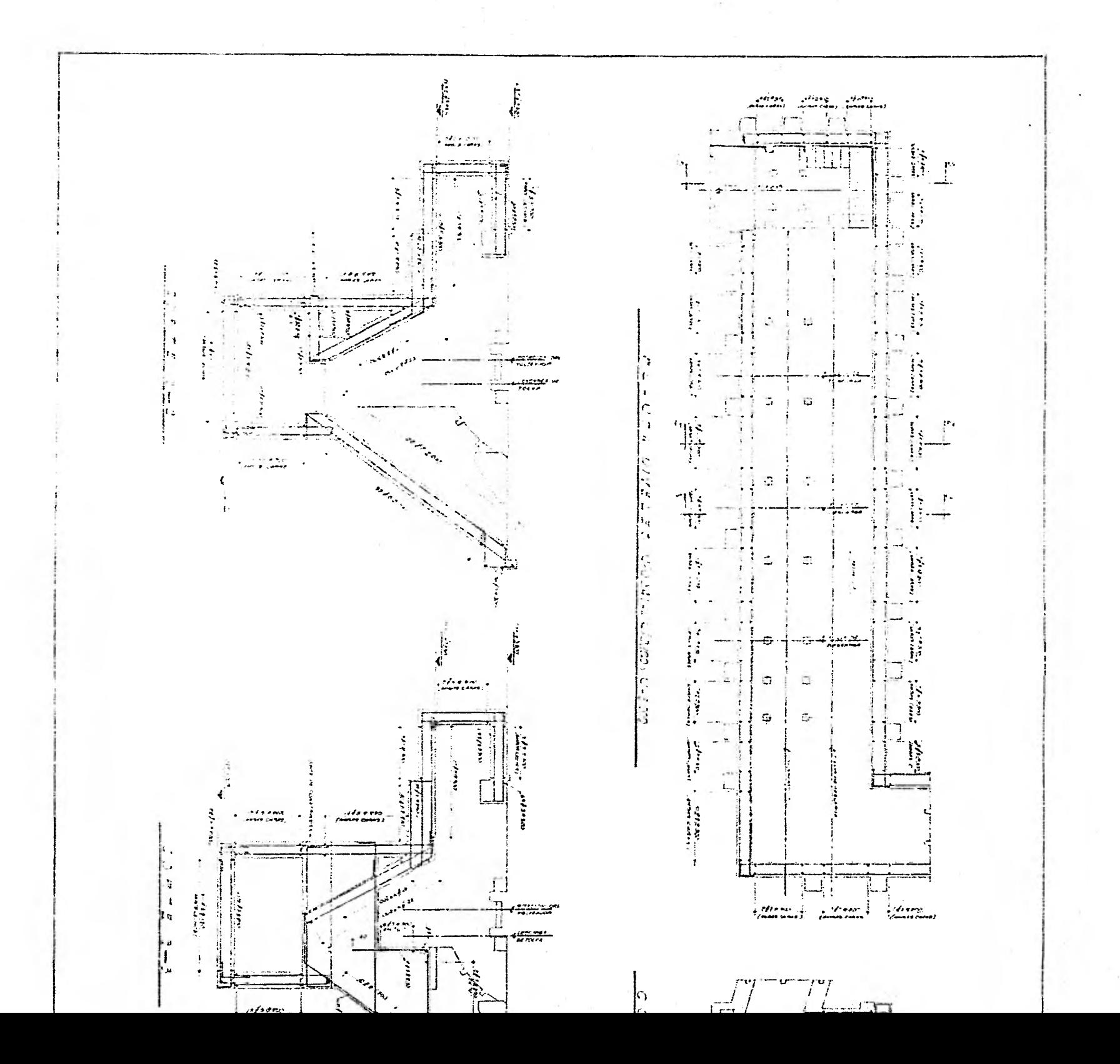

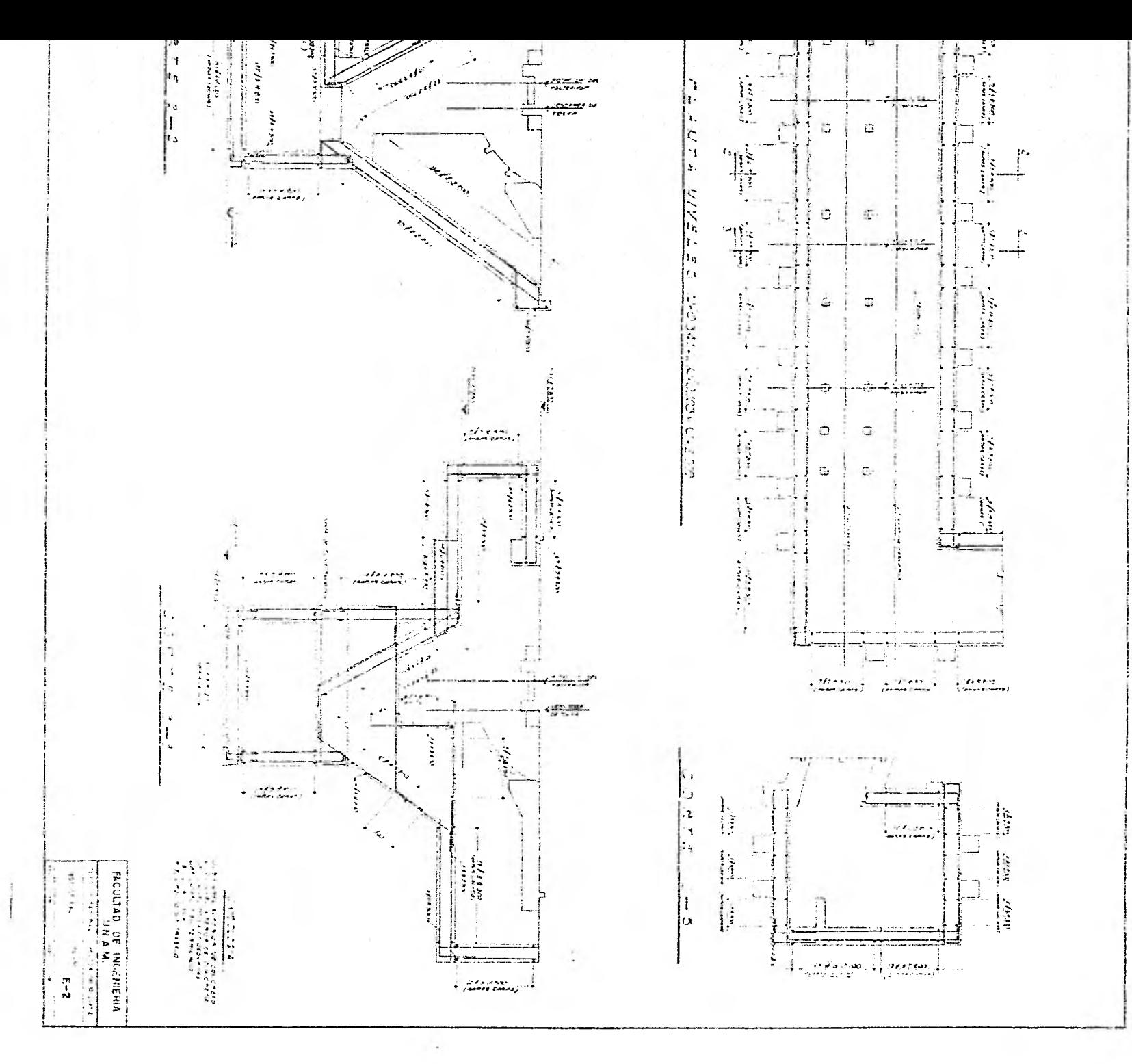

 $s = 28.37 \le 68.16$ usaremos Est. # 3 @ 28 cm. (cuatro ramas)  $s = \frac{0.8 \times 1.42 \times 4200 \times 75}{25229}$   $\leq 34.08$ usaremos Est.  $\# 3 \otimes 14$  (dos ramas) Para  $M = 22.365$  t-m.  $Mu = 1.4 \times 22.365/2 = 15.656$  t-m.  $Mr/bd^{2} = \frac{15.656 \times 10^{5}}{40 \times 75^{2}} = 6.94 \text{ Kg/cm}^{2}$ por lo tanto  $p = 0.00236$  p min. Calculo de As. As = p b d = 0.00236 x 40 x 75 = 7.08 cm.<sup>2</sup> 2 # 8  $10.14$  cm<sup>2</sup> Armado propuesto T5 (dos trabes T5)  $M = 24.566$  t-m Mu = 1.4 x 24.566 = 34.392/2 = 17.196 T-m.  $V = 52.772$  ton.  $Vu = 1.4 \times 52.772 = 73.881/2 = 36.940$  ton.  $b = 30$  cm.  $h = 60$  cm.  $d = 55$  cm. (supuesto)  $fc = 200$  Kg/cm<sup>2</sup>  $fy = 4200 \text{ kg/cm}^2$  $fc = 160$  Kg/cm<sup>2</sup> Constantes:  $f_c^{\prime}$  = 136 Kg/cm<sup>2</sup>  $p \text{ m\'ax.} = pb = 0.0152$ 

Solución: usando las ayudas de diseño.  $Mr/bd^2 = \frac{17.196 \times 10^3}{2} = 18.949 \text{ kg/cm}^2$  $30 \times 55^2$ con este valor y la curva correspondiente a fy = 4200 Kg/cm<sup>2</sup> tenemos que  $p = 0.0056$ por lo tanto p mín.4 pcp máx. se acepta p = 0.0056 Calculo de As. As. = p b d = 0.0056 x 30 x 55 = 9.24 cm<sup>2</sup> Armado propuesto:  $2 \# 8$  10.14 cm<sup>2</sup> Revisión por Cortante:  $conn$   $p < 0.01$ Vcr = Fr b d (0.2 + 30 p)  $\sqrt{f}$  = 0.8 x 30 x 55 (0.2 + 30 x 0.0056)  $\sqrt{160}$  = 6144.42 Kg.  $Vu > Vcr$  Vu - Vcr = 36.94 - 6.144 = 30.796 ton. Espaciamiento de estribos:  $s = \frac{0.8 \times 2.84 \times 4200 \times 55}{30796} \le \frac{0.8 \times 2.84 \times 4200}{3.5 \times 30}$  $s = 17.042 \pm 90.88$  cm. usaremos  $5.5 \pm 3.2 \pm 17.5$  (cuatro ramas) Para  $M = 15.754$  t-m  $Mu = 1.4$  x 15.754 = 22.055/2 = 11.027 t-m  $Mr/bd^{2} = \frac{11.027 \times 10^{5}}{2} = 12.152 \text{ Kg/cm}^{2}$  $30 \times 55^2$ 

p mín. = 0.00236

por lo tanto  $p = 0.0037 > p$  min. Calculo de As. As = p b d = 0.0037 x 30 x 55 = 6.105 cm<sup>2</sup> Armado propuesto: 3 # 6 8.55 cm<sup>2</sup> T6 (dos trabes T6)  $M = 15.754$  t-m  $Mu = 1.4$  x 15.754 = 22.055/2 = 11.027 t-m  $v = 16.759$  ton.  $Vu = 1.4 \times 16.759 = 23.462/2 = 11.731$  ton.  $b = 30$  cm.  $h = 50$  cm.  $d = 45$  cm. (supuesto)  $f_c = 200$  Kg/cm<sup>2</sup> fy = 4200  $kg/cm^2$ Constantes:  $\frac{A}{C} = 160 \text{ Kg/cm}^2$  $f_c = 136$  Kg/cm<sup>2</sup>  $p \text{ m\'ax.} = pb = 0.0152$  $p \text{ min. } = 0.00236$ Solución : usando las ayudas de diseño.  $\frac{11.027 \times 10^5}{9}$  = 18.151 Kg/cm<sup>2</sup>  $30 \times 45^{2}$  $Mr/bd^2 = \frac{11.067 \times 10^{10}}{9^{10}} = 18.151$ con este valor y la curva correspondiente a fy =  $4200$  Kg/cm<sup>2</sup> tenemos que  $p = 0.0053$ por lo tanto p min.  $\angle p \leq p$  máx. se acepta  $p = 0.0053$  Calculo de As. As. = p b d = 0.0053 x 30 x 45 = 7.155 cm<sup>2</sup> Armado propuesto:  $3 \neq 6$  8.55cm<sup>2</sup> Revisión por cortante: como  $p < 0.01$  $\sqrt{2}$  Vcr = 0.8 x30 x45 (0.2 + 30 x 0.0053)  $\sqrt{160}$  = 4904.31 Kg.  $Vu > Vcr$   $Vu - Vcr = 11.731 - 4.904 * 6.827$  ton. Espaciamiento de estribos:  $s = \frac{0.8 \times 1.42 \times 4200 \times 45}{6827} \le \frac{0.8 \times 1.42 \times 4200}{3.5 \times 30}$  $5 = 31.449 \le 45.44$  cm. Usaremos Est. # 3 c 31 cm. (dos ramas) T7 (una trabe T7)  $M = 130.417$  t-m  $Mu = 1.4 \times 130.417 = 182.584$  t-m. Dimensiones : ver figura.  $\vec{fc}$  = 200 Kg/cm<sup>2</sup> fy = 4200 Kg/cm<sup>2</sup> As  $\approx$  28 cm<sup>2</sup> (propuesto)  $250$ á Constantes: fc 160 Kg/cm<sup>2</sup>  $+248$ fc = 136  $kg/cm<sup>2</sup>$ 40  $5 \nightharpoonup$ p máx = pb = 0.0152 275  $+$  $p$  min.  $\approx 0.00236$ 

primer tanteo  $c = 45$  cm.

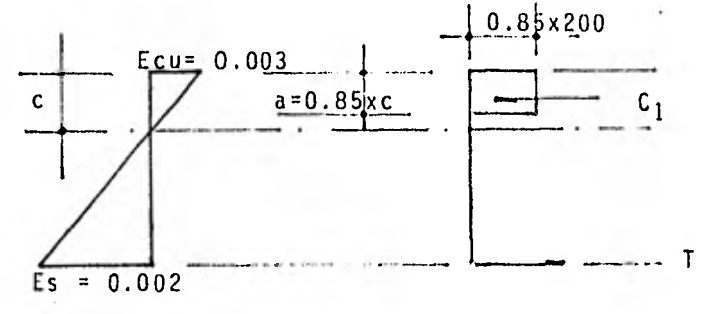

 $C_1 = 0.85$  x 200 x  $b_1 h/2 = 170$  x 50.089 x 38.25 /2 = 162851.86 Kg. Es  $\frac{0.003 \times 200}{45} = 0.0133 > Ey$  $T = As f y = 28 \times 4200 = 117600 Kg.$ C<sub>1</sub>> T bajaremos c

segundo tanteo  $c = 38.5$  cm.  $C_1 = 0.85 \times 200 \times b_1 h/2 = 170 \times 42.8541 \times 32.725 / 2 = 119204.04 kg.$ 

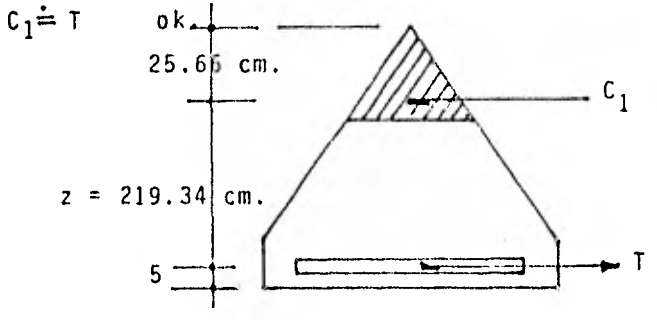

 $Mr = 117600 \times 219.34 = 25794384$  Kg-cm. Mr = 257.94 > Mu Bajaremos el armado propuesto.  $2 \# 8 + 6 \# 5$  As. = 22.08 cm<sup>2</sup> primer tanteo  $c = 35$  cm.

Cl = 0.85 x 200 x b<sub>1</sub>h/2 = 170 x 38.958 x 29.750/2 = 98515 Kg.  $F_{\rm c} = 0.003$  $5<sub>1</sub>$  $\frac{03 \times 200}{2}$  = 0.017 Ev  $T = 22.08 \times 4200 = 92736$  Kg.  $C1 \neq T$ segundo tanteo c = 34 cm.  $C1 = 170$  x 37.845 x 28.90/2 = 92966.8 Kg.  $T = 92736$  Kg.  $C1 = T$ Z = 222.33 cm.  $Mr = 92736 \times 222.33 = 20617994$  Kg-cm. Mr = 206.18 182.58 t-m.

dejaremos el armado anterior por separación de varillas.

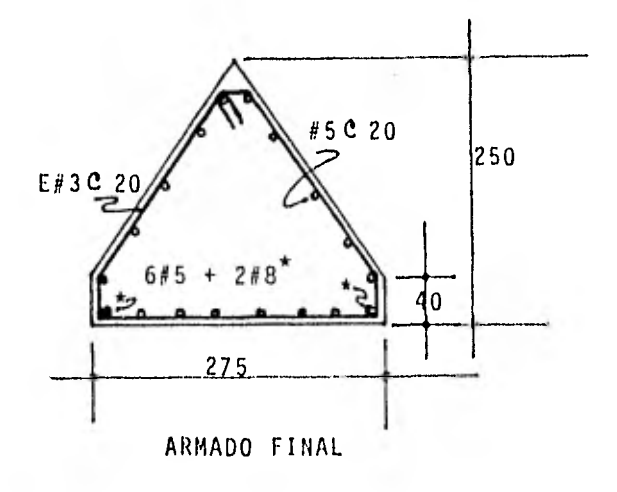

ARMADO DE TRABES PRINCIPALES

All Corp.

ä,

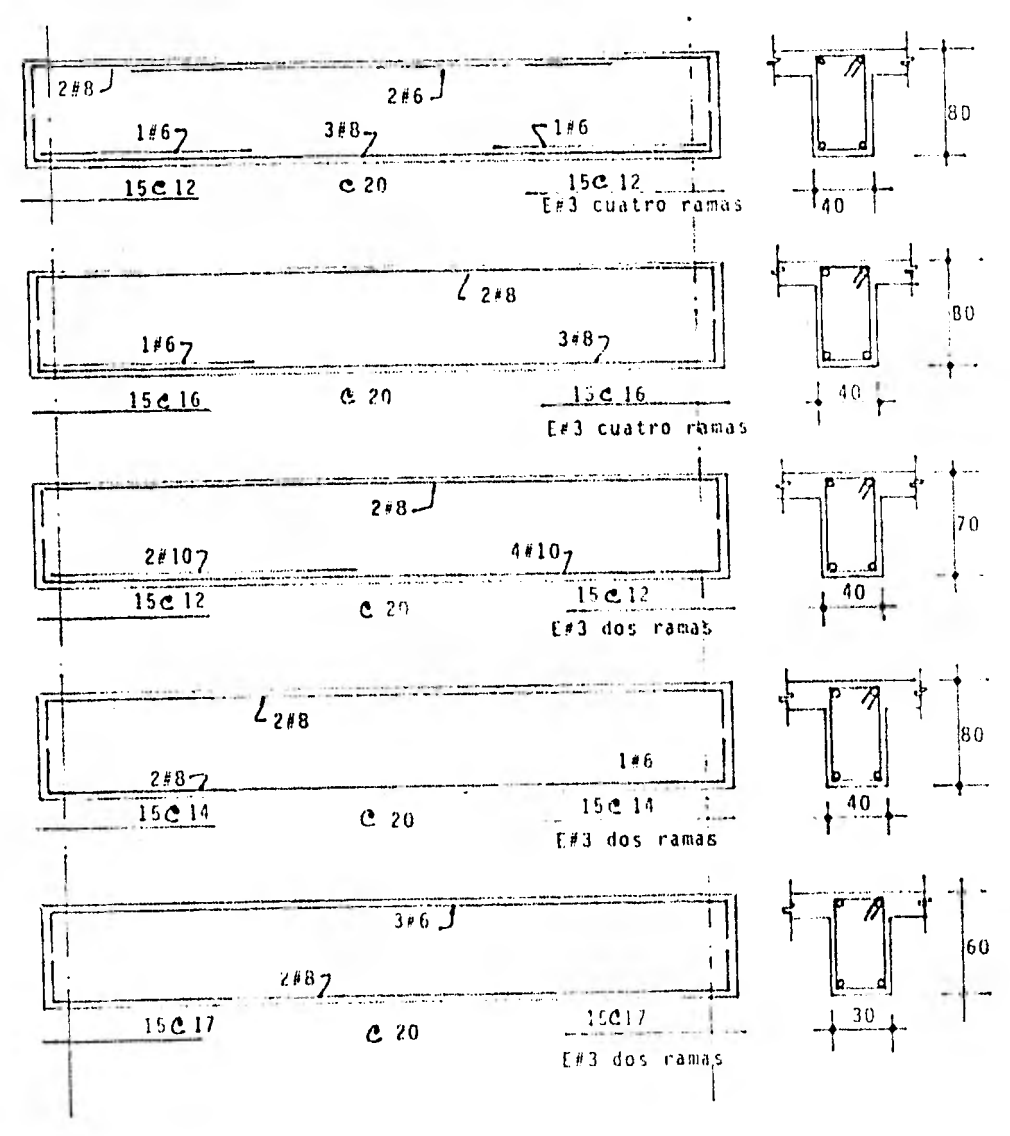

 $114$ 

 $\gamma_{\rm c}$ 

## CAPITULO V CONCLUSIONES

Esperando que el contenido y tratamiento del tema del volteador de góndolas de esta tesis, sea de interés para todas las per sonas y profesionales de ingeniería estructural, y que en un futuro se llegasen a encontrar problemas similares que este trabajo sirva de base y experiencia para un mejor análisis y diseño de estructuras similares.

En esta tesis se enfatiza el comportamiento básico de una estructura de concreto reforzado muy especial en cuanto a forma se refiere, tratando que el lector tenga un conocimiento completo del funcionamiento y caracteristicas de la estructura.

El trabajo comienza explicando la utilidad del sistema en la movilización de materias primas en el proceso de descarga asi como el funcionamiento y secuencia de movimientos.

La solución estructural se llevó a cabo tomando en cuenta las necesidades del proyecto, condiciones del lugar, tratando de dar la más optima de las soluciones requeridas en cada uno de los casos.

En cuanto al análisis, este fue realizado por medio de la computadora que es una de las principales herramientas con la que en la actualidad cuenta el ingeniero estructurista para la realización de un mejor trabajo.

Por ultimo en el capítulo IV se lleva a cabo el diseño estruc-

tural que es un arte basado en la habilidad creativa, imaginaci6n y experiencia del diseñador.

El trabajo aqui desarrollado nos da una muestra de la gran variedad de problemas a resolver en una planta industrial, siendo tan distintos y complicados como la imaginación del hombre lo permita.

BIBLIOGRAFIA

—Reglamento de las construcciones para el D.F. titulo IV y normas complementarias.

—Manual de diseno de obras civiles. comisión federal de electricidad.

—Concreto reforzado.

Oscar Gonzalez Cuevas. Francisco Robles. Juan Casillas Roger Diaz de Cossio.

—Reinforced concrete

Water Towers, Bunkers, silos and Gantries.

W. S. Gray.

—Estructuras de concreto reforzado.

R Park T. Paulay.